#### **EDITAL PREGÃO PRESENCIAL Nº 026/2022/PMTG-SRP**

**Objeto**: **REGISTRO DE PREÇOS** visando futura contratação de empresa especializada na prestação de serviços para licença de uso de softwares de gestão pública com implantação, capacitação, treinamento, suporte e operacionalização, compreendendo as áreas: Contabilidade Pública, Recursos Humanos, Portal do Servidor, Almoxarifado e Patrimônio, Compras e Licitação, Contratos, Frotas, Protocolo, Diário Oficial, Portal Transparência e Acesso a Informação, Tributos, Portal do Contribuinte, Eletrônica de Documentos, Aplicativo B.I. e Aplicativo Patrimônio, a fim de atender as necessidades do município de Tomar do Geru, conforme detalhamentos e condições constantes do Anexo I - Termo de Referência do Edital e do Plano Municipal de Ação e Implementação do SIAFIC.

## **Julgamento da proposta:** MENOR PREÇO GLOBAL

**Local:** [Sala](http://www.licitanet.com.br/) da Comissão Permanente de Licitações (Sede da Prefeitura Municipal), Praça Getúlio Vargas nº 284, Centro, Tomar do Geru, Sergipe.

Para todas as referências de tempo será observado o **horário de Brasília (DF**). Havendo a necessidade, poderá o pregoeiro prorrogar qualquer prazo, motivadamente;

## **AVISO**

Em cumprimento as determinações do Tribunal de Contas da União, alertamos para que **o licitante analise detalhadamente o edital e seus anexos, a fim de que o licitante observe atentamente a formulação adequada de sua proposta e oferta de lance.** 

A prática injustificada pelo licitante das condutas descritas no artigo 7º da Lei nº 10.520/2002, sujeitará o licitante às penalidades cabíveis, apuradas em regular processo administrativo, assegurados o contraditório e a ampla defesa.

O **Acórdão TCU nº 754/2015 – Plenário** determinou aos órgãos da Administração Pública que: "(...) autuem processo administrativo com vistas à apenação das empresas que **praticarem, injustificadamente, ato ilegal tipificado no artigo 7º da Lei nº 10.520/2002** e alertem-nos de que tal dispositivo tem caráter abrangente e abarca condutas relacionadas não apenas à contratação em si, mas também ao procedimento licitatório e à execução da avença (...)".

## **1. DISPOSIÇÕES PRELIMINARES**

O Município de Tomar do Geru, Estado de Sergipe, através do seu Pregoeiro, designado pela **Portaria GP n° 14 de 19 de janeiro de 2022**, torna público para conhecimento dos interessados que fará realizar licitação modalidade **PREGÃO PRESENCIAL** para **REGISTRO DE PREÇOS - SRP**, tipo **MENOR PREÇO GLOBAL**, que serão regida pela Lei nº 10.520, de 17 de julho de 2002 que é subsidiada pela Lei n° 8.666, de 21 de junho de 1993 atualizada, observada a Lei Complementar n° 123, de 14 de dezembro de 2006, Lei Municipal nº 611, de 03 de setembro de 2013, que institui a Lei Geral Municipal, da Lei Municipal nº 720, de 16 de dezembro de 2020, que institui o Apoio Pecuniário, o Decreto Municipal n° 021, de 08 de novembro de 2010, que regulamenta o Pregão, Decreto Federal nº 8.538 de 6 de outubro de 2015, e o Decreto Municipal n° 027, de 12 de junho de 2017, que regulamenta o Sistema de Registro de Preços, observadas as alterações posteriores introduzidas nos referidos diplomas legais.

**1.2.** Os envelopes contendo as propostas e os documentos de habilitação deverão ser entregues na sessão pública que será realizada às **08h30min (oito horas e trinta minutos) do dia 23 (vinte e três) de dezembro de 2022 (dois mil e vinte e dois),** na Prefeitura Municipal de Tomar do Geru**,** Setor de Licitação, obedecidas as condições e exigências que se seguem.

**1.3.** O presente Edital encontra-se à disposição para consulta dos interessados no Município de Tomar do Geru, Setor de Licitação, no horário das 08:00h às 12:00h, onde poderá ser adquirido.

**1.4.** O interessado poderá, ainda, solicitar o edital por e-mail, devendo entrar em contato com o Pregoeiro através do telefone (79) 3545-1900 ou do e-mail: [licitacao@tomardogeru.se.gov.br](mailto:licitacao@tomardogeru.se.gov.br) ou no site [www.tomardogeru.se.gov.br.](http://www.tomardogeru.se.gov.br/)

## **2. DO OBJETO**

**2.1.** Constitui objeto da presente licitação o **REGISTRO DE PREÇOS visando futura contratação de empresa especializada na prestação de serviços para licença de uso de softwares de gestão pública com implantação, capacitação, treinamento, suporte e operacionalização, compreendendo as áreas: Contabilidade Pública, Recursos Humanos, Portal do Servidor, Almoxarifado e Patrimônio, Compras e Licitação, Contratos, Frotas, Protocolo, Diário Oficial, Portal Transparência e Acesso a Informação, Tributos, Portal do Contribuinte, Eletrônica de Documentos, Aplicativo B.I. e Aplicativo Patrimônio, a fim de atender as necessidades do município de Tomar do Geru, conforme detalhamentos e condições constantes do Anexo I - Termo de Referência do Edital e do Plano Municipal de Ação e Implementação do SIAFIC**, para suprir as necessidades dos órgãos públicos abaixo relacionados:

- Município de Tomar do Geru;
- Fundo Municipal de Saúde;
- Fundo Municipal de Assistência Social;
- Fundo Municipal de Previdência Social dos Servidores de Tomar do Geru FUNPREV;
- Câmara Municipal de Vereadores de Tomar do Geru.

## **3. DOS ÓRGÃOS PARTICIPANTES**

**3.1. GERENCIADOR:** O **ÓRGÃO GERENCIADOR** será o Município de Tomar do Geru, CNPJ n° 13.099.205/0001-18, por intermédio de sua Prefeitura.

**3.2. PARTICIPANTES: Fundo Municipal de Saúde** – CNPJ: 11.412.389/0001-07**, Fundo Municipal de Assistência Social** – CNPJ: 14.788.544/001-74**, Fundo Municipal de Previdência Social dos Servidores de Tomar do Geru – FUNPREV** – CNPJ: 09.269.190/0001-11**, Câmara Municipal de Vereadores** – CNPJ: 74.100.298/0001-48.

#### **3.3. Não serão aceitas adesões à Ata de Registro de Preços**

#### **4. DAS CONDIÇÕES DE PARTICIPAÇÃO**

**4.1.** Poderão participar da presente licitação empresas do ramo do objeto da licitação, que no dia, hora e local designados para a realização do Pregão se fizerem representar na forma do Item 5.0 deste Edital.

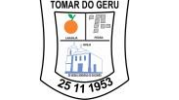

**4.2.** O Microempreendedor Individual, Microempresas e Empresas de Pequeno Porte terão o tratamento diferenciado previsto na Lei Complementar n° 123, de 14 de dezembro de 2006, observadas as alterações posteriores introduzidas.

**4.3.** A condição de Microempreendedor Individual, Microempresa ou Empresa de Pequeno Porte será comprovada mediante apresentação da seguinte documentação:

**4.3.1. Certidão Simplificada expedida pela Junta Comercial** do seu domicílio, atestando a situação da empresa, na forma do artigo 3° da Instrução Normativa n° 36 de 02 de março de 2017, do Departamento Nacional de Registro do Comércio – DNRC, **emitida no ano em curso**, a fim que se verifique que a empresa cumpre os requisitos legais para a qualificação como microempresa ou empresa de pequeno porte, estando assim apta a usufruir do tratamento favorecido estabelecido nos art. 42 ao art. 49 da Lei Complementar nº 123, de 2006.

**4.3.2.** Com base nos termos do §2º do Art. 18-E, do art. 42 ao art. 49 da Lei Complementar nº. 123 de 14 de dezembro de 2006, observadas as alterações posteriores introduzidas, todo benefício aplicável à Microempresas – ME's e Empresas de Pequeno Porte - EPP's, estabelecida neste Edital, estende-se as MEI's – Microempreendedor Individual.

**4.3.3.** A comprovação de MEI (Microempreendedor Individual) se dará mediante apresentação do Certificado de MEI (CCMEI) emitido pelo Portal do Empreendedor no endereço eletrônico [http://www.portaldoempreendedor.gov.br/mei-microempreendedor-individual/ccmei.](http://www.portaldoempreendedor.gov.br/mei-microempreendedor-individual/ccmei)

**4.3.4.** As MEI's que não apresentarem o certificado exigido no item "4.3.3." deste Edital, estarão abrindo mão do tratamento diferenciado lhes concedido pela Lei Complementar nº. 123 de 14 de dezembro de 2006, observadas as alterações posteriores introduzidas.

**4.4.** A documentação exigida no item anterior deve ser apresentada na fase de credenciamento.

**4.5.** As microempresas e empresas de pequeno porte que não apresentarem a Certidão Simplificada estabelecida no item 4.3.1 deste Edital, estarão abrindo mão do tratamento diferenciado lhes concedido pela Lei Complementar n° 123 de 14 de dezembro de 2006, observadas as alterações posteriores introduzidas.

**4.6.** Não será admitida a participação na presente licitação de empresas que se encontrem em uma ou mais das seguintes situações:

**4.6.1.** Em processo de falência, sob concurso de credores; recuperação judicial ou extrajudicial, em dissolução ou liquidação;

**4.6.2.** Reunidas em consórcio, qualquer que seja sua forma de constituição, devido ao vulto da licitação ser incompatível com as exigências legais para a participação deste tipo de sociedade;

**4.6.3.** Estrangeiras que não funcionem no Brasil;

**4.6.4.** Que tenham sido suspensas do direito de licitar por ato desta Administração ou que tenham sido declaradas inidôneas por qualquer órgão da Administração Pública.

**4.6.5.** Que tenham como sócios servidores públicos do Município.

#### **5. DO CREDENCIAMENTO**

**5.1.** Antes da abertura dos envelopes de propostas, ocorrerá a fase de credenciamento, onde serão vistos e identificados os representantes de cada licitante.

**5.1.1.** Concluído o credenciamento, que terá início no horário previsto no preâmbulo deste Edital, não serão mais aceitos novos participantes no certame.

**5.2.** Somente poderão participar da fase de lances verbais desta licitação as empresas que atendendo as condições estabelecidas no item 4.0, no dia, hora e local da realização do Pregão, se fizerem representar por pessoa com poderes para formular ofertas e lances verbais, negociar preços, declarar a intenção de interpor recurso, renunciar ao direito de interposição de recursos, enfim, para praticar em nome da licitante todos os atos pertinentes a este Pregão comprovados tais poderes da seguinte forma:

**5.2.1.** Se proprietário ou sócio: através do contrato social e da carteira de identidade ou outro **documento equivalente (com foto);**

**5.2.2.** Se por outra pessoa: mediante apresentação de instrumento público ou particular de procuração (Art. 653, do Código Civil), conferindo-lhe poderes para formular ofertas e lances de preço, assinar documentos, e praticar os demais atos pertinentes ao certame em nome da representada, inclusive renunciar ao direito de interpor e desistir de recursos, acompanhada do ato de investidura de quem a firmou e da carteira de identidade ou outro documento equivalente **(com foto)**.

**5.3.** Os documentos referidos nos itens 5.2.1 e 5.2.2 deverão ser apresentados em separado dos envelopes proposta e habilitação, durante o ato específico para o credenciamento e/ou representação, e em forma de cópias autenticadas ou acompanhadas dos originais, estes para fins de conferência, sendo que as cópias farão, posteriormente, parte dos autos.

**5.4.** O representante da licitante que não se credenciar perante o Pregoeiro ficará impedido de participar da fase de lances verbais, de negociar preços, de declarar a intenção de interpor recurso, de renunciar ao direito de interposição de recursos, enfim, para representar a licitante durante a reunião de abertura dos envelopes "Proposta de Preços" e "Habilitação" relativos a este Pregão, sendo mantido, porém, o seu preço apresentado na proposta escrita, para efeito de ordenação das propostas e apuração do menor preço.

**5.5.** Não será permitido um mesmo representante para mais de uma empresa, sendo admitido, porém, o credenciamento de mais de um representante para a mesma empresa, sendo que apenas um poderá se manifestar a cada sessão.

**5.6.** As licitantes deverão apresentar **declaração dando ciência de que cumprem plenamente os requisitos de habilitação**, como condição para a participação nesta licitação, conforme disposto no inciso VII do art. 4º da Lei nº 10.520/2002 e inciso V do art. 10 do Decreto Municipal n° 021/2010. A referida declaração deverá ser apresentada juntamente com o documento de credenciamento, fora dos envelopes que contêm os documentos de habilitação e proposta, podendo utilizar como modelo o estabelecido no **Anexo III**, deste Edital;

## **6. DA FORMA DE APRESENTAÇÃO DOS DOCUMENTOS**

**6.1.** As propostas deverão ser confeccionadas e impressas no papel timbrado da licitante, datadas com a data prevista para abertura da licitação, carimbadas e assinadas pelo sócio ou proprietário da empresa.

**6.1.1.** Caso a proposta seja assinada por pessoa que não faça parte do Contrato Social, a mesma deverá comprovar ter poderes para assinar a proposta, através de procuração pública ou particular.

**6.2.** Não serão aceitas propostas opcionais ou condicionais, devendo o licitante ofertar o preço unitário e total em algarismo e por extenso, na moeda corrente do país, sendo desconsideradas as propostas que contiverem rasuras, emendas, ressalvas, borrões ou entrelinhas, que possam suscitar dúvidas, especialmente em se tratando de valores, assim como não serão consideradas as propostas que desatenderem a qualquer exigência do presente edital e seus anexos.

**6.3.** Os documentos de habilitação deverão ser apresentados em uma única via, em original ou cópias autenticadas em cartório inclusive no verso de parte integrante do documento, ou cópias acompanhadas do original para serem autenticadas por servidor da administração ou publicação na Imprensa Oficial.

**6.4.** Os documentos para credenciamento do representante, as propostas e os documentos de habilitação deverão ser acondicionados em três envelopes separados, lacrados e rubricados em suas extremidades, subscritos da seguinte forma:

**Nº 026/2022/PMTG-SRP CREDENCIAL**

**PREGÃO PRESENCIAL** 

**PREGÃO PRESENCIAL Nº 026/2022/PMTG-SRP**

> **ENVELOPE 01 PROPOSTA**

**LICITANTE:** \_\_\_\_\_\_\_\_\_\_\_\_\_\_\_\_\_.

**LICITANTE:** \_\_\_\_\_\_\_\_\_\_\_\_\_\_.

**PREGÃO PRESENCIAL Nº 026/2022/PMTG-SRP**

> **ENVELOPE 02 HABILITAÇÃO**

# **7. DA ENTREGA E RECEBIMENTO DOS ENVELOPES**

**7.1.** Os envelopes deverão ser entregues lacrados, na sessão pública que será realizada na sede da Prefeitura Municipal de Tomar do Geru, Setor de Licitação, no dia e hora fixados neste edital.

#### **8. DA PROPOSTA**

LICITANTE:

**8.1.** A proposta de preços deverá ser apresentada na forma do item 6.1 subitem 6.1.1 sem rasuras, emendas, ressalvas ou entrelinhas, podendo ser elaborada conforme modelo do **Anexo II** ou com as seguintes informações:

**8.1.1.** Fazer menção ao número deste Pregão, a razão social e ao número do CNPJ, ao(s) número(s) de telefone(s), fax e e-mail*,* endereço com CEP, indicação do banco, agência bancária e número da conta corrente da licitante.

**8.1.2.** Qualificação completa do sócio (nome, endereço, número do RG e do CPF, profissão e estado civil), para fins de confecção do contrato, no caso da licitante sagrar-se vencedora.

**8.1.3.** Valor mensal do Software, Valor mensal para quantidade de órgãos, Valor Total para 12 meses, Valor Global, de acordo com o Termo de Referência (**Anexo I**), expresso em real, junto ao qual devem ser inclusas todas e quaisquer despesas incidentes sobre o objeto licitado (tributos, seguros, fretes, encargos de qualquer natureza).

**8.1.3.1.** Preço de todos os itens deverão ser expressos em moeda nacional, compostos com inclusão de todas as despesas e encargos;

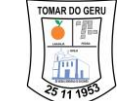

**8.1.4.** Prazo de execução 12 meses conforme Termo de Referência. Caso tal prazo seja omitido, o Pregoeiro o entenderá como sendo igual ao máximo permitido. Caso seja indicado prazo de execução superior ao máximo permitido, o Pregoeiro desclassificará a proposta.

**8.1.5.** Prazo de validade da proposta não inferior a 60 (sessenta) dias consecutivos. As propostas que omitirem o prazo de validade serão entendidas como válidas pelo período de 60 (sessenta) dias corridos. Caso seja indicado prazo de validade da proposta inferior ao mínimo permitido, o Pregoeiro desclassificará a proposta.

**8.1.6.** Condições de pagamento, em até **30 (trinta) dias** no valor correspondente a Ordem de Serviço.

#### **8.1.7. DECLARAÇÕES:**

**8.1.7.1. Declaração de Superveniência de Fato impeditivo**, quanto à habilitação, nos termos do parágrafo 2º, art. 32, da Lei 8.666/93, e, informação se está ou não, em estado de inidoneidade perante quaisquer órgãos públicos, nos moldes do **Anexo V**.

**8.1.7.2. Declaração de não vínculo empregatício**, como sócios ou proprietários não tem vínculo empregatícios com a administração pública, nos moldes do **Anexo VI.**

**8.1.7.3. Declaração para fins do disposto do art. 299 do Código Penal Brasileiro**, que a proposta apresentada para participar desta licitação foi elaborada de maneira independente, e o conteúdo da proposta não foi, no todo ou em parte, direta ou indiretamente, informado, discutido ou recebido de qualquer outro participante potencial ou de fato da licitação, por qualquer meio ou por qualquer pessoa, nos moldes do **Anexo VII.**

**8.1.7.4. Declaração de comunicação através de endereço eletrônico**, que o endereço de e-mail eletrônico \_\_\_\_\_\_\_\_\_\_\_\_\_\_\_\_\_\_\_\_, estará à disposição do município para tratar de todo tipo de comunicação. **AUTORIZO** ainda que qualquer informação seja feita tanto pelo endereço físico descrito na documentação registrada, quanto pelo endereço eletrônico disponibilizado, nos moldes do **Anexo VIII**.

**8.1.7.5. Declaração**, caso a licitante seja vencedora, de que a Implantação e disponibilização do Software contendo as especificações do Item 4 – Termo de Referência, ocorrerá para os usuários no prazo máximo de até 03 (três) dias, contados da data de assinatura do contrato e / ou ordem de serviços, nos moldes do **Anexo IX**.

**8.2.** Nos valores que forem propostos serão consideradas as seguintes regras:

**8.2.1.** Quanto à fração relativa aos centavos: duas casas decimais;

**8.2.2.** Discrepância entre os valores expressos em numerais e por extenso: valem os escritos em numerais;

**8.2.3.** Discrepância entre o valor unitário, valor total unitário e o valor total referente as diárias: vale o valor unitário;

**8.3.** O Pregoeiro corrigirá os erros de quantitativo, soma e/ou multiplicação, quando autorizada pelo representante da licitante, sendo considerado para fins de classificação das propostas o valor proposto com as correções.

#### **9. DA ACEITAÇÃO DAS PROPOSTAS**

**9.1.** Não se considerará qualquer oferta de vantagem não prevista neste Pregão.

**9.2.** Não serão aceitas propostas que apresentarem preço unitário ou global simbólico, irrisório ou de valor zero, incompatíveis com os preços de mercado, acrescidos dos respectivos encargos, ainda que este Pregão não tenha estabelecido limites mínimos, exceto quando se referirem a materiais e instalações de propriedade do próprio licitante, para os quais ele renuncie a parcela ou a totalidade da remuneração.

**9.3.** O Pregoeiro poderá solicitar a qualquer momento parecer ou orientações da Procuradoria Jurídica do Município e/ou de empresas que prestem assessoria a este município para embasar suas decisões.

#### **10. DA DESCLASSIFICAÇÃO DAS PROPOSTAS**

**10.1.** Serão desclassificadas:

**10.1.1.** As propostas que não atendam às exigências deste edital e de seus anexos;

**10.1.2.** As propostas com preços excessivos ou manifestadamente inexequíveis;

**10.1.3.** As propostas que tiveram suas amostras, se exigidas, reprovadas pelo setor competente, mediante parecer fundamentado.

**10.2.** Serão considerados excessivos os preços muito acima dos praticados pelo mercado, apurados mediante pesquisa de preço feita pelo setor de compras deste município e inexequíveis aqueles que não venham a ter sua viabilidade demonstrada através de documentação que comprove que os custos dos insumos são coerentes com os de mercado e que os coeficientes de produtividade são compatíveis com a execução do objeto do contrato.

**10.3.** Na análise da aceitação das propostas, havendo dúvida sobre a exequibilidade dos preços de uma ou mais propostas, o Pregoeiro fixará o prazo de **24hs (vinte e quatro horas) contado do final da sessão**, para que a licitante que ofertar preços com indícios de inexequibilidade apresentem as Notas Fiscais de Compras e as Planilhas de Custos Contábeis demonstrando que o valor ofertado para os serviços apresenta a incidência de todos os impostos pertinentes à execução dos serviços e o lucro, para fins de comprovação da exequibilidade de seus preços.

**10.3.1.** O prazo estabelecido no item 10.3 poderá ser prorrogado por igual período, a pedido da licitante, desde que a mesma apresente justificativa e que aceitável pela administração.

**10.4.** A não comprovação da exequibilidade dos preços ou a não apresentação da documentação estabelecida no item anterior dentro do prazo estabelecido, será motivo para desclassificação das propostas relativas aos itens com preços considerados inexequíveis, com base no Art. 48, II, da Lei n° 8.666/93 e posteriores alterações.

**10.5.** No caso de todas as propostas serem desclassificadas o Pregoeiro poderá fixar o prazo de 08 (oito) dias úteis para apresentação de novas propostas escoimadas dos defeitos motivadores de sua desclassificação, nos termos do art. 48 §3º, da Lei Federal nº 8.666/93.

#### **11. DO JULGAMENTO DAS PROPOSTAS**

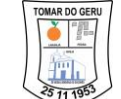

**11.1.** No julgamento das propostas considerar-se-á vencedora aquela que, obedecendo as condições e especificações estabelecidas neste edital, apresentar o "**MENOR PREÇO GLOBAL",** devendo nele constar **a oferta de todos os itens**.

**11.2.** Ocorrendo empate nos preços ofertados por duas ou mais licitantes o Pregoeiro procederá da seguinte forma:

**11.2.1.** Havendo microempresas ou empresas de pequeno porte entre as licitantes empatadas, esta terá a preferência de contratação, de acordo com o Art. 44, da Lei Complementar 123, de 14 de dezembro de 2006;

**11.2.2.** Entende-se por empate aquelas situações em que as propostas apresentadas pelas microempresas e empresas de pequeno porte sejam iguais ou até 5% (cinco por cento) superiores a proposta mais bem classificada;

**11.2.3.** A microempresa ou empresa de pequeno porte mais bem classificada poderá **apresentar proposta de preço inferior àquela considerada vencedora do certame**, situação em que será adjudicado em seu favor o objeto licitado;

**11.2.4.** Não ocorrendo a contratação da microempresa ou empresa de pequeno porte, na forma do subitem 11.2.3, serão convocadas as remanescentes que porventura se enquadrem nas hipóteses dos itens 11.2.1 e 11.2.2 deste edital, na ordem classificatória, para o exercício do mesmo direito;

**11.2.5.** No caso de equivalência dos valores apresentados pelas microempresas e empresas de pequeno porte que se encontrem no intervalo estabelecido no item 11.2.2 deste edital, será realizado sorteio entre elas para que se identifique aquela que primeiro poderá apresentar melhor oferta;

**11.2.6.** Na hipótese da não-contratação nos termos previstos nos itens 11.2.1, 11.2.2, 11.2.3, 11.2.4 e, 11.2.5, o objeto licitado será adjudicado em favor da proposta originalmente vencedora do certame;

**11.2.7.** A microempresa ou empresa de pequeno porte mais bem classificada será convocada, pelo Pregoeiro, para apresentar verbalmente nova proposta no prazo máximo de 05:00 min (cinco minutos), após o encerramento dos lances, sob pena de decadência, que deverá ser entregue impressa, carimbada e assinada em papel timbrado da empresa, no prazo máximo de **01 (um)** dia útil, contado da comunicação do resultado lavrado em Ata;

**11.2.8.** O disposto nos itens 11.2.1, 11.2.2, 11.2.3, 11.2.4 e 11.2.5 somente se aplicarão quando a proposta mais bem classificada não tiver sido apresentada por microempresa ou empresa de pequeno porte e houver microempresa ou empresa de pequeno porte que se encontrem no intervalo estabelecido no item 11.2.2 deste edital.

**11.3.** Nos demais casos, ocorrendo igualdade de preços entre 02 (duas) ou mais propostas, cumprido o disposto no Art. 3°, §2°, incisos I, II e III da Lei Federal n° 8.666/93, será promovido sorteio, mediante convocação de todos os licitantes participantes do certame, nos termos do Art. 45, §2° do mesmo Diploma Legal.

## **11.4. DO DIREITO DE PREFERÊNCIA**

**11.4.1.** Nos termos da **Lei Municipal n° 611, de 03 de setembro de 2013**, visando à promoção do desenvolvimento econômico no âmbito local e regional, será concedido prioridade de contratação de microempreendedor individual, microempresas e empresa de pequeno porte sediadas local ou

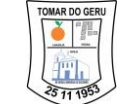

regionalmente nos itens desta licitação, até o limite de 10% (dez por cento) do melhor preço válido, nos seguintes termos:

**11.4.1.1.** Aplica-se o acima disposto nas situações em que as ofertas apresentadas pelo microempreendedor individual, microempresas e empresas de pequeno porte sediadas local ou regionalmente sejam iguais ou até 10% (dez por cento) superiores ao menor preço, após a aplicação do benefício geral.

**11.4.1.2**. A ordem de prioridade será estabelecida, primeiramente, em função das empresas locais; em não havendo empresas locais nessas condições, passar-se-á, então, às empresas regionais.

**11.4.1.3**. O Microempreendedor Individual, Microempresa ou a Empresa de Pequeno de Porte sediada local, primeiramente, ou regionalmente, em momento posterior, em caso de não haver empresa local, melhor classificada poderá apresentar proposta de preço inferior àquela considerada vencedora da etapa de disputa da licitação, situação em que, posteriormente, poderá vir a ser adjudicado o objeto em seu favor.

**11.4.1.4**. Ha hipótese da não aceitação do Microempreendedor Individual, Microempresa ou da Empresa de Pequeno Porte sediada local ou regionalmente com base no item 11.4.1.3, em razão de desinteresse ou ausência à sessão, serão convocadas as remanescentes que, presentes à sessão, porventura se enquadrem na situação do item 11.4.1.1, na ordem classificatória, para o exercício do mesmo direito.

**11.4.1.5.** No caso de equivalência dos valores apresentados pelo Microempreendedor Individual, Microempresa e Empresa de Pequeno Porte sediadas local ou regionalmente, será priorizada a preferência às empresas locais, na forma do item 11.4.1.2.

**11.4.1.6.** A aplicação do direito de preferência não autoriza a contratação por preço acima da média de mercado, apurada para fins de abertura da licitação.

**11.4.1.7**. A não participação e efetiva representação do microempreendedor individual, microempresa ou empresa de pequeno porte na sessão da licitação para concessão do benefício relativo ao direito de preferência, tornará à mesma ciente de que decaíra desse direito e não terá prazo extra para apresentação de nova ofertar, ainda que seja merecedora do benefício, na forma dos itens 11.4.1.3 e 11.4.1.4.

**11.4.1.8**. Para efeitos da aplicação do direito de preferência, considera-se:

**11.4.1.8.1.** Âmbito local - sede e limites geográficos deste Município.

**11.4.1.8.2.** Âmbito regional – os municípios circunvizinhos, através das regiões geográficas imediatas, conforme definido pelo Instituto Brasileiro de Geografia e Estatística – IBGE e assim considerados, especificamente: **Arauá, Boquim, Cristinápolis, Estância, Indiaroba, Itabaianinha, Pedrinhas, Santa Luzia do Itanhi, Umbaúba**.

**11.4.1.9**. Ao final dos lances, será solicitado pelo Pregoeiro a manifestação das empresas devidamente cadastradas como Microempreendedor Individual, Microempresas, Empresa de Pequeno Porte àquelas sediadas local ou regionalmente, e que estejam com oferta (último lance) com percentual até 10% acima do valor da melhor proposta para que se possa verificar a ocorrência de eventual empate ficto e aplicar o direito de preferência previsto no Edital.

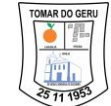

**11.4.1.9.1.** Não será adjudicado o item ao Microempreendedor Individual, Microempresa, Empresa de Pequeno Porte Local ou Regional, quando no uso do benefício da preferência não apresentarem proposta de preço inferior a àquela considerada vencedora da licitação, quando convocadas.

**11.4.1.9.2.** O prazo para que a empresa local ou regional possa se manifestar, será de 10 (dez) minutos, sob pena de preclusão.

## **12. DOS PROCEDIMENTOS DA SESSÃO DO PREGÃO**

**12.1.** A sessão de recebimento e abertura dos envelopes contendo as propostas de preços e os documentos para habilitação será realizada no local, data e horário indicados no neste edital e desenvolver-se-á da seguinte forma:

**12.1.1.** Declarada aberta a sessão, serão convidados os representantes das empresas que se fizerem presentes para apresentarem junto à mesa os documentos necessários ao credenciamento e/ou representação, na forma do item 3.0 deste edital, os quais poderão ser vistos e conferidos por todos os participantes e, necessariamente, rubricados.

**12.1.2.** Em seguida serão anunciadas as empresas legalmente representadas e solicitada a entrega da Declaração de Cumprimento dos Requisitos de Habilitação conforme **Anexo III** e dos envelopes com as propostas de preços e de documentos para habilitação, apresentados na forma do item 5.0.

**12.1.3.** Na sequência serão abertos os envelopes contendo as propostas de preços e analisadas todas as propostas quanto à sua conformidade com as exigências do edital, procedendo-se a desclassificação daquelas desconformes e a sua substituição por outra, de forma a definir aquelas que se encontrarem aptas para a fase de lances verbais.

**12.1.4.** Prosseguindo, serão selecionadas as propostas que apresentarem o **MENOR PREÇO GLOBAL** e as demais cuja variação situar-se no limite de até 10% (dez por cento) acima da proposta de menor preço. Não havendo pelo menos 03(três) propostas nestas condições, serão selecionadas as demais até o número máximo de 03(três), quaisquer que sejam os preços ofertados.

**12.1.5.** Na sequência será dado início a fase dos lances verbais, os quais serão formulados pelos proponentes de forma sucessiva, em valores numéricos distintos e decrescentes, a partir do autor da proposta de maior preço, observando o seguinte:

**12.1.5.1.** As rodadas de lances verbais serão repetidas quantas vezes forem necessárias, com vista a obtenção da melhor oferta;

**12.1.5.2.** A cada nova rodada será efetivada a classificação momentânea das propostas, de forma a definir a sequência dos lances ulteriores.

**12.1.5.3.** A desistência em apresentar lance verbal, quando para esse fim convocado, implicará na exclusão do licitante da fase de lances verbais, mantendo-se, todavia, o último preço por ele apresentado para efeito da classificação final das propostas.

**12.1.5.4.** A desistência dos lances ofertados sujeita o seu proponente às penalidades cabíveis.

**12.1.6.** Encerrada a etapa de oferta de lances, as propostas serão ordenadas exclusivamente pelo critério de menor preço, sendo objeto de exame e decisão motivada quanto à aceitabilidade do valor apresentado por aquela classificada em primeiro lugar.

**12.1.7.** Sendo aceitável a oferta da proposta classificada em primeiro lugar, em relação ao seu proponente, o qual será verificado o atendimento das condições habilitatórias, mediante documentação contida no envelope 02 – Habilitação.

**12.1.8.** Constatado o atendimento pleno às exigências do edital, o proponente será declarado vencedor, sendo-lhe adjudicado o respectivo item do Pregão.

**12.1.9.** Se a oferta não for aceitável ou se o proponente não atender às exigências habilitatórias, serão examinadas as ofertas subsequentes, inclusive quanto a sua aceitabilidade, por ordem de classificação, até a apuração de uma que atenda a todas as exigências editalícias, sendo o respectivo proponente declarado vencedor e a ele adjudicado o correspondente objeto.

**12.1.10.** Caso a proposta não seja aceitável ou não haja oferta de lances verbais, ou mesmo quando houver ofertas de lances verbais, após a decisão do Pregoeiro, em qualquer dos casos, quanto à aceitabilidade da proposta ainda será lícito o Pregoeiro negociar diretamente com o proponente para a obtenção de preço melhor do que aquele ofertado.

**12.1.11.** Da reunião lavrar-se-á ata circunstanciada, ao final assinada pelo Pregoeiro e licitantes presentes, facultada a assinatura dos membros da equipe de apoio e ouvintes, na qual serão registrados todos os fatos relevantes da sessão.

**12.1.12.** A adjudicação do objeto obedecerá a estrita ordem de classificação e será praticada pelo Pregoeiro na própria ata de reunião.

**12.1.13.** O Pregoeiro poderá suspender a sessão para análise das propostas ou dos documentos de habilitação e/ou diligências que julgar necessário, fazendo constar na ata o motivo da suspensão da sessão.

**12.1.14. Finalizada a etapa competitiva a licitante classificada em 1º lugar terá a obrigação de demonstrar todo o seu sistema e subsistemas (através de teste de conceitos) – que será avaliado por técnico indicado pela Secretaria no prazo de 24 (vinte e quatro) horas.**

## **13. DA HABILITAÇÃO**

**13.1.** Para habilitação na presente licitação, as licitantes apresentarão documentação relativa a Habilitação Jurídica, Regularidade Fiscal e Trabalhista, Qualificação Técnica e Qualificação Econômico-Financeira, conforme abaixo:

## **13.2. HABILITAÇÃO JURÍDICA:**

**13.2.1.** Registro comercial no caso de empresa individual;

**13.2.2.** Ato constitutivo, estatuto ou contrato social com todas as suas alterações ou sua consolidação, em vigor, devidamente registrado, em se tratando de sociedades comerciais e, no caso de sociedade por ações, acompanhados de documentos de eleição de seus administradores;

**13.2.3.** Inscrição do ato constitutivo, no caso de sociedades civis, acompanhada de prova de diretoria em exercício;

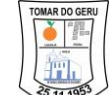

**13.2.4.** Decreto de autorização, em se tratando de empresa ou sociedade estrangeira em funcionamento no País, e ato de registro ou autorização para funcionamento expedido pelo órgão competente, quando a atividade assim o exigir.

## **13.3. REGULARIDADE FISCAL E TRABALHISTA:**

**13.3.1.** Prova de inscrição no Cadastro Nacional de Pessoa Jurídica (CNPJ), **emitido preferencialmente nos últimos 30 dias**;

**13.3.2.** Prova de Inscrição no Cadastro de Contribuintes Estadual ou Municipal, se houver, relativo ao domicílio ou sede da licitante, **pertinente ao seu ramo de atividade e compatível com o objeto contratual**;

**13.3.3. Certidão Conjunta** Negativa de Débitos Relativos a Tributos Federais e à Dívida Ativa da União;

**13.3.4. Certidão Negativa de Tributos Estaduais,** do domicílio ou sede da licitante, expedida pelo órgão competente;

**13.3.5. Certidão Negativa de Tributos Municipais**, do domicílio ou sede da licitante, expedida pelo órgão competente;

## **13.3.6. Certificado de Regularidade do FGTS** (CRF);

**13.3.7.** Prova de regularidade para com a Justiça do Trabalho (CNDT);

**13.4.** Para àquelas certidões que não contiverem prazo de validade em seu corpo o Pregoeiro considerará o prazo de validade de 30 (trinta) dias contando-se da data de sua emissão.

**13.5.** As microempresas e empresas de pequeno porte participantes desta licitação deverão apresentar no dia e hora indicados no preâmbulo, toda documentação exigida para efeito de comprovação de regularidade fiscal, mesmo que esta apresente alguma restrição.

**13.6.** Havendo alguma restrição na comprovação da regularidade fiscal e trabalhista, será assegurado, as microempresas e empresas de pequeno porte, o prazo de 05(cinco) dias úteis, cujo termo inicial corresponderá ao momento em que o proponente for declarado o vencedor do certame, prorrogáveis por igual período, a critério da Administração Pública, para a regularização da documentação, pagamento ou parcelamento do débito, e emissão de eventuais certidões negativas ou positivas com efeito de negativa, conforme disposto no Art. 43, §1°, da Lei Complementar n°123, de 14 de dezembro de 2006.

**13.7.** A não regularização da documentação, dentro do prazo previsto, implicará na decadência do direito à contratação, sem prejuízo das sanções previstas no Art. 81, da Lei n° 8.666/93 e alterações posteriores, sendo facultado à Administração convocar os licitantes remanescentes, na ordem de classificação, para a assinatura do contrato, ou revogar a licitação.

**13.8.** O tratamento diferenciado previsto na Lei Complementar nº 123/2006, **somente é aplicável no que concerne aos documentos relativos a Regularidade Fiscal e Trabalhista**, conforme previsto no art. 43, § 1º da Lei Complementar nº 123/2006 e Art. 29, inciso I a V da Lei 8.666/93. O tratamento diferenciado não é aplicável a Habilitação Jurídica, Qualificação Técnica e Qualificação Econômico-Financeira.

#### **13.9. QUALIFICAÇÃO TÉCNICA:**

**13.9.1. Alvará de Licença e Funcionamento**, fornecido pelo município do domicílio da licitante e compatível com o objeto desta licitação.

**13.9.2. Comprovante de aptidão para desempenho** de atividade pertinente e compatível em características, quantidades e prazos com o objeto dessa licitação, mediante apresentação de **Atestado(s) ou Certidão(es),** fornecidos por pessoa jurídica de direito público ou privado, que comprove aptidão para a execução dos serviços, pertinente e compatível com o objeto da licitação.

**13.9.3. Comprovação** de que possui em seu quadro funcional responsável técnico formado na área de Análise de Sistemas.

**13.9.4. Registro de propriedade do software** junto ao Instituto Nacional da Propriedades Industrial – INPI (art. 30, IV, da Lei nº 8.666/93 c/c Lei nº 9.609, de 19 de fevereiro de 1998).

## **13.10. QUALIFICAÇÃO ECONÔMICO-FINANCEIRA:**

**13.10.1.** Balanço patrimonial e demonstrações contábeis do último exercício social **(2021)**, já exigíveis e apresentados na forma da lei, que comprovem a boa situação financeira da empresa, vedada à apresentação de balancetes ou balanço provisórios, e, se encerrados a mais de 03 (três) meses da data de apresentação da proposta, poderá ser atualizado seus valores por índices oficiais. A comprovação da situação financeira da empresa será constatada mediante obtenção de índices de Liquidez Geral (LG), Solvência Geral (SG) e Liquidez Corrente (LC), resultantes da aplicação das fórmulas:

#### **LG = Ativo Circulante + Realizável a Longo Prazo Passivo Circulante + Passivo Não Circulante**

**SG = Ativo Total Passivo Circulante + Passivo Não Circulante**

#### **LC = Ativo Circulante Passivo Circulante**

**13.10.1.1.** As empresas, cadastradas ou não na Prefeitura Municipal, que apresentarem resultado inferior ou igual a 1(um) em qualquer dos índices de Liquidez Geral (LG), Solvência Geral (SG) e Liquidez Corrente (LC), deverão comprovar patrimônio líquido de, no mínimo, 1% (um por cento) do valor de estimado desta licitação.

**13.10.1.2.** Estes índices deverão ser calculados e demonstrados pelos licitantes, em documento assinado pelo contador da empresa, de acordo as técnicas correntes de contabilidade.

**13.10.1.3.** As empresas com menos de um exercício financeiro devem cumprir a exigência deste item mediante apresentação de balanço de abertura ou do último balanço patrimonial levantado, conforme o caso.

**13.10.1.4.** Serão considerados aceitos como na forma da lei o balanço patrimonial e demonstrações contábeis assim apresentados:

**13.10.1.4.1.** Publicados em diário oficial ou jornal de grande circulação;

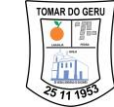

**13.10.1.4.2.** Autenticados ou registrados na Junta Comercial da sede ou domicílio da licitante; **13.10.1.4.3.** Por cópia do livro diário, inclusive dos termos de abertura e de encerramento, devidamente autenticado ou registrado na Junta Comercial da sede ou domicílio da licitante.

**13.10.2. Certidão Negativa de Falência e Concordata** expedida pelo distribuidor da sede da pessoa jurídica, bem como pela internet. No caso de o documento mencionado neste item não fixar prazo de validade, o mesmo será considerado 30 (trinta) dias da data de sua emissão.

## **13.11. DECLARAÇÕES:**

**13.11.1. Declaração** para fins do disposto no [inciso V do art. 27 da Lei no 8.666, de 21 de junho de](file:///C:/Users/tiago/AppData/USUARIO/Elohim%20Consultoria%202/LEIS/L8666cons.htm%23art27v)  [1993,](file:///C:/Users/tiago/AppData/USUARIO/Elohim%20Consultoria%202/LEIS/L8666cons.htm%23art27v) cumprindo o disposto inciso XXXIII do art. 7º da Constituição Federal, incluído pela Lei nº 9.854, de 27 de outubro de 1999, que não emprega **menor de dezoito anos** em trabalho noturno, perigoso ou insalubre e não emprega menor de dezesseis anos, nos moldes do **Anexo IV.**

**13.12.** A falta de qualquer dos documentos exigidos neste edital implicará na inabilitação da licitante, sendo vedada a concessão de prazo para a complementação da documentação exigida, exceto nos casos estabelecidos nos subitens de 13.3.3 a 13.3.7 deste edital.

**13.13.** No julgamento da habilitação, caso haja dúvida relativa ao conteúdo do(s) atestado(s) apresentado(s) pelas licitantes, o Pregoeiro fixará o prazo de 24h (vinte e quatro horas), para apresentação de documentos como: contrato(s), nota(s) de empenho(s), nota(s) fiscal(is), autorizações de execução, entre outros, conforme o caso, que deram origem ao(s) atestado(s) apresentado(s), para comprovação da veracidade das informações, com base no Art. 43, §3° da Lei n° 8.666/93 e posteriores alterações. O prazo poderá ser prorrogado por igual período a pedido da licitante, desde que seja justificado e aceito pela administração.

**13.14.** No caso de todas as licitantes serem inabilitadas o Pregoeiro poderá conceder o prazo de 08 (oito) dias úteis para apresentação de nova documentação escoimada dos defeitos motivadores de sua inabilitação, com base legal no art. 48 §3º, da Lei Federal nº 8.666/93.

## **14. DA IMPUGNAÇÃO E PEDIDOS DE ESCLARECIMENTO DO EDITAL**

**14.1.** Decairá do direito de impugnar os termos deste edital a licitante que não o fizer até **03 (três) dias úteis** antes da data designada para a realização do Pregão, de acordo com o art. 11 do Decreto Municipal n° 021, de 08 de novembro de 2010, apontando de forma clara e objetiva as falhas e/ou irregularidades que entende viciarem o mesmo.

**14.1.1.** Caberá o Pregoeiro decidir, no prazo de 02 (dois) dias úteis, conforme art. 11 §2º do Decreto Municipal n° 021, de 08 de novembro de 2010, sobre a impugnação interposta. Se procedente e acolhida a impugnação do edital, seus vícios serão sanados e nova data será designada para a realização do certame.

**14.1.2.** A impugnação feita tempestivamente pela licitante não a impedirá de participar do processo licitatório até o trânsito em julgado da decisão a ela pertinente.

**14.2.** As impugnações ao edital devem ser formuladas por escrito, impressas no papel timbrado da licitante, carimbadas e assinadas pelo representante legal da empresa e protocoladas no setor de licitação. Deve, ainda, ser anexado à impugnação cópia do contrato social da empresa, RG e CPF do sócio se interposta pelo sócio e se interposta pelo Procurador, procuração com firma reconhecida em Cartório, contrato social, RG e CPF do Procurador da licitante.

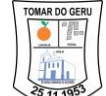

**14.3.** Os pedidos de esclarecimentos devem ser formulados por escrito, impressos no papel timbrado da licitante, carimbados e assinados pelo representante legal da empresa e encaminhados o Pregoeiro através do e-mail [licitacao@tomardogeru.se.gov.br](mailto:licitacao@tomardogeru.se.gov.br) até 02(dois) dias úteis da data designada para realização do Pregão.

## **15. DOS RECURSOS**

**15.1.** A manifestação da intenção de interpor recurso, pleiteada pela licitante, deverá ser feita ao final da sessão, com registro em ata da síntese das suas razões de recorrer, momento a partir do qual será concedido ao interessado o prazo de **03 (três) dias** para a apresentação das razões do recurso, ficando as demais licitantes, desde logo, intimadas para apresentar as contra-razões, em igual número de dias, que começarão a correr do término do prazo do recorrente, sendo-lhes assegurada vista imediata dos autos.

**15.1.1.** A falta de manifestação **imediata e motivada** da intenção de interpor recurso, no momento da sessão deste Pregão, implicará decadência desse direito da licitante, devendo o Pregoeiro adjudicar o objeto à vencedora.

**15.1.2.** Na hipótese da interposição de recurso, os autos do processo permanecerão com vista franqueada aos interessados, nos termos do Art. 109, §5º, Lei n° 8.666/93.

**15.1.3.** O recurso terá efeito suspensivo e seu acolhimento importará a invalidação apenas dos atos insuscetíveis de aproveitamento;

**15.1.4.** Os recursos deverão ser protocolados no setor de licitação, das 08:00h às 12:00h, dirigidos ao Prefeito Municipal, por intermédio do Pregoeiro e observarão:

**15.1.4.1.** Quanto a sua interposição, o prazo de 03(três) dias, a contar da manifestação de sua intenção de recorrer e motivação, registrada em ata;

**15.1.4.2.** A forma escrita, com a assinatura do representante legal da licitante, quando apresentação das razões do recurso;

**15.1.4.3.** A legitimidade e o interesse recursais;

**15.1.4.4.** A fundamentação.

**15.1.5.** Findo o prazo para contra-razões o Pregoeiro analisará o(s) recurso(s), instruirá o processo e poderá reconsiderar sua decisão ou, então, o encaminhará ao Prefeito Municipal dentro do prazo de 03(três) dias. O Prefeito Municipal terá o prazo de 03(três) dias para decidir sobre o recurso. Proferida a decisão será informada a(s) licitante(s) recorrente(s).

#### **16. DA PROPOSTA REFORMULADA**

**16.1.** Após finalizada a etapa de oferta de lances, e a licitante declarada vencedora a mesma deverá apresentar proposta reformulada com os preços realinhados.

**16.2.** Os preços realinhados ficarão estabelecidos como limite máximo para preço unitário de cada item o preço estimado pela administração, ou seja, nenhum item poderá ter o valor superior ao estimado pela administração, sob pena de desclassificação da proposta caso apresente valores superiores.

#### **17. DA ADJUDICAÇÃO E HOMOLOGAÇÃO**

**17.1.** O objeto da licitação será adjudicado a(s) licitante(s) vencedora(s), por ato do Pregoeiro, caso não haja interposição de recurso, ou pelo Prefeito Municipal, após a regular decisão dos recursos apresentados.

**17.2.** Após a fase recursal, constatada a regularidade dos atos praticados, o Prefeito Municipal homologará o procedimento licitatório.

#### **18. DA FORMALIZAÇÃO DA ATA DE REGISTRO DE PREÇOS E CADASTRO RESERVA**

**18.1.** Homologado o resultado da licitação, o município **ÓRGÃO GERENCIADOR**, respeitada a ordem de classificação e a quantidade de **FORNECEDORES** a serem registrados, convocará os interessados para, no prazo de **03 (três) dias**, contados da data da convocação, proceder à assinatura da Ata de Registro de Preços, a qual, após cumpridos os requisitos de publicidade, terá efeito de compromisso para a execução do objeto, nas condições estabelecidas.

**18.2.** O prazo previsto poderá ser prorrogado uma vez, por igual período, quando, durante o seu transcurso, for solicitado pela licitante convocada, desde que ocorra motivo justificado e aceito pelo município.

**18.3.** No caso da licitante vencedora não atender a convocação ou se recusar a assinar a Ata de Registro de Preços, sem prejuízo das cominações previstas neste edital e seus anexos, poderá o município convocar as licitantes remanescentes, respeitada a ordem de classificação, para fazê-lo em igual prazo e nas mesmas condições propostas pelo primeiro classificado.

**18.4.** O **ÓRGÃO GERENCIADOR** providenciará a assinatura da Ata de Registro de Preços e encaminhará cópias aos órgãos participantes, quando houver.

**18.5.** A Ata de Registro de Preços implicará compromisso para a execução do objeto nas condições estabelecidas, após cumpridos os requisitos de publicidade.

**18.6.** Serão registrados na Ata de Registro de Preços, nesta ordem:

**18.6.1.** Os preços e quantitativos da licitante mais bem classificada durante a etapa competitiva; e

**18.6.2.** Os preços e quantitativos das licitantes que tiverem aceitado cotar seus bens ou serviços em valor igual ao da licitante mais bem classificada.

**18.7.** Caso haja mais de uma licitante na situação de que trata o subitem 18.6.2, estas serão classificadas segundo a ordem da última proposta apresentada durante a fase competitiva.

**18.8.** O registro a que se refere o item 18.6.2 tem por objetivo a formação de cadastro reserva, no caso de exclusão da primeira colocada, nas hipóteses previstas neste edital.

#### **19. DA VIGÊNCIA DA ATA DE REGISTRO DE PREÇOS**

**19.1.** O Registro de Preços será formalizado por intermédio da Ata de Registro de Preços e nas condições previstas neste edital e seus anexos.

**19.2. A vigência da Ata de Registro de Preços será de 12 (doze) meses**, contada da data de sua assinatura, nos termos do que dispõe o inciso III do §3º do artigo 15 da Lei 8.666/93.

#### **20. DO GERENCIAMENTO DA ATA DE REGISTRO DE PREÇOS**

**20.1.** O **ÓRGÃO GERENCIADOR** será o município de Tomar do Geru, CNPJ n° 13.099.205/0001-18, único responsável pela administração da Ata de Registro de Preços decorrentes desse processo licitatório.

#### **21. DO CANCELAMENTO DA ATA DE REGISTRO DE PREÇOS**

**21.1.** O **FORNECEDOR** terá o seu registro de preços cancelado na Ata, por intermédio de processo administrativo específico, assegurado o contraditório e a ampla defesa:

#### **21.1.1.** A pedido da **FORNECEDORA** quando:

**21.1.1.1.** Comprovar estar impossibilitado de cumprir as exigências da Ata, por ocorrência de casos fortuitos ou de força maior;

**21.1.1.2.** O seu preço registrado se tornar, comprovadamente, inexequível em função da elevação dos preços de mercado dos insumos que compõem o custo do material.

#### **21.1.2.** Por iniciativa do **ÓRGÃO GERENCIADOR**, quando:

**21.1.2.1.** O **FORNECEDOR** não aceitar reduzir o preço registrado, na hipótese deste se tornar superior àqueles praticados no mercado;

**21.1.2.2.** O **FORNECEDOR** perder qualquer condição de habilitação ou qualificação técnica exigida no processo licitatório;

**21.1.2.3.** Por razões de interesse público, devidamente, motivado e justificado;

**21.1.2.4.** O **FORNECEDOR** não cumprir as obrigações decorrentes da Ata de Registro de Preços;

**21.1.1.5.** O **FORNECEDOR** não comparecer ou se recusar a retirar, no prazo estabelecido, os pedidos decorrentes da Ata de Registro de Preços, sem justificativa aceitável;

**21.1.1.6.** Caracterizada qualquer hipótese de inexecução total ou parcial das condições estabelecidas na Ata de Registro de Preços ou nos pedidos dela decorrentes;

**21.1.1.7.** Em qualquer das hipóteses acima, concluído o processo, o Município fará o cancelamento da Ata de Registro de Preços e informará ao **FORNECEDOR** a nova ordem de registro.

#### **22. DO CONTROLE E ALTERAÇÕES DE PREÇOS**

**22.1.** Os preços registrados poderão ser revistos em decorrência de eventual redução dos preços praticados no mercado ou cancelados por fato que eleve o custo dos serviços ou bens registrados, cabendo ao **ÓRGÃO GERENCIADOR** promover as negociações junto aos **FORNECEDORES**, observadas as disposições contidas na alínea "d" do inciso II do *caput* [do art. 65 da Lei nº 8.666, de 1993.](http://www.planalto.gov.br/CCIVIL_03/LEIS/L8666cons.htm#art65iid)

**22.2.** Quando o preço registrado tornar-se superior ao preço praticado no mercado por motivo superveniente, o **ÓRGÃO GERENCIADOR** convocará os **FORNECEDORES** para negociarem a redução dos preços aos valores praticados pelo mercado.

**22.3.** Comprovada a redução dos preços praticados no mercado, nas mesmas condições do registro, e definidos o novo preço a ser pactuado pela Administração, a licitante vencedora registrada será convocada pelo município para alteração do preço da Ata de Registro de Preços, mediante aditamento.

**22.4.** Os **FORNECEDORES** que não aceitarem reduzir seus preços aos valores praticados pelo mercado serão liberadas do compromisso assumido, sem aplicação de penalidade.

**22.5.** A ordem de classificação dos **FORNECEDORES** que aceitarem reduzir seus preços aos valores de mercado observará a classificação original.

**22.6.** Quando o preço de mercado tornar-se superior aos preços registrados e o **FORNECEDOR** não puder cumprir o compromisso, o **ÓRGÃO GERENCIADOR** poderá:

**22.6.1.** Liberar o **FORNECEDOR** do compromisso assumido, caso a comunicação ocorra antes da Ordem de Serviço, e sem aplicação da penalidade se confirmada a veracidade dos motivos e comprovantes apresentados; e

**22.6.2.** Convocar os demais **FORNECEDORES** para assegurar igual oportunidade de negociação.

**22.7.** Não havendo êxito nas negociações, o **ÓRGÃO GERENCIADOR** revogará a Ata de Registro de Preços, adotando as medidas cabíveis para obtenção da contratação mais vantajosa.

## **23. DA CONTRATAÇÃO**

**23.1.** A contratação com os **FORNECEDORES** registrados será ser formalizada por intermédio de instrumento contratual, conforme disposto no art. 62 da Lei nº 8.666/93, observando as disposições do **Termo de Referência (Anexo I deste Edital)**.

**23.2.** Os contratos decorrentes do SRP deverão ser assinados no prazo de validade da ata de registro de preços.

**23.3.** Os contratos que porventura vir a ser celebrados reger-se-ão de acordo com as respectivas cláusulas.

**23.4.** Após a assinatura da Ata de Registro de Preços, os **FORNECEDORES** registrados terão o prazo de até **03 (três) dias**, após convocação, para a assinatura do instrumento contratual correspondente, conforme **Anexo IX - Minuta do Contrato**, e a retirada da respectiva Nota de Empenho. A critério da administração, este prazo poderá ser prorrogável, por apenas uma vez, desde que devidamente justificado pelo contratado e aceito pela administração, sob pena de decair o direito à contratação.

**23.5.** Nos casos que for celebrado o instrumento contratual a quantidade contratada poderá ser acrescida e/ou suprimida dentro dos limites previstos no § 1º do artigo 65 da Lei Federal n.º 8.666/93, podendo a supressão exceder tal limite, nos termos do § 2º, inciso II do mesmo artigo.

## **24. DAS OBRIGAÇÕES DO ÓRGÃO GERENCIADOR E DO FORNECEDOR**

**24.1.** As obrigações do **ÓRGÃO GERENCIADOR** e do **FORNECEDOR** são aquelas estabelecidas na Minuta da Ata de Registro de Preços, anexa a este Edital.

#### **25. DAS SANÇÕES ADMINISTRATIVAS**

**25.1.** Com fundamento no artigo 7º da Lei nº 10.520/2002 ficará impedido de licitar e contratar com a Administração Pública pelo prazo de até cinco anos, sem prejuízo das demais cominações legais, a licitante que:

**25.1.1.** Negar-se a receber ou não retirar a Nota de Empenho.

**25.1.2.** Não assinar a Ata de Registro de Preços, quando convocado no prazo de validade de sua proposta.

**25.1.3.** Deixar de entregar a documentação exigida no edital.

**25.1.4.** Apresentar documentação falsa.

**25.1.5.** Ensejar o retardamento da execução do objeto deste Pregão.

**25.1.6.** Falhar ou fraldar na execução do objeto.

**25.1.7.** Não mantiver a proposta.

**25.1.8.** Comportar-se de modo inidôneo.

**25.1.9.** Fizer declaração falsa.

**25.1.10.** Cometer fraude fiscal.

**25.2.** Além da sanção prevista no item anterior, a Administração poderá aplicar ao **FORNECEDOR** as seguintes penalidades, pelo atraso injustificado ou inexecução total ou parcial dos serviços:

**25.2.1.** Advertência.

**25.2.2.** Multa de 1% (um por cento) por dia, até o máximo de 30% (trinta por cento), incidentes sobre o valor do item, para os casos de atraso ou inexecução injustificada, parcial ou total;

**25.2.3.** Suspensão temporária de participar em licitação e impedimento de contratar com a Administração, por prazo de 12 meses, aplicável, a juízo do julgador, no caso da ocorrência de uma ou mais reincidência da(s) conduta(s) descrita(s) no item anterior;

**25.2.4.** Declaração de inidoneidade para licitar ou contratar com a Administração Pública, para os casos descritos nos incisos I a III, do art. 88 da Lei 8.666/93;

**25.3.** As sanções previstas neste edital somente serão aplicadas através de regular processo administrativo, observadas as garantias constitucionais do contraditório e da ampla defesa.

**25.4.** Da aplicação das penalidades caberá recurso ou pedido de reconsideração, no prazo de 05 (cinco) dias úteis a contar da intimação do ato.

## **26. DOS PROCEDIMENTOS OPERACIONAIS**

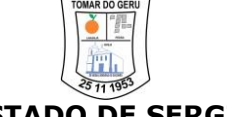

**26.1.** O **ÓRGÃO GERENCIADOR** autora do presente processo será responsável pelos atos de controle e administração do serviço decorrente desta licitação e indicará aos demais órgãos participantes os **FORNECEDORES** registrados;

**26.2.** A emissão da Ordem de Serviço será da inteira responsabilidade e iniciativa dos órgãos usuários do registro, cabendo aos mesmos todos os atos de administração junto ao **FORNECEDOR** e serão formalizados através da emissão da(s) Nota(s) de Empenho(s), Contratos ou outro Instrumento Hábil.

**26.3.** Não poderá ser emitida qualquer contratação sem a prévia existência do respectivo crédito orçamentário.

**26.4.** Os serviços **deverão ser executados de acordo com as especificações constante do Termo de Referência**, o qual se dará mediante emissão de Ordem de Serviço, que conterá os módulos a serem executados.

**26.5.** Os serviços serão recebidos em conformidade com disposto no Termo de Referência, nos termos dos artigos 73 a 76 da Lei nº 8.666/93, mediante recibo, o objeto da presente licitação será recebido:

**26.5.1.** Provisoriamente, no ato da entrega de login e senha aos usuários, para efeito de posterior verificação da respectiva conformidade com a especificação pretendida;

**26.5.2.** Definitivamente, em até 03 (três) dias, contados do recebimento provisório, após criteriosa inspeção e verificação dos sistemas, com o atesto de que os serviços prestados encontram-se em perfeitas condições de utilização com as especificações do objeto contratado.

**26.7.** Na hipótese dos serviços executados não atenderem as especificações do Termo de Referência, os mesmos serão rejeitados mediante Termo de Recusa. Neste caso, o **FORNECEDOR** deverá providenciar a correção dos serviços rejeitados escoimados dos problemas apontados no Termo de Recusa, **no prazo máximo de 03 (três) dias**, contados do recebimento do Termo de Recusa expedida pelo fiscal da Ata de Registro de Preços, sob pena de aplicação das penalidades estabelecidas neste Termo de Referência.

## **27. DO PAGAMENTO**

**27.1.** Os pagamentos serão efetuados após liquidação da despesa, no prazo de até **30 (trinta) dias**, no valor correspondente a Ordem de Serviço comprovadamente atendidas, mediante apresentação dos seguintes documentos:

- **27.1.1.** Nota(s) Fiscal(is) atestada(s) e liquidada(s);
- **27.1.2.** Prova de regularidade Fiscal e Trabalhista.

**27.2.** Havendo disponibilidade financeira e cumpridas as formalidades, o município efetuará o pagamento conforme item anterior.

**27.3.** Nenhum pagamento será efetuado na ocorrência de qualquer uma das situações abaixo especificadas:

**27.3.1.** A falta de atestação pelo setor competente, com relação ao cumprimento do objeto desta licitação, das notas fiscais emitidas pela Contratada;

**27.3.2.** Na hipótese de estarem os documentos discriminados no subitem **27.1.2** com a validade expirada, o pagamento ficará retido até a apresentação de novos documentos, dentro do prazo de validade, não cabendo ao município nenhuma responsabilidade sobre o atraso no pagamento;

**27.3.3.** Decorridos 15 (quinze) dias contados da data em que os pagamentos estiverem retidos, sem que o **FORNECEDOR** apresente a documentação hábil para liberação dos seus créditos, esta poderá ter seu registo cancelado unilateralmente pelo município, ficando assegurado ao **FORNECEDOR**, tão somente, o direito ao recebimento do pagamento dos objetos efetivamente executados e atestados;

**27.3.4.** O Município poderá deduzir, do montante a pagar, os valores correspondentes a multas ou indenizações devidas pelo **FORNECEDOR**;

**27.3.5.** Para efeito de pagamento, serão computados apenas os quantitativos efetivamente executados.

## **27.4. O município de Tomar do Geru efetuará, no ato do pagamento, a retenção de 1,5% (um e meio por cento) sobre o valor do pagamento, relativo ao valor do APOIO PECUNIÁRIO previsto no art. 6º, da Lei Municipal nº 720/2020.**

#### **28. DO ACRÉSCIMO E SUPRESSÃO**

**28.1.** É vedado efetuar acréscimos nos quantitativos e valores fixados pela Ata de Registro de Preço, inclusive os acréscimos de que tratam o §1º e a alínea "d" do inciso II, ambos do art. 65 da Lei n° 8.666/93, de acordo com o Art. 11, §1º do Decreto n° 027 de 12 de junho de 2017.

**28.2.** Nos casos que for celebrado o instrumento contratual a quantidade contratada poderá ser acrescida e/ou suprimida dentro dos limites previstos no § 1º do artigo 65 da Lei Federal n.º 8.666/93, podendo a supressão exceder tal limite, nos termos do § 2º, inciso II do mesmo artigo.

## **29. DA DOTAÇÃO ORÇAMENTÁRIA**

**29.1.** As despesas decorrentes da contratação do objeto deste Pregão correrão à conta dos recursos consignados no Orçamento Programa do **Município de Tomar do Geru, Fundo Municipal de Saúde, Fundo Municipal de Assistência Social, Fundo Municipal de Previdência Social dos Servidores de Tomar do Geru – FUNPREV, Câmara Municipal de Vereadores de Tomar do Geru,** para os exercícios alcançados pelo prazo de validade da Ata de Registro de Preços, a cargo do órgão contratante, tomada as cautelas de realização de empenho prévio a cada necessidade de compra, cujos programas de trabalho e elementos de despesas específicos constarão nas respectivas Notas de Empenhos, com dotação suficiente, obedecendo à classificação pertinente, sendo desnecessária sua informação em face de se tratar de Sistema de Registro de Preços.

#### **30. DAS DISPOSIÇÕES FINAIS**

**30.1.** Consoante disposição da Lei nº 8.666/93, a Administração, caso tenha conhecimento posterior ao julgamento da licitação sobre atos ou fatos que desabonem a idoneidade financeira, técnica ou administrativa da adjudicatária, mediante despacho fundamentado, poderá desclassificar a licitante vencedora da presente licitação, mesmo já tendo ocorrido a assinatura da Ata de Registro de Preços e retirada da Nota de Empenho, sem que caiba à mesma o direito à indenização ou ressarcimento, e sem prejuízo de aplicação das sanções cabíveis, assegurado o contraditório e a ampla defesa.

**30.2.** A participação nesta licitação implica na aceitação integral e irretratável das normas deste Pregão, inclusive dos seus anexos, sujeitando-se a licitante as sanções previstas nos artigos 87 e 88 da Lei Federal nº 8.666/93 e art. 7º da Lei Federal nº 10.520/02.

**30.3.** Será facultada ao Pregoeiro ou à autoridade superior, em qualquer fase da licitação, a promoção de diligência destinada a esclarecer ou complementar a instrução do processo licitatório, vedada a inclusão posterior de documentos ou informações que deveriam constar originalmente na proposta.

**30.4.** O Pregoeiro prestará todos os esclarecimentos solicitados pelos interessados nesta licitação, sobre o Edital e seus Anexos, estando disponível para atendimento de segunda a sexta-feira, das 08:00h às 12:00h, na Prefeitura Municipal de Tomar do Geru, por e-mail[: licitacao@tomardogeru.se.gov.br](mailto:licitacao@tomardogeru.se.gov.br) ou pelos telefones indicados no preâmbulo deste Edital.

**30.4.1.** Se a licitante desejar tirar dúvidas sobre este edital pessoalmente com o Pregoeiro, deve agendar previamente visita à Prefeitura, através dos telefones indicados no topo.

**30.5.** Não havendo expediente no dia marcado para a abertura dos envelopes, ficará a reunião adiada para o primeiro dia útil subsequente, à mesma hora e local.

**30.6.** Os casos omissos serão resolvidos pelo Pregoeiro com base na legislação pertinente.

**30.7.** Constitui Anexos deste Edital:

I – Termo de Referência;

II – Modelo de Proposta;

III – Modelo de Declaração de Cumprimento aos Requisitos de Habilitação;

IV – Modelo de Declaração de Inexistência de Empregados Menores;

V – Modelo de Declaração de Inexistência de Fatos Impeditivos;

VI – Modelo de Declaração de não possuir vínculo empregatício;

VII – Modelo de Declaração de Elaboração Independente da Proposta;

VIII – Modelo de Declaração de Comunicação Através de Endereço Eletrônico;

IX – Modelo de Declaração de Implantação e Disponibilização do Software;

X – Minuta da Ata de Registro de Preços;

IX – Minuta do Contrato.

Tomar do Geru /SE, 12 de dezembro de 2022.

#### **Tiago Silva de Souza** *Pregoeiro*

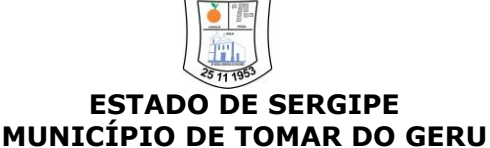

#### **PREGÃO PRESENCIAL Nº 026/2022/PMTG - SRP**

## **ANEXO I**

## **TERMO DE REFERÊNCIA CONSOLIDADO**

**OBJETO: REGISTRO DE PREÇOS** visando futura contratação de empresa especializada na prestação de serviços para licença de uso de softwares de gestão pública com implantação, capacitação, treinamento, suporte e operacionalização, compreendendo as áreas: Contabilidade Pública, Recursos Humanos, Portal do Servidor, Almoxarifado e Patrimônio, Compras e Licitação, Contratos, Frotas, Protocolo, Diário Oficial, Portal Transparência e Acesso a Informação, Tributos, Portal do Contribuinte, Eletrônica de Documentos, Aplicativo B.I. e Aplicativo Patrimônio, a fim de atender as necessidades do município de Tomar do Geru, conforme detalhamentos e condições constantes do Anexo I - Termo de Referência do Edital e do Plano Municipal de Ação e Implementação do SIAFIC.

**ÓRGÃO GERENCIADOR: Município de Tomar do Geru** – CNPJ: 13.099.205/0001-18

**ÓRGÃOS PARTICIPANTES: Fundo Municipal de Saúde** – CNPJ: 11.412.389/0001-07, **Fundo Municipal de Assistência Social** – CNPJ: 14.788.544/001-74, **Fundo Municipal de Previdência Social dos Servidores de Tomar do Geru – FUNPREV** – CNPJ: 09.269.190/0001-11, **Câmara Municipal de Vereadores** – CNPJ: 74.100.298/0001-48.

## **1.0. OBJETIVO**

**1.1.** O presente Termo de Referência tem por objetivo definir o conjunto de elementos que nortearão o registro de preços visando futura contratação de empresa para a **prestação de serviços de licença de uso de softwares de gestão pública**, com vistas a demanda do município.

## **2.0. JUSTIFICATIVA**

**2.1.** A prestação dos serviços descritos nos próximos tópicos, **JUSTIFICAM-SE** a partir dos fundamentos fáticos, jurídicos, a saber:

**2.2.** Que a contratação acima citada é necessária tendo em vista a elaboração e desenvolvimento de tarefas relativas à contabilidade pública, folha de pagamento e recursos humanos, tributos, Compras e licitação, contratos, e diário oficial eletrônico municipal entre outros módulos complementares. Todos, essenciais para a prestação de um serviço eficiente e de qualidade.

**2.3.** Que após esses serviços serem implantados, proporcionará um melhor desempenho da formulação de políticas públicas, com transparência, qualidade das informações e maior participação da sociedade.

**2.4.** Que o objeto da presente licitação, caracteriza-se de natureza comum, de modo a permitir a contratação com base no menor preço, por meio de especificações praticadas no mercado.

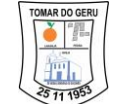

**2.5.** Que a adoção do SRP – Sistema de Registro de Preços enquadra-se perfeitamente nos perfilhados do **art. 2º, incisos III do Decreto Municipal n° 027, de 12 de junho de 2017**, sempre que conveniente a contratação de serviços para atendimento de mais de um órgão ou entidade, proporcionando melhor planejamento dos gastos públicos.

## **3.0. FUNDAMENTAÇÃO LEGAL**

**3.1.** O Objetivo deste Termo de Referência tem amparo legal, na Lei Federal nº 10.520/2002; Decreto Municipal n° 021/10, que regulamenta a licitação na modalidade de Pregão Presencial no município, Decreto Municipal nº 027/17, que regulamenta o Sistema de Registro de Preços no município, Lei Municipal nº 720/20, que institui o apoio pecuniário, Lei Municipal nº 611/13, que institui a Lei Geral Municipal, aplicar-se-ão subsidiariamente as normas constantes da Lei Federal nº 8.666/93 que estabelece normas gerais sobre licitações e contratos, Lei Complementar nº 123/06, Lei Federal nº 14.129/21 dispõe sobre regras e instrumentos para o Governo Digital, Lei Decreto Federal nº 8.538/15, Decreto Federal nº 10.540/20 que dispõe do Sistema Único e Integrado de Execução Orçamentária, Administração Financeira e Controle, Decreto Municipal nº 009/22 que estabelece o padrão mínimo de qualidade do SIAFIC, observadas as alterações posteriores introduzidas nos referidos diplomas legais.

## **4.0. LICENÇAS DE USO DE SOFTWARE E DETALHAMENTO PARA PRESTAÇÃO DE SERVIÇOS**

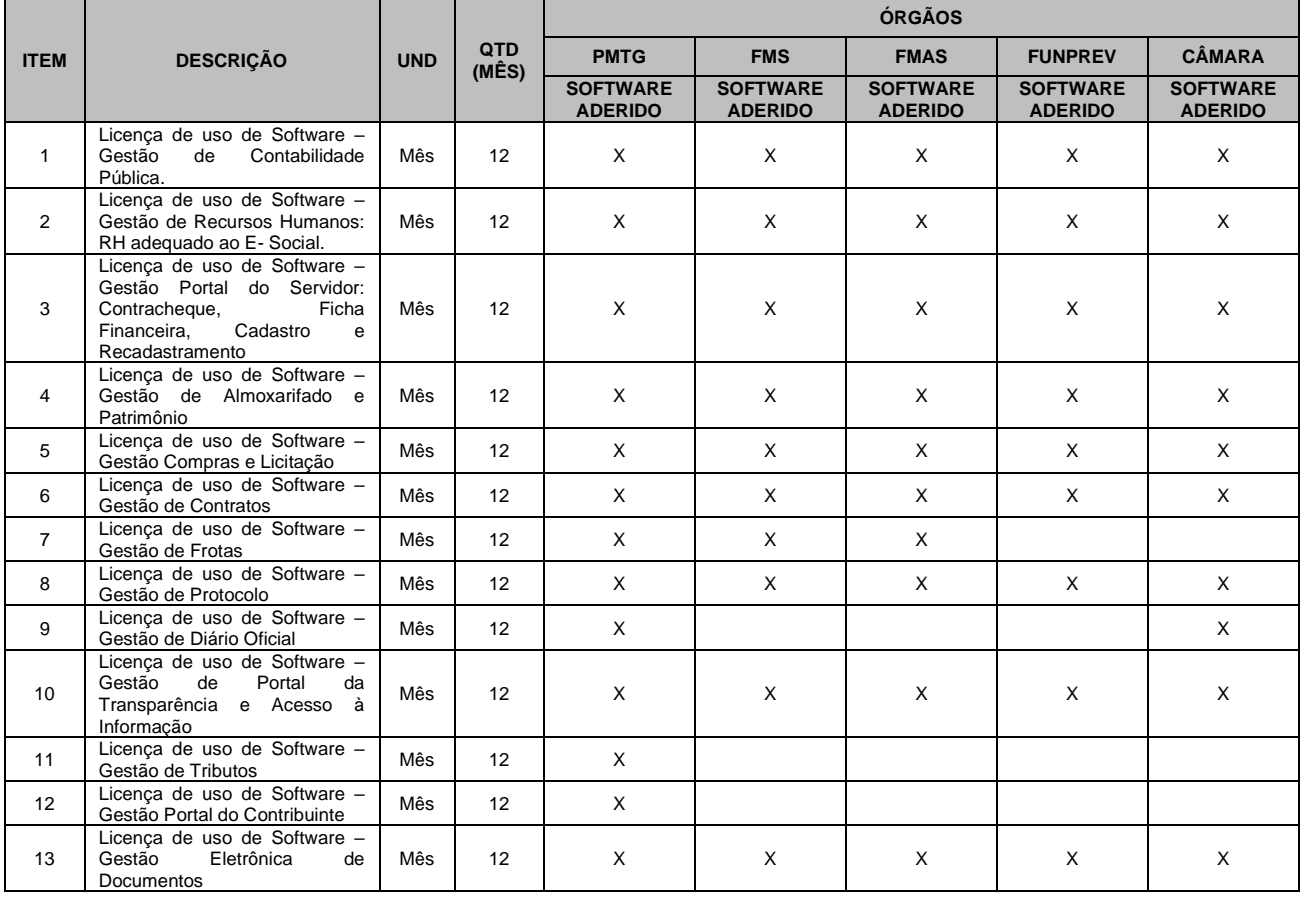

## **4.1. DAS QUANTIDADES E SOFTWARE (MÓDULOS)**

PRAÇA GETÚLIO VARGAS, Nº 284 – CENTRO – TOMAR DO GERU – SERGIPE – CEP:49.280-000 CNPJ: 13.099.205/0001-18 Fone/fax (79) 3545-1900/1901 – SITE: [www.tomardogeru.se.gov.br](http://www.tomardogeru.se.gov.br/)

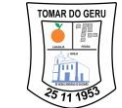

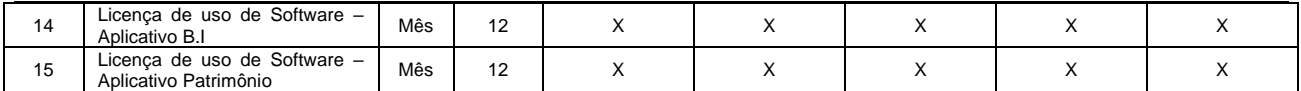

## **4.2. ESPECIFICAÇÕES DO SFTWARE:**

## **GESTÃO DE USUÁRIOS**

- $\checkmark$  O sistema deve possuir um módulo de segurança visando criar, gerenciar e autenticar os usuários dos sistemas;
- ✓ Alteração de Senha: O sistema deve permitir ao usuário alterar a senha de acesso a qualquer tempo:
- ✓ Esquecimento de Senha: Caso o usuário tenha esquecido sua senha, o sistema enviará automaticamente um e-mail para que o cliente crie uma nova senha de acesso ao sistema;
- ✓ O sistema deve possuir cadastro de perfil de acesso, possibilitando vincular um perfil a um ou mais usuários e estes acessaram apenas as páginas cadastradas no perfil ou o horário designado;
- ✓ O sistema deve possuir modulo de segurança onde permita o cliente gerar auditorias do sistema.

## **GESTÃO DE CONTABILIDADE PÚBLICA**

- $\checkmark$  A Solução deve estar preparado para trabalhar com o PCASP Plano de Contas Aplicado ao Setor Público, como também os seus procedimentos contábeis;
- ✓ Elaborar proposta orçamentária anual a ser enviada ao Tribunal de Contas para o próximo exercício financeiro, em paralelo com a execução atual e utilizando os dados já disponíveis até o momento;
- ✓ Elaborar PPA (Plano Plurianual) e LDO (Lei de Diretrizes Orçamentárias) totalmente integrado com o orçamento;
- ✓ Emitir todos os quadros legais exigidos pela Lei nº 4.320/64 e suas alterações posteriores;
- ✓ Emitir todos os relatórios para atender a Lei nº 101/2000 (Lei de Responsabilidade Fiscal – Portaria nº 249/2010 do Ministério da Fazenda/Secretaria do Tesouro Nacional) e alterações posteriores;
- $\checkmark$  Efetuar a contabilização dos lançamentos de acordo com os eventos parametrizados. Esta deverá ser de forma automática e na hora, como por exemplo: assim que um empenho for efetuado, todas as partidas contábeis referentes a este lançamento são executadas, sem a necessidade de procedimento algum adicional;
- ✓ Utilizar bloqueio em dotações de acordo com o limite definido por lei pela contratante;
- ✓ Operacionalizar automaticamente o orçamento aprovado, caracterizando o início da execução orçamentária para um novo exercício;
- ✓ Registrar suplementação e redução de dotações atualizando simultaneamente os respectivos valores e emitindo os relatórios correspondentes;
- ✓ Utilizar históricos padronizados e históricos com texto livre;
- ✓ Possuir estornos de movimentos registrados (receitas, liquidações, pagamentos e outros lançamentos contábeis que assim necessitar), efetuando todos os ajustes necessários;
- ✓ Possuir liquidação da despesa (relacionando um ou vários documentos a um empenho), podendo liquidar total ou parcialmente;

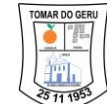

- ✓ Permitir na liquidação anexar arquivos documentos digitalizados PDF, permitir que os documentos anexados sejam visualizados no computador ou permitir efetuar uma cópia local do documento;
- ✓ Impedir que a liquidação seja efetuada antes do empenho;
- ✓ Impedir que a liquidação ultrapasse o valor do empenho;
- ✓ Permitir clonar dados de uma liquidação já realizada;
- ✓ Permitir estornar parcial ou total o valor de uma liquidação;
- ✓ Indicar os documentos da liquidação, suas retenções, incorporações e vencimentos;
- ✓ Possuir anulação total ou parcial de empenho, evitando que: O valor anulado ultrapasse o valor do empenho ou o seu saldo;
- ✓ Impedir que a data de anulação e liquidação seja anterior à data do empenho;
- ✓ Efetuar controle de empenhos por estimativa, globais (parcelados) ou ordinários;
- ✓ Permitir a liquidação através de valor total ou por item conforme empenho;
- ✓ Possuir execução orçamentária dentro dos limites fixados para cada dotação, de acordo com os valores previstos para cada uma, não permitindo saldo negativo nas dotações;
- ✓ Deverá emitir os relatórios da execução orçamentária e contábeis para cada órgão e o consolidado;
- ✓ Possuir execução extraorçamentária com controle de fonte de recurso;
- ✓ Controlar restos a pagar processados e não processados;
- ✓ Possuir liquidação de restos não processados, realizando as partidas de controle de forma automática, bem como a realização de estornos e suas partidas vinculadas;
- ✓ Apresentar conta corrente dos fornecedores, mostrando o total empenhado, liquidado e pago em um período informado pelo usuário para cada um dos fornecedores ou para um fornecedor específico, assim como a execução dos seus restos a pagar;
- ✓ Apresentar o montante empenhado, liquidado e pago por desdobramento do elemento de despesa, em cada mês, e por órgão ou consolidado (todos os órgãos);
- ✓ Permitir que, em função de diligências da Secretaria do Tesouro Nacional-STN, lançamento com data de movimentação retroativa à data de movimentação atual da contabilidade seja efetuado, corrigindo falhas apontadas;
- ✓ Possuir consultas em tela da movimentação e saldo de contas bancárias de qualquer período;
- ✓ Permitir a prestação de contas dos suprimentos de fundos e subvenção social;
- ✓ Permitir na prestação de contas anexar arquivos de documentos digitalizados PDF;
- ✓ Permitir que os documentos anexados sejam visualizados no computador, permitir efetuar uma cópia local do documento;
- ✓ Emitir relatório com previsão de pagamentos, com base nas despesas liquidadas;
- ✓ Emitir ordens bancárias para agrupamento de pagamentos;
- $\checkmark$  Emitir anulações e reforços de empenho;
- ✓ Emitir relatório com a demonstração diária de receitas arrecadadas e despesas realizadas, orçamentárias e extraorçamentárias;
- ✓ Emitir relatório com movimento diário de empenhos (no mínimo por órgão e por dotação);
- ✓ Emitir relatório com pagamentos de fornecedores (no mínimo por órgão e por fornecedor);
- ✓ Emitir razão de qualquer conta;
- ✓ Emitir relatório com saldo de dotações (geral e por dotação);
- ✓ Emitir relatório com os restos a pagar mostrando número do empenho original, dotação original, fornecedor, valor processado e não processado, liquidação do resto, cancelamento do resto, pagamento do resto e saldos;
- ✓ Emitir relatório com a movimentação orçamentária e extraorçamentária;
- ✓ Emitir relatório com a posição atual das dotações quanto a situação da despesa (orçado, suplementado, reduzido, empenhado no mês e no ano, liquidado no mês e no ano,

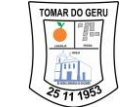

pagamento no mês e no ano, assim como seus estornos e anulações, saldo a empenhar, saldo a liquidar e saldo a pagar);

- ✓ Emitir relatório sobre pagamentos efetuados por conta bancária e mostrando o CPF/CNPJ do fornecedor;
- ✓ Preparar dados para o exercício seguinte, através do controle de saldos contábeis e restos a pagar, mantendo as dotações e números de empenhos de exercícios anteriores;
- ✓ Realizar procedimento de encerramento do exercício contábil e abertura do exercício seguinte, de forma automática e realizando todas as partidas necessárias em conformidade ao MCASP;
- ✓ Possibilitar no final do exercício a anulação automática dos empenhos por estimativa, não permitindo a inclusão automática em restos a pagar;
- ✓ Emitir relatório do diário contábil;
- ✓ Permitir a elaboração de Balanço parcial ou por fim de gestão, emitindo assim os anexos exigidos por período de gestão;
- ✓ Emitir todos os relatórios de periodicidade mensal, podendo ser emitidos a qualquer momento (parciais no caso de não se ter acabado o mês) e também de meses anteriores;
- ✓ Permitir que o empenho ao final do exercício, os que apresentarem saldo, possam ser inscritos em restos a pagar, de acordo com a legislação;
- ✓ Possuir rotina para emissão e impressão de cheques;
- ✓ Permitir o início de novo exercício sem o encerramento do anterior;
- ✓ Possuir fechamento diário, não possibilitar um lançamento com a data anterior a data do fechamento;
- ✓ Efetuar transferência bancária entre contas correntes do mesmo órgão;
- ✓ Efetuar repasses entre contas correntes de órgãos diferentes do mesmo ente. No repasse, deve gerar automaticamente o registro do débito financeiro no órgão de origem e o registro do crédito financeiro no órgão de destino;
- $\checkmark$  Possibilitar a visualização, impressão ou exportação de dados (SAGRES, DIRF, MANAD) de exercícios anteriores sem ter que mudar de ambiente;
- ✓ Apresentar demonstrativo da despesa empenhada, liquidada e paga de maneira consolidada;
- ✓ Visualizar na tela de consulta aos empenhos as seguintes informações: anulações, liquidações e pagamentos;
- ✓ Registrar os documentos que respaldam as liquidações, tais como: nota fiscal, recibo, repasse de recurso, diária, folha de pagamento, bilhete de passagem e documento diverso;
- ✓ Definir os documentos permitidos na liquidação em virtude do elemento de despesa;
- ✓ Permitir anulação de liquidação desde que possua saldo para anulação;
- ✓ Emitir nota de anulação de liquidação;
- ✓ Permitir realizar procedimento de estorno de pagamento, seja orçamentário ou extraorçamentário;
- ✓ Emitir nota de estorno de pagamento;
- ✓ Permitir o cadastramento do fornecedor durante a digitação do empenho quando este não estiver cadastrado;
- $\checkmark$  Permitir a elaboração de crédito suplementar durante a digitação de empenho;
- ✓ Permitir o reforço e anulação de Empenho;
- ✓ Controlar os empenhos de adiantamentos visualizando os que estão em aberto e permitindo os lançamentos dos documentos comprobatórios;
- ✓ Realizar os registros contábeis de forma automática mediante ao procedimento de prestação de contas e/ou devolução de adiantamento, assim como o registro da anulação de empenho e o reconhecimento da restituição caso haja;

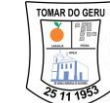

- ✓ Não permitir que empenhos estimativos se tornem restos a pagar;
- ✓ Visualizar os valores liquidados, anulados e o saldo dos restos a pagar;
- ✓ Possuir anulação de restos a pagar, total ou parcial, verificando se o mesmo não se encontra liquidado;
- ✓ Realizar registros contábeis automáticos de cancelamento de restos a pagar mediante procedimento de prescrição de restos a pagar;
- ✓ As rotinas diárias deverão independer do fechamento mensal, permitindo lançamentos do próximo mês sem que o anterior esteja fechado;
- ✓ Emitir relatório demonstrativo da receita orçamentária que mostre: receita orçamentária, valor previsto, valor arrecadado no período, valor arrecadado no ano e valor por arrecadar, podendo o usuário escolher o mês e ano de referência ou especificar um intervalo de datas;
- ✓ Emitir relatório demonstrativo da receita extraorçamentária que mostre: receita extraorçamentária, valor arrecadado no período e valor arrecadado no ano, podendo o usuário escolher o mês e ano de referência ou especificar um intervalo de datas;
- ✓ Emitir relatório do diário da receita que mostre: receita, mês e dia do lançamento, valor arrecadado no dia, valor arrecadado no mês, valor arrecadado no exercício e valor por arrecadar, podendo o usuário especificar um intervalo de datas;
- ✓ Emitir relatório das alterações orçamentárias, mostrando a dotação, dispositivo legal, data e valor;
- ✓ Permitir anulação de ordem de pagamento referente a: empenho, despesa extra orçamentaria, restos a pagar ou devolução de receita;
- ✓ Apresentar em tela um resumo da OP, mostrando: total liquidado, total anulado, e total pago daquela OP;
- ✓ Emitir relatório mostrando as contas bancárias e o saldo anterior, valor de débitos, valor de créditos, saldo atual e saldo do banco (levado em consideração as conciliações existentes para cada conta conforme o período de apuração do relatório, facilitando a conciliação bancária) para um determinado órgão, permitindo especificar o período desejado;
- ✓ Possuir consulta da posição das dotações devendo mostrar: valor orçado, valor reduzido no mês e no ano, valor suplementado no mês e no ano, valor empenhado no mês e no ano, valor anulado no mês e no ano, valor liquidado no mês e no ano, valor pago no mês e no ano, valor devolvido no mês e no ano e o saldo atual da dotação;
- ✓ Emitir relatório por natureza da despesa, mostrando para o mês escolhido pelo usuário, os valores empenhados, liquidados e pagos e a totalização do mês;
- ✓ Emitir relatório de empenhos em aberto, mostrando: número do empenho, data do empenho, nome do fornecedor, dotação, valor empenhado, valor liquidado, valor pago, valor a liquidar e valor à pagar;
- ✓ Emitir demonstrativo da despesa empenhada, para mês escolhido pelo usuário, mostrando a dotação, a natureza da despesa até o nível do desdobramento do elemento de despesa, valor orçado, valor empenhado no mês e no ano e valor a empenhar;
- ✓ Emitir relatório com análise da despesa, podendo o usuário escolher o período. Deve permitir agrupamento por: função, sub função, programa ou fonte de recurso. Deve mostrar: agrupamento escolhido, valor orçado, valor empenhado no período e no ano, valor liquidado no período e no ano, valor pago no período e no ano;
- ✓ Emitir relatório diário de empenhos mostrando: número do empenho, data do empenho, nome do fornecedor, dotação e valor do empenho;
- ✓ Emitir relatório com os empenhos cadastrados devendo mostrar: número do empenho, data do empenho, valor do empenho, fornecedor, ordens de pagamento (OP) para esse empenho mostrando o valor e data de pagamento da OP;

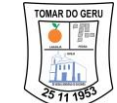

- ✓ Emitir relatório da despesa extraorçamentária para período informado pelo usuário, mostrando: saldo anterior, valor da despesa, valor pago e valor a pagar;
- $\checkmark$  Emitir relatório de adiantamentos concedidos para um período informado pelo usuário, mostrando o responsável, valor e se já houve prestação de contas;
- ✓ Emitir relatório das anulações de ordens de pagamento;
- ✓ Emitir relatório de restos a pagar pagos, mostrando identificação do resto, fornecedor, data do pagamento e valor pago;
- ✓ Emitir relatórios por fonte do recurso mostrando: valor orçado em cada fonte (receita e despesa), valor arrecadado em cada fonte, valor empenhado em cada fonte, saldo a arrecadar e saldo a empenhar. O usuário poderá escolher o mês de referência, onde deverão ser mostrados os valores no mês e até o mês;
- ✓ Emitir relatório com listagem dos pagamentos efetuados agrupados por conta bancária e ordenados por data de pagamento, identificando o fornecedor, data do pagamento, valor pago, número do empenho e dotação, para um período especificado pelo usuário;
- ✓ Emitir relatório que mostre toda movimentação de uma conta corrente apresentando: conta corrente, saldo anterior, data do lançamento, valor a crédito, valor a débito, histórico, número do documento e saldo, para um período informado pelo usuário;
- ✓ Emitir relatório diário da tesouraria mostrando agrupadamente por dia do movimento e conta corrente: conta corrente, data do movimento, histórico, valor a crédito, valor a débito e total a débito e a crédito do dia, para um período informado pelo usuário;
- ✓ Emitir relatório de contas a pagar agrupados por data e em ordem crescente de data de vencimento, mostrando: data de vencimento, número do empenho, nome do fornecedor, valor e total a pagar no dia, para um período informado pelo usuário;
- ✓ Emitir relatório das retenções efetuadas, mostrando: beneficiário, número da ordem de pagamento, data da ordem de pagamento, histórico, data do pagamento, valor do pagamento, valor da retenção e total das retenções para cada beneficiário, para um período informado pelo usuário;
- ✓ Possibilitar a inserção de lançamentos contábeis de forma manual;
- ✓ Transferir automaticamente os empenhos com saldo a pagar para restos a pagar;
- ✓ Apurar o resultado do exercício, gerando automaticamente seus lançamentos;
- ✓ Efetuar abertura de novo exercício com seus saldos contábeis iniciais, de forma automática ou manual;
- ✓ Emitir listagem para conferência dos lançamentos contábeis ordenados por operação e mostrando: operação, descrição do lançamento e valor para um período informado pelo usuário;
- $\checkmark$  Emitir o diário dos lancamentos contábeis para um período informado pelo usuário;
- ✓ Emitir a razão dos lançamentos contábeis para um período informado pelo usuário, para uma conta contábil ou grupo de contas contábeis;
- ✓ Emitir balancete contábil para um período informado pelo usuário, mostrando ou não os lançamentos de encerramento do exercício;
- ✓ Possuir conciliação bancária dispondo de rotina que processe arquivo gerado através do site na internet da instituição bancária ou enviado por esta, especialmente do Banco do Brasil, Caixa Econômica Federal com todo movimento de entrada e saída e saldo final das contas;
- ✓ Possuir comparativo do balanço anterior com o balanço encerrado;
- ✓ Possibilidade de integração com a solução de almoxarifado, realizando assim: as liquidações automaticamente quando o lançamento for realizado na solução de almoxarifado e a possibilidade de realizar o procedimento de baixa do almoxarifado nas contas contábeis, também de forma automática as demais partidas;
- ✓ Possibilidade de integração com a solução de patrimônio, realizando assim: as liquidações automaticamente quando o lançamento for feito na solução de patrimônio;

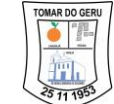

disponibilizando os valores de baixas de bens, baixa e entrada de bens por transferência e registro da depreciação mensal, para realização de procedimento de registro nas conta contábeis, realizando também de forma automática as demais partidas;

- $\checkmark$  Realizar a verificação de ausência de baixa de almoxarifado nas contas contábeis;
- ✓ Possibilidade de integração com a solução de tributos, realizando assim: o registro contábil da arrecadação da receita automaticamente, mediante processo que apura os valores registrados dos pagamentos dos tributos compensados na solução de tributos, registrando arrecadação por arrecadação, identificadas com código do DAM, Credor e Data;
- ✓ Permite Controlar Pagamento por Fonte de Recurso do Empenho e da conta bancária;
- ✓ Permite inclusão de assinatura digital;
- ✓ Exportação de Arquivos Digitais para o MANAD para a Receita Federal (Prestadores de Servicos);
- ✓ Exportação de Arquivos Digitais para o DIRF (Prestadores de Serviços);
- ✓ Relatório de Receitas do exercício financeiro atual para cálculo do repasse para o exercício financeiro seguinte;
- ✓ Demonstrativo da aplicação dos recursos na manutenção e desenvolvimento do ensino MDE;
- $\checkmark$  Demonstrativo dos recursos próprios aplicados em ações e serviços de saúde FMS;
- ✓ Demonstrativo da aplicação dos recursos do FUNDEB;
- ✓ Emitir relatórios para atendimento à resolução 296 do TCE (Relação geral de credores por ordem cronológica de antiguidade de crédito, Relação de credores de recursos vinculados, Relação de pequenos credores);
- ✓ Deverá estar apto a gerar arquivos xml de exportação com as informações necessárias para o sistema SAGRES seguindo os leiautes definidos pelo Tribunal de Contas do Estado de Sergipe;
- $\checkmark$  Realizar conciliação bancária de lancamentos reajustados e não reajustados;
- ✓ Permitir a compensação parcial ou total de valor conciliado, auxílio na reconciliação automática;
- ✓ Conjugar assinatura nos relatórios;
- $\checkmark$  Salvar automaticamente empenho quando for inserido determinada quantidade de itens;
- ✓ Ser integrado com o software de licitação, permitindo fazer empenho através da solicitação de despesa, carregando todos os itens ou não, conforme seleção;
- ✓ Controlar o item de empenho na liquidação, no reforço do empenho e na anulação do empenho;
- ✓ Emitir Relatório de controle de saldo de item do empenho;
- ✓ Realizar publicação automática do empenho;
- $\checkmark$  Permitir o empenho de despesa no CPF de servidores;
- $\checkmark$  Realizar dedução automática de receitas, a exemplo da dedução do Fundeb;
- ✓ Realizar lançamento de receita com especificação de subitem de receita;
- ✓ Realizar registros dos descontos concedidos, e suas partidas devidamente;
- ✓ Exibir demonstrativo da despesa incorporada;
- ✓ Permitir lançamentos de depreciação de bens, observando os saldos por grupos de contas;
- ✓ Emitir relatórios com repasse financeiro concedido e ou recebido;
- ✓ Emitir relatório de transferências bancárias ocorridas;
- ✓ Emitir relatório de restos a pagar com filtros por função, fonte, ano, classificação anulado e por período;
- ✓ Emitir relatório de pagamento de restos por conta bancária;
- $\checkmark$  Produzir alertas quanto a campo obrigatórios e quantitativos de caracteres com base nas definições do SAGRES;

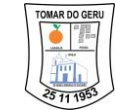

- ✓ Deverá estar apto a gerar arquivos de exportação em xsd e xml com as informações necessárias do MSC para o sistema SICONFI seguindo os leiautes definidos pelo Tesouro Nacional;
- $\checkmark$  Possibilidade de importar dados de outro sistema para consolidação do MSC;
- $\checkmark$  Dispor de Dashboard em tela inicial, possibilitando a visualização das principais informações gerenciais;
- ✓ Permitir a inclusão de notas explicativas, atreladas aos anexos contábeis que se deseja explicar qualitativamente, conforme exigência do MCASP, permitindo a clonagem para exercícios seguintes, e bloqueado a exclusão das notas explicativas finalizadas;
- ✓ Gerar arquivos de exportação para os sistemas SIOPS e SIOPE;
- ✓ Realizar procedimento contábil automático de desincorporação da dívida passiva;
- ✓ Realizar procedimento contábil automático de desincorporação da dívida ativa;
- ✓ Possibilidade de integração com a solução de FolhaWeb, realizando assim: o registro contábil da liquidação da folha, assim como das retenções a ela vinculadas;
- ✓ Possibilidade de informar no momento da liquidação de despesa de material de consumo, se refere-se a aplicação direta ou almoxarifado, realizando assim os lançamentos necessários para registrar os eventos;
- ✓ Possibilidade de atribuir numeração anual ou diária aos lançamentos;
- $\checkmark$  Dispor de rotina de validação de lançamentos e verificação de pendencias mediante procedimento de fechamento de competência;
- ✓ Realizar alertar da existência de conciliações a compensar;
- ✓ Possibilitar controle de liberações parciais do limite para abertura de crédito adicional;
- ✓ Validação de movimentos fechados em lançamentos que sincronizam UG distintas, como: crédito adicional e transferências intra, permitindo ou não, conforme marcação;
- ✓ Possibilidade de gerar o Anexo 1 RGF do município ou somente do poder executivo;
- ✓ Possibilidade de selecionar diversas dotações para anular saldo total mediante elaboração de crédito adicional;

## **GESTÃO DE RECURSOS HUMANOS**

- $\checkmark$  Possuir todas as funcionalidades para admissão e cadastro de funcionários, processar cálculo da folha de pagamentos, e emitir documentação e manter registros exigidos pela a legislação trabalhista vigente aos diversos vínculos existentes na administração pública;
- ✓ Deve ser multi-empresas permitindo a integração da gestão de todas as unidades da Administração Direta e Indireta, cujo acesso individualizado e cadastro de permissões deverão ser previamente definidos;
- ✓ Controlar diversas Empresas, sem limite de cadastros;
- ✓ Permitir a gestão de várias secretarias em uma única base de dados. Possibilitando- se, assim, a visualização dos resultados do grupo ou individualmente por empresa;
- ✓ Permitir multiusuários, cujos tratamentos e acessos podem ou não ser diferenciados por Empresa e usuário, com todas as funcionalidades anteriormente definidas e adequação as legislações trabalhistas vigentes nas diversas unidades (Empresas) existentes na administração pública municipal;
- ✓ Registrar e manter auditoria com o histórico das alterações de nome, cargo, admissão, data de nascimento, padrão, salário, empresa, lotação, setor, vínculo, Banco/Agência/Conta Bancária dos servidores, como também lançamento de valores fixos, registrando as informações de: Motivo da alteração, data e hora da operação e usuário que efetuou a alteração;
- ✓ Permitir o cadastramento de servidores em diversos regimes jurídicos como: Celetistas, Estatutários, RJU, Estagiários, Contratos Temporários e outros;

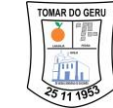

- $\checkmark$  Permitir inserir arquivos digitalizados (PDF) de atos administrativos, ou arquivos diversos no cadastro de servidores;
- ✓ Permitir o cadastramento de faixas etárias, para posterior pesquisa de funcionários por idade;
- ✓ Emitir relatórios para atividades pertinentes ao departamento de pessoal e ter flexibilidade de adição de novos relatórios conforme a necessidade do Departamento;
- $\checkmark$  Deve efetuar controle dos períodos aquisitivos dos funcionários para finalidade de férias e outros, calculando e informando datas limites de cada período aquisitivo;
- ✓ Emitir relação de férias vencidas e a vencer por unidade administrativa ou individualmente;
- $\checkmark$  Emitir os Avisos de Férias de forma individual por unidade administrativa ou em lote;
- ✓ Deve possuir funcionalidades para cadastro e controle de benefícios oferecidos, fornecendo relatórios e atendendo aos requisitos da lei;
- ✓ Pleno atendimento às normas legais, demais normativos atinentes à matéria e possuir processos específicos para atender com customizações adequadas à Legislação Municipal vigente, como também as posteriormente criadas;
- ✓ Permitir a captação e manutenção de informações pessoais de todos os servidores com no mínimo os seguintes dados: Matrícula, Nome, Filiação, Data de Nascimento, Sexo, Grau de Instrução, Estado Civil, Endereço, CPF, PIS, RG (Número, Órgão Expedidor e Data Expedição), Carteira de Trabalho (Número e Série), Carteira de Reservista, Carteira de Habilitação, Título de Eleitor, Zona, Sessão, Naturalidade, Nacionalidade, Tipo de Sangue, Identificar se é Deficiente Físico, Grupo sanguíneos, Cor, Endereço, número, complemento, bairro, cidade, CEP, telefone, e-mail;
- ✓ Permitir a captação e manutenção de informações profissionais de todos os servidores, do vínculo que o servidor teve e/ou tem com o Órgão, com no mínimo os seguintes dados: Regime Jurídico, Vínculo, Cargo, Função, Nível, Salário, Carga Horária, Data de Admissão, Data de Término de Contrato Temporário/Exoneração, Situação, Lotação, Setor de trabalho, Banco de pagamento, Agência Bancária, Nº Conta Corrente, Sindicato (Caso seja filiado), Nepotismo;
- ✓ Controlar os dependentes de servidores para fins de salário família e imposto de renda realizando a sua baixa automática na época devida conforme limite e condições previstas para cada dependente;
- $\checkmark$  Cadastrar dependentes, reportando-se ao cadastro funcional do servidor, com campos detalhados de identificação, como Nº sequencial, Nome do Dependente, sexo do Dependente, Data de nascimento do Dependente, filiação, documento de identidade, CPF, grau de parentesco, estado civil, motivo de dependência, número de identificação do Cartão SUS, número da Certidão de Nascimento, se dependente para IRRF e Dependente Salário Família;
- ✓ Permitir o cadastramento de Pensões Judiciais com o Nome da Pensionista, CPF, Data de Inclusão, Banco e Conta para Pagamento, Dados para Cálculo (Percentual, Valor Fixo, Salário-Mínimo) e demais informações cadastrais;
- $\checkmark$  Calcular o tempo de efetivo exercício para fins de Adicional por Tempo de Servico, abatendo as faltas injustificadas e as licenças não contado como efetivo exercício;
- ✓ Calcular o tempo de efetivo exercício para fins de Licença Prêmio, abatendo as faltas injustificadas e as licenças não contado como efetivo exercício, emitindo certidão para concessão dos dias de Licença Prêmio, controlando os períodos aquisitivos, prorrogando ou cancelando os mesmos, por motivo de excesso de ausências em relação ao limite estabelecido;
- ✓ Emitir Certidão para o servidor contendo descrição padrão da certidão, nome do servidor, prontuário, função atual, dados constantes dos assentamentos quanto a dias

trabalhados, licenças médicas, faltas, suspensões, informações sobre licença prêmio, data assumida para efeito de contagem de tempo, informações sobre pena disciplinar;

- ✓ Relatório da folha de pagamento em ordem de nome do servidor contendo mês de referência, data de emissão, nome do servidor, conta bancária do servidor, prontuário, setor, cargo, categoria, código do vencimento, valor do vencimento, código do desconto, valor do desconto, valor bruto, valor total do desconto, valor líquido, base da previdência e base de IRRF;
- ✓ Emitir as fichas de dados cadastrais dos servidores, contendo os dados pessoais (Matrícula, nome, endereço completo, data de nascimento, nível escolar, estado civil, RG, CPF, sexo, nome dos pais), dados profissionais (função, CBO, salário, horas trabalhadas e horas trabalhadas semanal, regime jurídico, situação funcional, categoria FGTS, PIS, dependentes, data de admissão, dados bancários, reservista, título de eleitor (zona e seção), data de afastamento, tipo de afastamento) e sindicato. Podendo imprimir ou efetuar a exportação para outros formatos padrões;
- ✓ A solução deve manter todo o histórico de alterações salariais de cada servidor, bem como suas promoções por avanço;
- ✓ Emitir relatório de histórico financeiro dos servidores de forma individual, por período (inicial e final), podendo imprimir ou efetuar a exportação para outros formatos padrões;
- ✓ Emitir relatório de "Folha Analítica" por unidade administrativa, competência
- ✓ processada ou consolidada no mês;
- ✓ Emitir relatório de "Folha Sintética" por unidade departamento e localização. Podendo imprimir ou efetuar a exportação para outros formatos padrões (PDF, XLS, TXT, CSV);
- ✓ Permitir o cadastramento de todos os cargos do quadro de pessoal de natureza efetivo, comissionado e temporário com: código, nomenclatura, natureza, grau de instrução, CBO, referência salarial inicial, quantidade de vagas, lei de criação;
- ✓ Localizar servidores por nome ou parte dele, matrícula funcional, CPF e pelo RG (Cédula identidade);
- $\checkmark$  Possuir filtros para consulta de dados dos servidores (Por Nome, CPF ou Matrícula) permitindo, que de um mesmo local possa ser consultado diversas informações, como: dados financeiros, dependentes, frequência, licenças e afastamentos, férias;
- $\checkmark$  Efetuar o lançamento vinculando ao servidor, de todos os tipos de licenças a seguir: Doença do Servidor, Acidente do Trabalho, Acompanhamento de Pessoa da Família,
- ✓ Prorrogação de Doença e Acidente de Trabalho, tipo de licença ou afastamento, documento apresentado, médico que atendeu, CID informado no atendimento, médico que fez a perícia, CID informado na perícia e período homologado da licença ou afastamento;
- ✓ Validar dígito verificador do número do CPF, bem como dígito verificador do número do PIS;
- ✓ Permitir o cadastramento e controle dos vínculos dos servidores efetivos, que estão nomeados em cargo de comissão possibilitando a consulta das informações cadastrais em ambos os vínculos;
- ✓ Permitir consulta em tela ou relatório dos servidores comissionados que fazem parte do quadro efetivo e também aqueles que não fazem parte do quadro efetivo, listando separadamente (através de filtros), podendo imprimir ou efetuar a exportação para outros formatos padrões;
- ✓ Permitir gerar ou salvar os arquivos das informações anuais e ou mensais para DIRF, RAIS, SEFIP, TCE/SE (SAGRES), MANAD, SIOPE, CAGED, REMESSA (PENSIONISTA E COLABORADOR), i-GESP, SICON, SIAMC, e-Social, com compatibilidade e integração para estes sistemas;
- ✓ Emitir o relatório de cronograma de férias permitindo a impressão do mesmo nos formatos PDF, XLS e TXT. O relatório é gerado de forma ordenada por departamento e

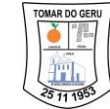

setor, contendo número da matrícula funcional, nome, data de admissão, período aquisitivo inicial e final, período concessivo inicial e final, campos para definição de mês de gozo;

- $\checkmark$  Possibilitar a Importação de planilhas de consignados sem a necessidade de redigitar;
- ✓ Permitir a importação de dados via arquivo texto, de valores a serem consignados em folha controlando os registros válidos e rejeitados pelo processamento, gerando após, um arquivo de retorno para o convênio com os valores debitados em folha e rejeitados pelo processamento informando o motivo da rejeição;
- ✓ Permitir o reajuste parcial ou global das referências salariais;
- ✓ Possibilitar a execução do cálculo ou recálculo de diversas formas como: Individual, por faixa de matrícula, por localização, departamento, tipo de categoria e seleção aleatória;
- ✓ Possibilitar calcular e processar os valores relativos à contribuição individual e patronal para o RGPS (INSS) e RPPS (Previdência Municipal), de acordo com o regime previdenciário do servidor;
- ✓ Gerar arquivos conforme Layout para envio e processamento bancário da Folha de pagamento mensal;
- $\checkmark$  Permitir a emissão das seguintes folhas de pagamento: mensal, adiantamento, férias, 13º salário, rescisão, pensionista e folha extra;
- ✓ Possibilitar a realização de cálculos e controle do redutor constitucional art. 37, XI, CF;
- ✓ Possuir funcionalidade de cadastro, configuração, cálculo, e lançamentos de eventos na folha de pagamentos dos funcionários, informando seus respectivos códigos, descrições e valores creditados ou debitados;
- ✓ Possuir funcionalidade de cadastramento das fórmulas de cálculo padrão por eventos, dando flexibilidade ao usuário de alterá-las para fins de adaptação às novas exigências legais, ou mesmo para simulações;
- ✓ Possuir funcionalidade de cadastramento de fórmulas específicas por cargo, através de projeção (Feminino x Masculino), que sobreponham as fórmulas padrões definidas por eventos, no cálculo da folha de funcionários que pertençam a essa exceção;
- ✓ Permitir serem cadastrados dados empregatícios dos funcionários vinculados com respectivos códigos para RAIS;
- $\checkmark$  Possuir opção para cadastro, configuração e lançamentos de eventos fixos na folha de pagamento dos funcionários;
- ✓ Permitir cadastro, configuração e lançamento de eventos a débito na folha de pagamento dos funcionários;
- ✓ Permitir programação de proventos e descontos para lançamentos futuros, seja de valores parcelados ou com valores diferenciados nos meses;
- ✓ Deve manter registro de dados dos funcionários tais como seu vínculo, cargo que ocupa, setor/departamento/secretaria em que está lotado, dotação, local de trabalho, número do relógio de ponto, e informações relacionadas às suas vantagens;
- ✓ Possuir consulta do cadastro do funcionário, retornando lançamentos efetuados nas folhas em um determinado mês, dados da ocupação atual e histórica do funcionário, vantagens adquiridas, substituições e afastamentos;
- ✓ Possuir funcionalidade para cadastro das tabelas de salário família, desconto por dependente do IRRF, INSS, IRRF, Auxílio Creche, dos parâmetros de cálculo para eventos relacionados, bem como sua utilização nos respectivos cálculos e lançamentos na folha de pagamento;
- ✓ Possuir funcionalidade de simulação de cálculos de folhas, total ou parcial, antes da sua liberação;
- ✓ Possuir controles para liberação dos cálculos executados da folha para pagamento aos funcionários, através de rotina de fechamento da folha;

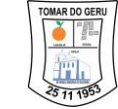

- ✓ Possuir controles de datas, tempo de serviço, e faltas para cálculo das férias, cálculo de rescisões, cálculo de 13º salário, e outros eventos que dependam da contagem de dias trabalhados e períodos aquisitivos;
- $\checkmark$  Possuir controles de fechamento da folha de pagamento, com registro do mês, ano, número da folha, tipo da folha, data de pagamento e status da folha;
- ✓ Possuir cadastro de todos os bancos e agências utilizados para efetuar o pagamento dos funcionários;
- ✓ Efetuar o cálculo do 13º salário com possibilidade de adiantamento da 1ª parcela nos meses estabelecidos por Lei Municipal para antecipação, conforme data de aniversário dos servidores e da 2ª parcela em dezembro;
- ✓ Efetuar o cálculo de férias e diferença de férias (coletiva ou individual), com funcionalidades de simulação, planejamento, programação, e emissão de avisos/recibos;
- ✓ Possuir funcionalidade para efetuar cálculos retroativos com geração automática de diferenças, a serem pagas ou descontadas na próxima folha;
- ✓ Processar informações anuais nos padrões da legislação vigente, com integração, via arquivo texto para importação no software dos respectivos programas da RAIS – SERPRO e DIRF - Receita Federal, com emissão do Informe de Rendimentos do servidor, geração de arquivos para envio ao e-Social;
- ✓ Permitir cadastramento de profissionais autônomos;
- ✓ Possuir cadastramento, configuração e controles de estagiários;
- ✓ Possuir cadastro de departamentos/setores e suas hierarquias, seus responsáveis, dos relógios de ponto e dos locais de trabalho;
- ✓ Permitir cadastramento de servidores admitidos em caráter temporário (ACT) e controlar prazo de contratação, incluindo possíveis prorrogações;
- ✓ O sistema deverá notificar e barrar o vínculo do servidor no cargo que já atingiu o número máximo de vagas ocupadas;
- ✓ Emitir contrato de trabalho por prazo determinado, conforme modelo utilizado na administração, com preenchimento automático dos dados do candidato e condições de contratação;
- ✓ Permitir cadastro, configuração e rotinas específicas para eventos e vantagens por vínculo ou cargo/função, tais como: adicional de insalubridade, incorporação de quintos e triênios, auxílio natalidade, auxílio creche, auxílio alimentação;
- ✓ Possuir parametrização para todos os eventos que utilizem incidências, como: INSS, IRRF, FGTS, em todos os proventos e descontos, inclusive sobre 13º salário e férias;
- ✓ Possuir cadastro dos motivos de demissões, códigos para a RAIS, CAGED, SEFIP e e-Social;
- ✓ Permitir realizar o cadastro de motivos de ocorrência e controle de afastamentos, considerando os mesmos para efeito de pagamento, adiantamento, 13º salário, prorrogação ou cancelamento de férias, lançamentos de FGTS. Deve possuir registro do retorno do afastamento;
- ✓ Possuir funcionalidade para cálculo, controle e concessão da licença prêmio, como também emitir relatórios para acompanhamento dos períodos aquisitivos e concessões;
- ✓ Possuir cadastro das dotações utilizadas para empenho da folha de pagamento no módulo financeiro-contábil através de integração com o mesmo;
- ✓ Manter registro de toda a trajetória do funcionário na administração desde sua admissão, afastamentos, substituições, departamentos em que o mesmo esteve lotado, cargos exercidos com período de permanência e rescisão;
- ✓ Manter controle de substituições, com registro do local e função ocupada pelo funcionário em substituição, período da substituição, o local e função original do funcionário no outro setor, relógio de ponto no novo local, e novo horário;

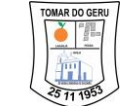

- ✓ Manter registro das datas de início e de retorno de férias do funcionário, período aquisitivo, possuir rotina para cálculo individual ou geral para todos enquadrados no período, emitir demonstrativo de funcionários em férias, considerando aspectos de antecipação de 13º salário e média de horas extras lançadas nas férias;
- ✓ Possuir funcionalidade para cálculo das rescisões de funcionários, considerando todo seu histórico funcional, e inclusão de uma folha para pagamento. Deve também emitir o termo de rescisão de contrato de trabalho – TRCT e o guia de recolhimento rescisório do FGTS – GRFF;
- ✓ Possuir funcionalidade para cadastro da inscrição de candidatos com seus dados pessoais e curriculum, aproveitados no caso de sua admissão;
- ✓ Cadastrar, configurar e controlar descontos e pagamentos de pensões alimentícias, inclusive quando houver mais de uma pensão por servidor recolhidos em bancos distintos;
- ✓ Efetuar cálculo de pensão alimentícia, com viabilidade de programação para desconto em férias e 13º salário, bem como a geração de arquivo/relação com valor líquido para crédito em conta do beneficiário;
- ✓ Possuir integração com sistema de contabilidade para liquidação da folha de pagamento com seu devido empenho;
- ✓ Permitir realizar um ou mais cálculos da folha de pagamento no mesmo mês, emitindo folhas suplementares;
- ✓ Possuir cálculo do tempo de serviço e/ou do tempo de contribuição, incluindo registro de empregos anteriores;
- ✓ Deve gerar base de dados conforme layout exigido pelo CAGED;
- ✓ Deve gerar base de dados conforme layout dos Termos de responsabilidades exigidos pelo INSS;
- ✓ Relatório de Funcionários admitidos e demitidos no período;
- ✓ Relatório de Funcionários por cargo;
- ✓ Relatórios gerenciais da folha de pagamento;
- ✓ Emissão do holerite (Contra Cheque) por diferentes tipos de folha (Mensal, Rescisão, Férias, Adiantamento), como também lançar mensagens nos Holerites;
- ✓ Validação de autenticidade de contra cheque (Holerite);
- ✓ Relação bancária para pagamento dos funcionários;
- ✓ Relatório comparativo de folhas referente a competências diferentes;
- ✓ Relatório de Pensão alimentícia;
- ✓ Relatórios de Rescisão;
- ✓ Relatório de Férias;
- $\checkmark$  Gerar arquivo SEFIP no formato TXT para importação, validação e envio em software da Caixa Econômica Federal;
- ✓ Possuir módulo que gere relatório indicando diferenças apuradas no arquivo processado do SEFIP, realizando o comparativo com a base de dados da solução;
- $\checkmark$  Gerar base de dados conforme layout exigido pela SEFIP;
- $\checkmark$  Espelho do ponto eletrônico;
- ✓ Declaração de dependentes;
- ✓ Declaração de rendimentos anual, geral e individual (opcional por cadastro);
- ✓ Declaração de rendimentos anual para autônomos e pessoas jurídicas prestadoras de servico:
- ✓ Demais relatórios gerenciais essenciais, solicitados pelo RH, de forma personalizada por cliente;
- ✓ Possuir cadastro e funcionalidade para controle dos meios de transporte utilizados pelos funcionários, bem como efetuar o cancelamento temporário/definitivo de vales transporte a funcionários específicos;
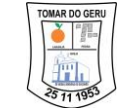

- ✓ Possuir cadastro das empresas fornecedoras dos vales transportes utilizados pelos funcionários, e as tarifas praticadas por linha;
- ✓ Manter cadastro de linhas dos transportes públicos utilizados, emitindo relação de funcionários por linha, por fornecedora de vale transporte com quantidades;
- ✓ Manter cadastro das linhas utilizadas pelo funcionário, individualmente;
- ✓ Efetuar os cálculos para aquisição dos vales transportes nas datas configuradas, referentes ao mês/ano indicado;
- ✓ Possuir funcionalidade para efetuar o cálculo de vales transporte individualmente por matrícula do funcionário, para fim de eventual correção, gerando a diferença a ser adquirida ou compensada automaticamente na próxima folha;
- ✓ Possuir consultas de valores totais utilizados de vales transporte em período selecionado pelo usuário, por linha, por matrícula do funcionário, por unidade/departamento/setor;
- ✓ Deve calcular e apresentar as informações referentes ao desconto no pagamento do funcionário, conforme parâmetros cadastrados para atender limites legais;
- ✓ Disponibilizar um checklist com as informações das possíveis inconsistências de lançamentos e validações para auxiliar o gestor de RH;
- ✓ Permitir o recalculo manual de cada folha ou para um grupo de funcionários;
- ✓ Deve emitir os seguintes relatórios para vales transporte:
- ✓ Relação de Funcionários que usam vale transporte;
- ✓ Relatório dos Valores Descontados em folha;
- ✓ Relatório dos Protocolos de Vale Transporte;
- ✓ Total de Vale Transporte por mês;
- ✓ Manter registro dos componentes e atividades da CIPA, tais como: mandatos, candidatos, membros, anotações e históricos de atividades;
- ✓ Possuir registro e controle de distribuição dos equipamentos de segurança e EPI's (Equipamento de Proteção Individual), com emissão do Termo de Responsabilidade no caso dos EPI's e certificado do EPI's;
- ✓ Emitir anualmente relatório para Programa Prevenção Riscos Ambientais (PPRA), bem como manter registros das providências a serem realizadas, das providências tomadas, análise de riscos por área, e EPI's necessários;
- $\checkmark$  Possuir funcionalidades para registro de acidentes e doenças de trabalho com dados médicos relacionados;
- ✓ Emitir a comunicação de acidente de trabalho –CAT;
- ✓ Possuir cadastro e controles dos benefícios e assistências por convênios com prestadoras de serviços;
- ✓ Importar despesas mensais enviadas por esses convênios com empresas prestadoras de serviço, manter tabela de valores subsidiados, e processar descontos em folha de pagamento correspondentes. Também deve gerar listagem de funcionários em arquivo para enviar a essas empresas conveniadas;
- ✓ Possuir funcionalidade para controle de vagas, emitindo os relatórios listados abaixo, permitindo a geração de PDF, XLS, TXT, CSV:
- ✓ Lista de Candidatos;
- ✓ Vagas Efetivas;
- ✓ Vagas Efetivas para Estagiário;
- ✓ Quadro de Lotação;
- ✓ Vagas por Função;
- ✓ Quantidade de vagas de estagiário por função;
- ✓ Gráfico comparativo evolução vagas;
- ✓ Possuir integração com Web Service da Solução de Escrituração Digital da Obrigações Fiscais, Previdenciárias e Trabalhistas (e-Social), para transmissão dos arquivos

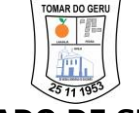

contendo os eventos decorrentes das obrigações fiscais, previdenciárias e trabalhistas em meio eletrônico pelo empregador;

- $\checkmark$  Emitir arquivos eletrônicos em formato XML conforme layouts divulgados pela Circular No. 642/2014 do Ministério da Fazenda / Caixa Econômica Federal / Superintendência Nacional de Fundo de Garantia, para envio dos eventos iniciais, eventos de tabelas, eventos periódicos e eventos não-periódicos;
- ✓ Alertar que existe arquivo a serem transmitidos no momento de alteração cadastral e movimentações como férias, afastamento, troca de cargo, alteração de salário;
- $\checkmark$  Possuir mecanismo para a geração do arquivo da qualificação cadastral em formato TXT, permitindo a importação do mesmo dentro do ambiente do eSocial, realizando a consulta em lote;
- ✓ Permitir importar arquivo retorno da qualificação cadastral em lote para tratamento e clareza das informações para possíveis validações e/ou correções de dados dos funcionários para possibilitar envio do eSocial;
- ✓ Possuir opção de seleção dos vínculos com remessa já gerado (ou não) na competência;
- ✓ Permitir clonar um vínculo já existente trazendo informações já cadastradas anteriormente (Com exceção ao número de matrícula e data de admissão);
- ✓ Permitir realizar a rescisão dos funcionários em lote;
- ✓ Permitir a emissão do relatório de pendências eSocial de todos os funcionários;
- ✓ Permitir o cadastro formação/instituição. Possibilidade de consulta já cadastrados por código, nome e CNPJ;
- ✓ Possuir cadastro de Sindicato, possibilitando filtrar as informações já cadastradas por: Código, Nome e CNPJ;
- ✓ Possuir integração com o sistema do PORTAL DO SERVIDOR, onde o responsável pela folha de pagamento realiza a aprovação dos dados atualizados pelos servidores;
- ✓ Permitir a impressão das Guias de Previdência Social (GPS) por: Empresa ou Individual Empregador;
- ✓ Permitir a impressão da guia RPPS (Regime de Previdência dos Servidores Públicos);
- $\checkmark$  Permitir a exportação da folha mensal para a folha extra;
- ✓ Possuir opção de visualização de manual do sistema;
- ✓ Possuir opção de visualização das atualizações de sistema;
- ✓ Geração de arquivos Sicon;
- $\checkmark$  Geração de arquivo remessa da folha de pensionistas assim como a impressão da folha de pagamento destes;
- ✓ Exibir históricos de arquivos (SEFIP, REMESSA, DIRF, RAIS) gerados anteriormente, possibilitando fazer um novo download destes arquivos;
- $\checkmark$  Permitir a inclusão de informações atualizadas referente ao SIOPE, tais como, Tipo Categoria SIOPE, Categoria SIOPE, Segmento Atuação SIOPE, Beneficiário FUNDEB (Referentes ao Art. 61 da LDB, Referentes ao Art. 1 da Lei nº 13.935/2019);
- ✓ Permitir vincular Sindicato ao Vínculo do Servidor, permitindo o desconto sindical automático;
- ✓ Permitir a busca do movimento dos servidores por faixa de matrícula;
- ✓ Permitir geração de arquivo SICAP.
- ✓ Possibilita cadastro do histórico de trabalho dos servidores, destacando o tempo em regime Geral de Previdência Social e outros Regimes Próprios de Previdência Social;
- ✓ Gera arquivos contendo informações para elaboração do Cálculo Atuarial, de acordo cm o layout fornecido pela empresa contratada pelo Instituto para elaborar o Cálculo Atuarial;
- ✓ Compensação Previdenciária: Emite formulário constando os dados (aposentados e pensionistas) para lançamento no sistema do Comprev;
- ✓ Simulação de Aposentadoria;
- ✓ Extrato individualizado de contribuições;

- ✓ Concessão de benefícios:
- ✓ Administração do tempo de contribuição: Cadastra o tempo de serviço atual (tempo de contribuição) e anterior ao ingresso no serviço público, impedindo automaticamente o cadastramento de tempo concomitante. Permite informar o tempo de funções de magistério bem como contagem do tempo de carreira;
- ✓ Cálculos: Demonstra, através das regras de aposentadoria disponibilizadas, a forma de cálculo do valor dos proventos de aposentadoria, regras de reajuste dos proventos (paridade) e direito ao Abono Permanência;

# **GESTÃO DE PORTAL DO SERVIDOR**

- ✓ Contra Cheque (Holerite)
- ✓ Deverá possibilitar aos funcionários a visualização e impressão do contracheque através da internet, mediante cadastro prévio do funcionário. Este contracheque deverá ser referente à competência que o funcionário escolher, desde que ele possua movimento;
- $\checkmark$  Deverá existir a possibilidade de recuperação de senha pela própria solução, caso o funcionário assim necessite;
- ✓ Possibilitar a ativação ou inativação dos funcionários por parte do usuário da solução de folha de pagamento;
- ✓ Deverá possibilitar a impressão da ficha financeira do funcionário;
- ✓ Deverá possibilitar a impressão do informe de rendimentos do funcionário para auxilia-lo no preenchimento da declaração do imposto de renda;
- ✓ Recadastramento / Requisição
- ✓ Deverá possibilitar que os funcionários possam realizar a atualização dos seus dados pessoais através de módulo online;
- ✓ Deverá possibilitar que os funcionários possam realizar solicitações online (requerimentos) ao setor de Folha de Pagamento através de um módulo próprio para requerimentos;
- ✓ Possuir integração com o sistema AgFolhaWeb, onde, após realizar a atualização dos seus dados cadastrais o sistema importa a informação para que o responsável pela folha possa realizar a aprovação (ou não) da solicitação.

# **GESTÃO DE ALMOXARIFADO E PATRIMONIO**

- ✓ Cadastros
- ✓ Permitir o cadastro de número irrestrito de Funcionários da Prefeitura, Centro de Custos, Setores e Localizações da prefeitura, permitindo definir um responsável para cada Localização;
- ✓ Permitir realizar o cadastro de Fornecedores e Fabricantes do Órgão, mantendo um cadastro único entre a solução de Almoxarifado e Patrimônio, Contábil e Compras e Licitações;
- ✓ Permitir alterar o cadastro dos Fornecedores ou Fabricantes, a qualquer momento para todos os módulos que possuam o cadastro de Fornecedores;
- ✓ Permitir a exclusão do cadastro de Fornecedores e Fabricantes apenas quando os mesmos não tenham sido utilizados em nenhum outro processo da solução;
- ✓ Permitir o cadastro de Estado de Conservação, permitindo filtrar Código, Descrição, Todos, Ativos e Inativos;
- ✓ Permitir o cadastro de Natureza de Aquisição, permitindo filtrar Código, Descrição, Situação (Todos, Ativos e Inativos);
- $\checkmark$  Permitir o cadastro de Motivo da transferência, permitindo filtrar Código, Descrição, Situação (Todos, Ativos e Inativos);

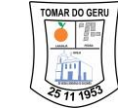

- ✓ Permitir o cadastro do Motivo de Baixa, permitindo filtrar Código, Descrição, Situação (Todos, Ativos e Inativos);
- $\checkmark$  Permitir o cadastro de produtos (materiais de consumo ou bens permanentes), permitindo filtrar por Código, Nome, Descrição, Situação (Todos, Ativos e Inativos);
- ✓ Permitir o cadastro do Grupos, permitindo filtrar por Código, Nome, Descrição e Situação (Todos, Ativos e Inativos);
- ✓ Permitir o cadastro de SubGrupo (materiais de consumo ou bens permanentes), permitindo filtrar por Código, Nome, Grupo e Situação (Todos, Ativos e Inativos);
- ✓ Permitir o cadastro de Tipo o (materiais de consumo ou bens permanentes), permitindo filtrar por Código, Nome, SubGrupo e Situação (Todos, Ativos e Inativos);
- ✓ Permitir o cadastro de Serviço (materiais de consumo ou bens permanentes), permitindo filtrar por Código, Descrição, Especificação e Situação (Todos, Ativos e Inativos);
- ✓ Permitir inativar o cadastro de Grupos, Subgrupos, Tipos, Produtos e Serviços de modo que não se perca a movimentação dos produtos anteriormente realizada;
- ✓ Permitir a exclusão de cadastro de Grupos, Subgrupos, Tipo, Produtos e Serviços apenas quando os mesmos não tenham sido utilizados;
- ✓ No cadastro de Subgrupos de produtos do tipo bens permanentes, permitir definir parâmetros de Depreciação e Valor Residual;
- ✓ No cadastro do produto mantém informações como Código de Barras, Origem de Fabricação (Nacional ou Estrangeira), Unidade de Medidas, Especificações do Produto, além de parâmetros de Estoque Mínimo e Estoque Máximo, que servirão de base para a solução.
- ✓ Permitir o cadastro do Motivo de Manutenção, permitindo filtrar por Código, Descrição e Situação (Todos, Ativos e Inativos);
- ✓ Permitir emitir alertas e relatórios de produtos que estejam com baixa quantidade estocada ou com estoque elevado;
- ✓ Realizar a depreciação dos Bens Permanentes utilizando os parâmetros definidos para o Subgrupo que pertence, não ultrapassando o Valor Residual definido para o Subgrupo;
- ✓ Permitir cadastrar, alterar e excluir (desde que não tenham sido utilizados em outros procedimentos da solução) os Estados de Conservação, Naturezas de Aquisição, Motivos de Transferências, Motivos de Baixas que serão vinculados aos Bens Permanentes;
- ✓ Possuir relatório com Relação de Fornecedores e/ou Fabricantes cadastrados na base de dados, permitindo filtrar por Estado, Município, Atividade CNAE e Situação. E utilizar a ordenação por Código, Nome/Razão Social e CPF/CNPJ;
- ✓ Possuir relatório de Fornecedores por Item, filtrando por Grupo e Produto;
- $\checkmark$  Possuir relatório com relação de Grupos por Subgrupos cadastrados na base de dados, permitindo ordenar por grupo e SubGrupo;
- ✓ Possuir relatório de produtos (Materiais de Consumo e Bens Permanentes), permitindo filtrar por Grupos, Situação (Todos, Ativo e Inativo), Tipo de Produto (Todos, Consumo ou Permanente), disponibilizando a opção de ordenar por Código e Descrição;
- ✓ Possuir geração de relatório com relação de produtos com Estoque Mínimo/Máximo que estejam com a quantidade em Estoque menor ou igual ao estoque mínimo e maior ou igual ao estoque máximo definidos no cadastro do produto, permitindo filtrar por estoque Mínimo e Máximo;
- ✓ Possuir geração de relatório com relação de produto por Lista de Validade, permitindo filtrar por Período, vencido, A vencer, grupo, Centro de Custo. Disponibilizando a opção de ordenar por Código e Descrição;
- ✓ Permitir a consulta dos Planos de Contas, permitindo filtrar por Conta Contábil, Descrição e PCASP.

#### **Compras**

- ✓ Permitir realizar a impressão das Licitações realizadas através do módulo de compras e licitações, contendo as informações dos fornecedores, vencedores, produtos vencidos, quantidades e valores dos mesmos;
- ✓ Permitir a integração com a solução contábil, realizando assim as liquidações automaticamente quando o lançamento for realizado na solução de almoxarifado;
- ✓ Disponibilizar a opção de importar os dados do empenho no momento de lançamento da Nota de Entrada tanto manual ou de forma automática;
- ✓ Permitir a importação de arquivos XML com as informações das Notas Fiscais, arquivos esses entregues pelos Fornecedores, de modo a facilitar o lançamento de Notas Fiscais na solução de almoxarifado e Patrimônio;
- ✓ Ao importar arquivo XML com informações de Notas Fiscais, a solução possibilita ao funcionário da prefeitura relacionar os produtos constantes na Nota Fiscal com os produtos cadastrados na base de dados do município;
- $\checkmark$  Possuir parâmetro para definir a quantidade de produtos inseridos no lançamento de Nota Fiscal, para que a solução salve a Nota Fiscal automaticamente, impedindo a perda do lançamento de notas fiscais com grande quantidade de produtos ocasionada por alguma interrupção do computador ou internet;
- ✓ Permitir o lançamento dos produtos em Nota Fiscais tanto pelo valor unitário como pelo valor total, quando realizado pelo valor total a solução realiza o cálculo automaticamente do valor unitário, dividindo o valor total pela quantidade informada;
- ✓ Permitir o lançamento de Nota Fiscal importando produtos de empenhos cadastrados no setor contábil, e pedido de compra cadastrado previamente no almoxarifado, exportando os produtos automaticamente;
- ✓ Não permitir lançamento de produtos repetidos na Nota Fiscal, impedindo erros de lançamento, além disso, deverá realizar a soma do total da Nota Fiscal a cada produto inserido, permitindo que o funcionário verifique se os dados informados no lançamento da Nota Fiscal estão de acordo;
- ✓ Permitir fazer no lançamento da Nota Fiscal o lote do produto, com informações como data de fabricação, vencimento e fabricante permitindo assim que a solução emita alertas referente a data de validade dos produtos;
- ✓ Permitir a inserção de descontos no lançamento de Nota Fiscal;
- ✓ Possuir relatório com ranking de produtos mais solicitados, mostrando a quantidade e uma média de quantos produtos são solicitados por mês no Período, Grupo e Centro de Custo desejado;
- ✓ Possuir relatório com relação de Licitações/Empenho, podendo filtrar por Licitação, Empenhos, Centros de Custos, Exercício, Período e Imprimir com Empenhos pendentes de entrega, além disso;
- ✓ Possuir relatório com relação de Licitações/Empenho Sem Produtos, podendo filtrar por Licitação, Empenho, Centros de Custos, Exercício, Período;
- ✓ Possuir relatório com Relação Pendentes Empenho, podendo filtrar por Licitação, Empenho, Centros de Custos, Exercício, Período;
- ✓ Possuir relatório com Relação Pendentes Empenho S/ Produtos, podendo filtrar por Licitação, Empenho, Centros de Custos, Exercício, Período;
- ✓ Possuir relatório com Relação Empenho/Saldos, podendo filtrar por Licitação, Empenho, Exercício, Período;
- ✓ Possuir relatório com Relação de Extrato de Empenho, podendo filtrar por Licitação, Empenho, Centros de Custos, Exercício, Período;
- ✓ Possuir relatório (geral e/ou resumido) com relação de Notas Fiscais inseridas na solução, permitindo filtrar por Status (Abertas, Finalizadas e Canceladas), Período de

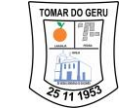

Emissão, Período de Entrada, Tipos de Produtos (Todos, Consumo ou Permanente), Grupos de Produtos, Fornecedor e Centro de Custo, além disso, deverá possibilitar escolher a ordenação do relatório por Data de Emissão da Nota Fiscal, por Código da Nota Fiscal, Número da Nota Fiscal, Código do Fornecedor e Nome do Fornecedor;

- ✓ Possuir relatório de pedido de Compra, permitindo filtrar por Período de Emissão, Imprimir Em Aberto, Imprimir Finalizada, Imprimir Canceladas, Tipo de Produto (Todos, Consumo, Permanente), Grupo, Fornecedor, Centro de Custo. Possibilitando ordenar por Data de Emissão, Código do pedido, Código do Fornecedor, Nome do Fornecedor;
- ✓ Saídas
- ✓ Permitir cadastro de Requisições Internas de Produto, Centro de Custo, Data, Departamento, Setor, Localização, Observação, Tipo de Saída, Responsável pela requisição e Pesquisa o produto por código de barras, permitindo filtrar por Número, Data de, Até, Centro de Custo, Localização, Responsável, Status (Em Aberta, Fechada, Finalizada, canceladas e reaberta) e Baixas (Todos, Sim e Não);
- ✓ Possuir a impressão do relatório de Requisição;
- $\checkmark$  Inserir automaticamente no estoque os produtos lançados através de Nota Fiscal, além disso, deverá controlar o saldo dos produtos não permitindo que seja realizado entrega de produtos que não possuam saldo em estoque;
- ✓ Permitir registrar as entregas dos Produtos realizadas, através de Requisições Internas, além disso, deverá realizar automaticamente o controle de saldo de Requisições Internas de Produtos, não permitindo que seja feito entrega de quantidade maiores que o solicitado e ainda permitir filtrar por Requisições Internas que não foram totalmente entregues;
- ✓ Não deve permitir a Entrega de produtos permanentes, pois estes devem ser lançados como patrimônio do município;
- ✓ Permitir a exportação imediata para uma Requisição Interna de Produtos, permitindo selecionar os produtos, quantidades, data, departamento, setor, localização, observação e responsável no momento da exportação;
- ✓ Possuir Relação de Saídas de requisições, permitindo filtrar por Período, Tipo de Saída (Todos, Solicitação e Baixa de Estoque), Centro de Custo, Setor e Localização;
- ✓ Possuir relatório com relação de Requisições Internas e suas Entregas realizadas na solução, permitindo filtrar por Status (Aberta, Fechadas, Finalizadas, Reaberta e Canceladas), Período, Centro de Custo, Setores, Localizações, tipo de saída e Situação de Entrega (Todos, Pendente e Sem Pendência);
- ✓ Possuir relatório com Ranking de Saídas, demonstrando os Produtos que mais tiveram Saída do Estoque, contendo informações de Estoque Atual, Quantidade de Saídas do Estoque e Média Mensal por Produto, permitindo filtrar por Período, Grupo de Produtos, Centro de Custo, Setor e Localização;
- ✓ Permitir fazer o registro de baixa de estoque, registrando os produtos, quantidades e valores médios dos produtos descartados, por validade ou algum outro tipo de descarte;
- ✓ Possuir relação de produtos entregues ou com baixa de estoque, permitindo filtrar por período, Tipo de Saída, Entrega ou Status (Aberta, Fechadas, Finalizadas, Reaberta e Canceladas), Período, Centro de Custo, Setores, Localizações, e Situação de Entrega (Todos, Pendente e Sem Pendência);

### **Consulta**

✓ Possuir relatório de Ficha de Prateleira demonstrando toda a movimentação do Produto, todas as Entradas e Saídas do Estoque, além disso, contendo informações do Preço Médio e Estoque a cada movimentação;

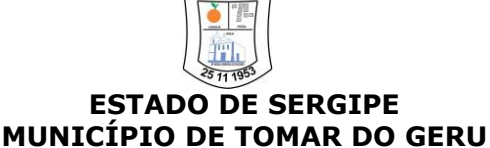

- ✓ Possuir relatório de Inventario Mensal Analítico onde deve exibir as informações de todos os produtos com movimentações na base de dados, agrupados por Grupos de Produtos e com informações de Saldo Anterior (Quantidade e Valor estimado) do período selecionado, Entradas (Quantidade e Valor das Entradas) do período selecionado, Saídas (Quantidade e Valor estimado) do período selecionado, Saldo Atual (Quantidade, Preço Médio e Valor Total estimado) e por SubGrupo;
- ✓ Possuir relatório de Inventário Mensal Analítico onde deve exibir o resumo de cada Grupo de Produtos com somatórios de valores e quantidades de Saldo Anterior, Entradas, Saídas e Saldo Atual de todos os produtos do Grupo. Ao final possui um somatório geral do relatório de Saldo Anterior, Entradas, Saídas e Saldo Atual;
- ✓ Possuir relatório de Inventário Mensal Sintético, permitindo selecionar o Exercício, Período, Grupo e SubGrupo de Produtos. No relatório deve exibir as informações de todos os produtos com movimentação na base de dados, as informações devem ser por produto, agrupados por Grupos, SubGrupo de Produtos e Saldo Atual (Quantidade, Preço Médio e Valor Total Atual);
- ✓ Possuir relatório de Inventário Mensal Sintético onde deve constar o somatório geral de Quantidades e Valores Totais Atuais;
- ✓ Possuir o relatório de Inventário Mensal Consolidado, permitindo filtrar por Exercício, Período e Bases;
- ✓ Realizar processo de fechamento para evitar alterações futuras e emitir alerta ao tentar fazer alguma mudança de lançamento de nota ou requisição que já havia sido finalizada em competência anteriores;
- ✓ Possuir rotina de cálculo de preço médio dos produtos inseridos no estoque, de modo que possa estimar o valor das saídas e dos produtos em estoque;
- $\checkmark$  Possuir relatório de Estoque, demonstrando todos os produtos que possuírem estoque na data filtrando por Grupo, SuBGrupo, Centro de custo selecionados.

# **PATRIMÔNIO**

- ✓ Possuir relatório com relação de baixas e patrimônio, demonstrando todos os patrimônios baixados, informando os motivos, data de baixa, localização anterior e valores dos patrimônios baixados, filtrando por Móvel, Imóvel, Departamento, Setor, Localização, Período, Motivo de Baixa, Natureza de Aquisição e Plano de Conta;
- ✓ Possuir relatório com relação de transferências, demonstrando todos os patrimônios transferidos no município, possibilitando visualizar qual o local de origem, Destino e Motivo da transferência, filtrando por Período, departamento, Setor, Localização (Origem e Destino) Natureza de Aquisição e Motivo de Entrega;
- ✓ Possuir rotina de envio de e-mail (utilizando parâmetros pré-definidos) com Pedidos de Fornecimento para os fornecedores cadastrados;
- ✓ Possuir relatório com relação de produtos permanentes lançados através de Nota Fiscal, permitindo filtrar por período;
- ✓ A solução deve emitir alerta quando há lançamento de produtos do tipo permanente informando ao usuário a necessidade de realizar o lançamento do produto como patrimônio do município, além disso, possibilitar realizar o lançamento no patrimônio através do alerta;
- ✓ Permitir o lançamento de patrimônios Móveis do município, informando os dados do Número da Etiqueta, Plano de Contas, Nota Fiscal, Produto cadastrado, Data de Aquisição, Estado de Conservação, Observação, Natureza de Aquisição, Localização e Valor;
- ✓ Permitir o lançamento de patrimônios Imóveis do município, informando os dados do Plano de Contas, Fornecedor, Departamento, Descrição, Centro de Custo, Informações

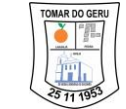

de Registro (Cartório e Livro) Data de Aquisição, Natureza de Aquisição, Observação, Estado de Conservação, Valor, Localização (Departamento, Localização, Setor e Responsável) e Endereço (Estado, Município, Bairro, Logradouro, Numero, CEP e Complemento) do Patrimônio;

- ✓ Permitir a opção de lançamento de patrimônios móveis em lote, de modo que possa realizar o lançamento de vários patrimônios iguais, modificando apenas o número da etiqueta, além disso, deverá ter opção de informar o número da primeira etiqueta e a solução preencher de forma sequencial o restante dos patrimônios lançados no lote;
- ✓ Permitir a inclusão de imagem do patrimônio;
- ✓ Permitir a Agregação, Depreciação e Reavaliação aos patrimônios (Móvel ou Imóvel) do município;
- ✓ Permitir realizar a transferência de patrimônios, definindo além do Local de destino, Responsável, Estado de conservação, Data da transferência, Motivo de Transferência, Observação dos patrimônios;
- ✓ Permitir emitir o Termo de Transferência constando os patrimônios, filtrando por Período, Departamento, Setor, Localização, Motivo de Entrega e Natureza de Aquisição. Possibilitando ordenar por Data e Código;
- ✓ Permitir a Baixa de Patrimônios mantendo informações da baixa, como a Data da Baixa, Motivo da baixa e Observação, sendo que ao realizar a baixa os patrimônios não poderão mais ser transferidos, alterados ou feito qualquer outro procedimento da solução;
- ✓ Permitir a impressão do Termo de Baixa contendo informação dos patrimônios baixados;
- ✓ Permitir alteração de Etiqueta dos Patrimônios individualmente ou em lote, mantendo registrado a etiqueta anterior. Na alteração de etiquetas por lote, deverá possibilitar gerar uma nova sequência de etiquetas informando o número da etiqueta inicial;
- ✓ Permitir imprimir o Histórico de Atualização de Etiqueta, filtrando por Período, Número da Etiqueta ou Descrição do Patrimônio, Departamento, Localização, Setor e Natureza de Aquisição;
- ✓ Possuir relatório informando quando houver patrimônios com Etiquetas Duplicadas, de modo que o responsável pela gestão do patrimônio do município possa ajustar a numeração;
- ✓ Possuir relatório com relação de Aquisições. Permitindo filtrar Com/Sem Etiqueta, Com/Sem Nota, Departamento, Período, Estado de Conservação, Natureza de Aquisição, Disponibilidade;
- ✓ Possuir relatório com relação de patrimônios de Reavaliação, além disso, deverá exibir o valor inicial e o valor corrigido. O relatório deverá agrupar os Patrimônios por Centro de Custo, Departamento;
- ✓ Possui o relatório de agregações e depreciação;
- ✓ Controlar a disponibilidade dos Patrimônios, se em uso ou disponível, de modo que o responsável pelo patrimônio possa melhor gerir os patrimônios do município;
- ✓ Possuir relação de Disponibilidade de patrimônio, permitindo filtrar por Grupo, SubGrupo, Tipo, Produto, Disponibilidade (Todos, Em e Disponível) e natureza de Aquisição;
- ✓ Possuir relatório de Termo de Responsabilidade de Patrimônios, demonstrando todos os patrimônios de determinada localização para que seja entregue ao responsável pela localização. No termo deverá constar a assinatura do responsável, assinatura coordenador e setor de contabilidade atestando da responsabilidade que possui sobre os patrimônios, filtrando por Departamento, Setor, Localização, Nota fiscal, Período e Natureza de Aquisição;
- ✓ Possuir relatório de Manutenção de bens, filtrando por Fornecedor e Motivo de manutenção.
- ✓ Possuir parâmetro para informar o nome do Comprador, Secretario e Prefeito que deverão ser inseridos nos relatórios emitidos pela solução;

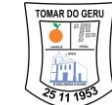

- ✓ Possuir parâmetro para anexar assinatura digitalizada em relatório de patrimônio e almoxarifado.
- ✓ Permitir escolher quantas casas decimais serão permitidas no lançamento de Notas Fiscais nos campos Valor Unitário, Quantidade e Valor Total
- ✓ Possuir parâmetro que permita escolher se será possível realizar movimentações de entrega de produtos para um Centro de Custo sendo que tenham sido adquiridos por outro Centro de Custo;
- ✓ Possuir parâmetro que defina qual a localização e responsável padrão pelo setor de Almoxarifado e Patrimônio;
- ✓ Controlar através de definições de perfil a competência de trabalho, permitindo ao usuário com perfil de administrador definir qual a competência de trabalho que estará habilitada para trabalho, de modo que a solução bloquei qualquer movimentação fora da competência autorizada para uso.

# **GESTÃO DE COMPRAS E LICITAÇÕES**

- ✓ Permitir o cadastro das Unidades Administrativas e os Setores responsáveis pela licitação;
- ✓ Permitir cadastrar dados dos Assessores Jurídicos;
- ✓ Permitir cadastrar dados dos Ordenadores de Despesas;
- ✓ Permitir cadastrar dados das Comissões de Licitação e seus integrantes, vinculados a licitação;
- ✓ Sistema disponibiliza previamente o cadastro prévio das modalidades de licitação;
- ✓ Permitir personalização de Ata de Abertura de Proposta, Ata de Adjudicação, Convite, Edital, Cotação, Proposta, Apuração e Termo de Referência, em arquivo ODT;
- ✓ Permitir inclusão de Tags para buscar informações cadastradas no sistema que deverão ser disponibilizadas na solução. A solução deverá gerar esses arquivos automaticamente de acordo com os modelos criados e inseridos na solução pelo cliente.

### **Cadastros**

- $\checkmark$  Permitir o cadastro de Itens para licitação, mantendo dados detalhados dos itens, permitindo agrupá-los por Grupo e Subgrupo;
- ✓ Permitir cadastro de informações detalhadas dos Fornecedores, inclusive com cadastro de Certidões, Grupos de Itens de Fornecimento, Atividades, Sócios e Representantes, além das informações básicas como contato e endereço;
- ✓ Permitir cadastrar cotações de preços, mantendo dados do procedimento de cotação, como data de aferição, data de vencimento da cotação, tipo de objeto, locais de aferição, itens e demais informações do procedimento de cotação de preço;
- ✓ Permitir o cadastro dos orçamentos realizados através do procedimento de cotação de preço, possibilitando o cálculo do preço médio dos produtos que deverão ser utilizados nas licitações;
- ✓ Permitir manter dados de pesquisa de mercado, controlando prazo de validade da aferição realizada, permitindo parametrizar a possibilidade de utilizar o valor de um produto com prazo vencido;
- ✓ Permitir a importação de arquivo (XLS) para facilitar o lançamento dos valores dos orçamentos enviados pelos fornecedores, o modelo do arquivo deverá ser gerado pela solução, podendo conter ou não os dados da cotação e lista de itens, o arquivo será enviado para que os fornecedores possam preencher com o valor do orçamento.
- ✓ Solicitações De Despesas

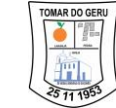

- ✓ Permitir o cadastro de Solicitações de Despesas, permitindo que cada setor da prefeitura possa realizar suas solicitações e enviar para aprovação;
- ✓ A solução deverá controlar através de perfil de acesso quais usuários estarão aptos a criar as solicitações e quais usuários estarão aptos a aprovar as solicitações realizadas;
- ✓ Permitir a inserção de itens na solicitação de despesa através de planilha XLS, onde o sistema verifica se o item a ser inserido já possui cadastro caso tenha de vincular ao mesmo impedindo a duplicação de itens;
- ✓ Permitir realizar a clonagem de outra Solicitação de Despesa já utilizada para facilitar o lançamento das informações para um novo processo licitatório;
- ✓ No cadastro das Solicitações de Despesa, permitir selecionar parâmetro para assim definir se haverá uma Licitação ou se a Solicitação de Despesa será Dispensa ou Inexigibilidade, assim a Solicitação estará disponível automaticamente no Sistema Contábil;
- ✓ Permitir incluir Dotação a Solicitação de Despesa.

### **Licitações**

- $\checkmark$  A solução está preparada para as Modalidades de Licitação prevista na lei de licitação, sendo elas, Concorrência, Convite, Dispensa, Inexigibilidade, Pregão na forma Presencial, Leilão e Tomada de Preço, seguindo todas as fases da licitação;
- ✓ Permitir o cadastro de Licitação: Menor Preço, Técnica e Preço, Menor Preço por Lote e por Maior Desconto.
- ✓ Permitir realização de processo licitatório através de Sistema de Registro de Preço SRP;
- ✓ Permitir importar os itens das solicitações de despesas, não sendo necessário cadastrar itens no lançamento da licitação;
- ✓ Permitir o acompanhamento do processo licitatório, desde a criação do edital até sua homologação, passando pelas fases de credenciamento, proposta, lances, habilitação e homologação;
- $\checkmark$  Possuir parâmetro para que itens com valor maior que R\$ 80.000,00(oitenta mil reais) seja divisível automaticamente para Microempresas e Empresas de Pequeno Porte (cumprimento as determinações da Lc  $n^{\circ}$  123/2006 atualizada pela Lc  $n^{\circ}$  147/2014), ficando os 25%(vinte e cinco por cento) apenas para concorrência de Microempresas e Empresas de Pequeno Porte e os demais 75%(setenta e cinco por cento) para Livre Concorrência, permitindo a alteração dos limites estabelecidos manualmente quando a divisão ocorrer de forma que altere a unidade de medida ou que seja de interesse do órgão alteração dos percentuais que são de natureza divisível com cota de até os limites obrigatórios.
- ✓ Possuir funcionalidade de registro de lances, atualizando automaticamente o ranking de vencedores dos itens ou lote, permitindo escolher qual a forma de julgamento da licitação, Global, Lote ou Item. Essa funcionalidade facilita a utilização em Pregões controlando automaticamente a ordem dos licitantes;
- ✓ Permitir desclassificar automaticamente os fornecedores com valor de proposta acima de 10% do valor da menor proposta;
- ✓ Possibilitar que o fornecedor possa ser habilitado manualmente na fase de lances;
- ✓ Não permitir que fornecedores sem cadastro de representantes passem para fase de lances na modalidade de pregão presencial;
- ✓ Permitir registro em ata a qualquer momento, inserindo informações de incidentes ou situações ocorridas durante o processo licitatório. Esses registros deverão constar posteriormente no arquivo de Ata gerado pela solução;

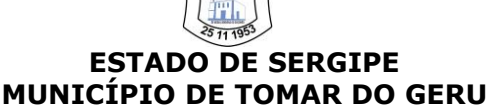

- ✓ Possibilitar abrir a fase de lances em tela cheia para possibilitar a projeção para visualização de todos os presentes;
- $\checkmark$  A aplicação Web deve estar preparada para os possíveis casos de empate na licitação. permitindo escolher o vencedor do item ou lote de acordo com o sorteio realizado.
- ✓ Permitir anexar arquivo digitalizados ao processo licitatório, de modo a facilitar o acesso a documentos utilizados na licitação.
- $\checkmark$  Possuir funcionalidade de importação de arquivo de proposta em XLS ou XML com os valores da proposta de cada fornecedor;
- ✓ Deverá disponibilizar um modelo de arquivo de proposta para preenchimento das propostas pelos fornecedores na Modalidade Pregão;
- ✓ Possuir um portal de licitação público para disponibilizar o modelo de arquivo de proposta. Esse portal permite que os fornecedores realizem o download dos modelos das propostas com mais facilidade e rapidez, sem a necessidade de que os fornecedores entrem em contato com o Órgão para solicitar os modelos de propostas;
- ✓ Possuir aplicativo que os fornecedores poderão baixar e instalar, através de portal de licitação, disponibilizado pelo Órgão. No portal além do aplicativo deverá disponibilizar para download o edital da licitação e o modelo em XML do arquivo de proposta de cada licitação, contendo a lista de itens, que o aplicativo deverá fazer a leitura carregando os itens e disponibilizando campo para preenchimento do valor da proposta do fornecedor e ao final gerar um arquivo XML contendo os dados da proposta.
- ✓ Na fase de Habilitação, após o julgamento dos licitantes classificados, o sistema permitirá que o usuário autorize a habilitação ou inabilitação destes licitantes, permitindo a inclusão de informações em Ata com suas motivações.
- ✓ A solução deve possibilitar a qualquer momento que a licitação possa ser declarada revogada ou anulada, inserindo essas informações em Ata;
- ✓ A solução possibilita a integração de informações com plataformas de PREGÃO ELETRÔNICO, podendo ser feito o cadastro do pregão previamente e exportação de arquivo para o sistema PREGÃO ELETRÔNICO, sem o retrabalho de cadastrar os itens da licitação;
- $\checkmark$  A solução possibilita a importação de arquivo gerado no PREGÃO ELETRÔNICO com os vencedores do Pregão Eletrônico;

# **Relatórios**

- ✓ Possuir relatórios de apuração, demonstrando os vencedores de cada item e os valores dos itens, separando por fornecedor, por fornecedor e fonte de recurso, fonte de recurso e ação, fornecedor e unidade administrativa de modo a facilitar a confecção da proposta reformulada que poderá ser utilizada para facilitar a geração do contrato;
- ✓ Possuir relatório de histórico de rodadas, demostrando detalhadamente os lances de cada fornecedor a cada item;
- ✓ Possuir relatório com relação de licitações, podendo filtrar por período, modalidade de licitação, valores estimados e fornecedores participantes;
- ✓ Possuir relatório de relação de fornecedores por item podendo filtrar por grupo e item;
- ✓ Possuir Relatório de Extrato de Licitação que mostra o que foi licitado, os itens licitados e suas quantidades, quanto foi empenhado e quanto foi liquidado;
- ✓ Permitir a geração de Edital com base na Licitação cadastrada;
- ✓ Permitir a geração de Ata de sessão e Adjudicação após a conclusão da licitação, com as informações inclusas no processo.

### **Integração**

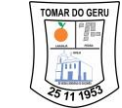

- ✓ Possuir integração entre os órgãos do município possibilitando cadastro de um item em determinado órgão podendo ser visualizado e utilizado os mesmos em outros órgãos vinculados sem que necessite fazer outro cadastro, podendo assim realizar o processo licitatório para vários órgãos juntos;
- $\checkmark$  Possibilitar separação dos itens do processo e suas respectivas quantidades por centro de custo e por dotação orçamentária;
- ✓ Possuir a funcionalidade de solicitação de empenho contendo dados possibilitando informar a licitação os itens e valores solicitados, qual fornecedor e o prazo para entrega discriminando o departamento responsável para recebimento;
- ✓ Possuir integração com os módulos contábil, almoxarifado, patrimônio e contratos, compartilhando dados de fornecedores, dotação orçamentaria, solicitações de compras e solicitações de empenho de modo a permitir uma gestão pública simplificada e integrada;
- ✓ Após a assinatura do contrato da licitação o sistema trabalha integrado com a solução contábil facilitando a geração do empenho e com a solução do almoxarifado caso seja necessário para reconhecimento do material de consumo que é dado entrada de acordo com a liquidação;
- ✓ Possuir a funcionalidade de exportação de dados em arquivo para os Órgãos de fiscalização de acordo com layout definido pela entidade. Ele deverá contemplar as informações das licitações para facilitar o lançamento das informações na solução do Órgão Fiscalizador.

### **Gestão de Contratos**

- ✓ A solução web deve possibilitar o cadastramento de número irrestrito de Funcionários, Setores e Localizações do Município;
- ✓ O sistema deverá permitir que o usuário consulte uma Licitação ou Solicitação de Despesa e a vincule ao Contrato;
- ✓ O sistema deverá permitir apenas a busca de Solicitação de Despesas que não possuem vínculo com Licitação;
- ✓ Ao vincular a Licitação/ Solicitação de Despesa, o sistema deverá habilitar o campo para seleção do fornecedor, sendo que nas solicitações de despesa já deve trazer automaticamente;
- $\checkmark$  Ao selecionar o fornecedor, o sistema deverá preencher automaticamente as informações referentes aos itens vencidos, suas quantidades, respectivos valores e valor total do contrato;
- ✓ O sistema deverá permitir anexar arquivos ao Contrato;
- ✓ O sistema deverá armazenar o histórico de alterações do Contrato;
- ✓ O sistema deverá permitir cadastrar um Aditivo para um Contrato específico;
- $\checkmark$  O sistema deverá permitir localizar um Contrato e vincular este ao Aditivo;
- $\checkmark$  O sistema deverá permitir que os Aditivos sejam realizados por itens (quantidade);
- ✓ O sistema não deverá permitir que um Contrato seja excluído caso possua algum Aditivo vinculado a este;
- ✓ O sistema deverá permitir que as informações dos Contratos e Aditivos sejam exportadas para o SAGRES;
- ✓ O sistema deverá permitir que o usuário realize o cadastro dos motivos de Cancelamento/Rescisão do Contrato ou Aditivo de Contrato e disponibilizar esses motivos no cadastro do Cancelamento/Rescisão do Contrato ou Aditivos de Contrato;
- ✓ O sistema deverá permitir registrar as informações referente ao Cancelamento/Rescisão do Contrato ou Aditivo;
- ✓ O sistema deverá realizar o controle do vencimento do Contrato levando em consideração seus Aditivos (caso o tenha);

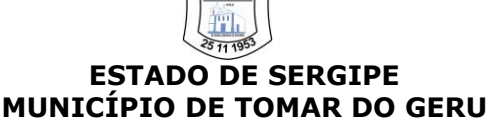

- ✓ O sistema deverá emitir alertas para Contratos com vencimento próximo;
- ✓ O sistema deverá realizar o controle do prazo de execução do Contrato;
- ✓ O sistema deverá realizar o controle dos pagamentos dos Contratos de acordo com os pagamentos dos empenhos, podendo exibi-los agrupados de acordo com sua situação (pago, vencido ou a vencer);
- ✓ O sistema deverá realizar o controle dos itens entregues de acordo com as liquidações dos empenhos e notas fiscais a elas vinculadas, podendo agrupar as informações de acordo com a situação (Total, entregue e saldo);
- ✓ O sistema deverá permitir o registro da contratação do segundo classificado quando o fornecedor vencedor deixar de fornecer o material e de executar os serviços. Para esta situação o sistema deverá levar em consideração o saldo dos itens que não foram entregues;
- ✓ Contratos vinculados a liquidações que possuam vínculo com nota fiscal deverão controlar as entregas através dos itens da nota fiscal;
- ✓ Contratos vinculados a liquidações que não possuam vínculo com nota fiscal irão controlar as entregas através dos itens da própria liquidação;
- ✓ Contratos vinculados a liquidações que não possuam vínculo com nota fiscal irão controlar as entregas através dos itens da própria liquidação;
- ✓ O sistema deverá permitir a visualização do Extrato do Contrato, exibindo suas;
- ✓ Na opção de Extrato do Contrato, o sistema deverá permitir a visualização dos itens que compõem o Contrato selecionado, exibindo a Descrição do Item, Quantidade, Valor Unitário, Valor Total, Quantidade de Itens Atendidos e Saldo;
- ✓ Na opção de Extrato do Contrato, o sistema deverá permitir a visualização das informações dos Aditivos referente ao Contrato selecionado, exibindo o Número do Aditivo, Natureza do Ajuste, Data Inicial, Data Final, Data da Publicação e Valor. O sistema deve ainda permitir ao usuário a possibilidade de este visualizar a lista dos itens para cada Aditivo, bem como suas respectivas quantidades e valores;
- ✓ Na opção de Extrato do Contrato, o sistema deverá permitir a visualização das informações das Liquidações cadastradas referente ao Contrato selecionado, exibindo o Número do Empenho ao qual a Liquidação está vinculada, o Número da Liquidação, a Data da Liquidação, o Valor Liquidado, o Número do Documento de Liquidação e o Tipo de Documento da Liquidação. O sistema deve ainda permitir ao usuário a possibilidade de este visualizar a lista dos itens para cada Liquidação, bem como suas respectivas quantidades e valores;
- ✓ Na opção de Extrato do Contrato, o sistema deverá permitir a visualização das informações dos Pagamentos Realizados referente ao Contrato selecionado, exibindo o Número da Liquidação a que o pagamento faz referência, o Número do Pagamento, a Data do Pagamento, o Valor Pago, o Número do Documento referente ao Pagamento e o Tipo de Documento referente ao Pagamento;
- ✓ O sistema deverá permitir a emissão do relatório referente a Relação dos Contratos, contendo as informações básicas dos contratos cadastrados (Número, Data Início, Data Final, Data da Publicação, Procedimento de Origem, Valor do Contrato);
- ✓ O sistema deverá permitir a emissão do relatório de Relação de Aditivos, contendo as informações básicas dos Aditivos e o Contrato ao qual faz referência (Número do Contrato, Número do Aditivo, Natureza do Ajuste, Data de Início, Data Final, Data de Publicação e Valor do Aditivo);
- ✓ O sistema deverá permitir a emissão do relatório da Relação de Cancelamento e Rescisão de Contratos, contendo as informações dos contratos cancelados/ reincididos, o motivo e data da rescisão/cancelamento;
- $\checkmark$  O sistema deverá permitir a emissão do relatório de Extrato do Contrato;

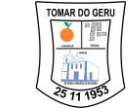

- ✓ O sistema deverá permitir a emissão do relatório referente a Relação de Fornecedores, apresentando as informações dos contratos e seus respectivos fornecedores (Número do Contrato, Data do Contrato, CPF/CNPJ do Fornecedor, Nome do Fornecedor);
- ✓ O sistema deverá permitir a emissão do relatório referente a Relação dos Itens Contratados, apresentando as informações dos itens contratados referente ao período solicitado pelo cliente, o somatório da quantidade para o período e valor total;
- ✓ Para Contratos que possuem vínculo com a Licitação ou Solicitação de Despesa, as informações referentes aos itens devem ser carregadas após a seleção do fornecedor. Para as demais situações de contratos, o sistema habilitará ao usuário a adição manual dos itens. A habilitação de inserção de itens deverá constar dentro do cadastro do próprio contrato.

# **GESTÃO DE FROTA:**

- ✓ Permitir o cadastro de Proprietário/Lotação de veículos;
- ✓ Permitir o cadastro da frota de veículos da prefeitura, mantendo informações dos veículos como marca, modelo, tipo de combustível, placa, Estado e Município, ID, cor, potencia, cilindradas, capacidade de passageiros, ano do modelo, ano de fabricação, data de aquisição, quilometragem, dados de licenciamento, RENAVAM, chassi, capacidade de combustível, informações de consumo, estado de conservação, proprietário, locação, categoria CNH e cálculo de abastecimento;
- ✓ Permitir filtrar os veículos por placa, ID, modelo e situação (Todos, disponível, em abastecimento, em manutenção, em viagem e inativo);
- ✓ No cadastro de veículos, permitir vincular um proprietário, ou ainda, se for o caso, um registro de locação;
- ✓ Permitir controlar as categorias de habilitação autorizadas a conduzir o veículo de modo que não permita vincular um motorista com categoria diferente da autorizada;
- ✓ Permitir anexar imagem do veículo no cadastro deste;
- ✓ Permitir realizar a consulta, alteração ou exclusão (quando não houver nenhum registro em viagem, manutenção ou abastecimento) do cadastro dos veículos;
- ✓ Disponibilizar relatório com ficha cadastral do veículo, contendo todas as informações do veículo, inclusive informação de média de consumo do veículo;
- $\checkmark$  Permitir o cadastro de motoristas do município, mantendo informações gerais sobre os mesmos, como foto, CPF, nome, data de nascimento, estado civil, sexo, tipo: (Outros Funcionários, Motorista do município e Todos), telefones para contato, dados da CNH (Número da CNH, categoria da CNH, pontos, data da primeira habilitação, Estado e Município, data de emissão e vencimento), além do endereço do Motorista (Logradouro, número, bairro, CEP, complemento, UF e município);
- $\checkmark$  Permitir filtrar os motoristas por situação (Todos, Ativos e Inativos), nome e CPF;
- ✓ Permitir consultar, alterar, excluir ou inativar o cadastro de motoristas do município;
- ✓ Permitir cadastrar postos de abastecimento, mantendo dados como CNPJ, nome, razão social, inscrição estadual, bandeira (rede de postos ao qual está vinculado), telefone 01, telefone 02, e-mail, site e o contato (celular, e-mail, cargo e tratamento), além das informações de endereço do posto (Logradouro, número, bairro, CEP, complemento, UF e município);
- ✓ Permitir filtrar os postos de abastecimentos por situação (Todos, Ativos e Inativos);
- ✓ Permitir consultar, alterar, excluir e/ou inativar os postos de abastecimento cadastrados, de modo que o município possa gerenciar quais postos serão utilizados para abastecimento de sua frota;
- ✓ Permitir o cadastro dos postos de manutenção e seguradoras, mantendo dados como tipo de pessoa (CNPJ/CPF), nome, razão social, inscrição estadual, telefone 01, telefone

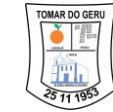

02, e-mail, site, fax e o contato (Contato, celular, e-mail, cargo e tratamento), além das informações de endereço do posto (Logradouro, número, bairro, CEP, complemento, UF e município);

- ✓ Permitir filtrar os postos de manutenção e seguradoras por situação (Todos, Ativos e Inativos);
- ✓ Permitir consultar, alterar, excluir e/ou inativar os postos de manutenção e seguradoras cadastrados, de modo que o município possa gerenciar quais postos de manutenção e seguradoras serão utilizados;
- ✓ Permitir cadastrar os contratos do órgão com postos de abastecimentos, postos de manutenção, aluguel de veículos e seguradoras, mantendo informações do contrato;
- ✓ Permitir filtrar os contratos por número, período inicial, final e situação (Todos, Ativo e Inativo);
- ✓ Nos Contratos com postos de abastecimento, deverá manter informações como valores dos Combustíveis ou percentuais de descontos que fazem parte do contrato, de modo que o órgão possa controlar os abastecimentos, prevendo os valores que serão gastos com cada tipo de combustível, além de possibilitar a inclusão de aditivos dos contratos com atualização de valores;
- ✓ Permitir anexar arquivo digitalizado ao contrato, de modo que o órgão possa anexar quantos documentos achar necessário para o processo de contratação;
- ✓ Permitir cadastrar tipo de manutenções que serão vinculadas as manutenções realizadas nos veículos do município;
- ✓ Permitir filtrar os tipos de manutenções por Situação (Todos, Ativos e Inativos);
- ✓ Permitir cadastrar rotas pré-definidas, que poderão ser utilizadas no cadastro de viagens e abastecimentos, mantendo informações de Estado e Município de Origem, Estado e Município de Destino e a quilometragem da rota cadastrada;
- ✓ Operacional:
- ✓ Permitir cadastrar as viagens, mantendo informações como o veículo utilizado na viagem, data de autorização, data de vencimento, motorista, data de saída prevista, data de saída, data de retorno prevista, data de retorno, Estado e Município de origem e destino, além da quilometragem do veículo no momento da saída para viagem, a quilometragem no momento do retorno da viagem, informações adicionais como descrição e observação adicionar roteiro e buscar por rota;
- ✓ Permitir adicionar o cadastro de passageiro com nome e CPF após o salvar o cadastro de viagem.
- ✓ Permitir filtrar por veículo, motorista, saída de até retorno de até, descrição, tipo (todos, realizada e agendadas), situação (todos, aberto e encerradas);
- ✓ Realizar o controle da quilometragem dos veículos, através do cadastro das viagens;
- $\checkmark$  Faz o controle para impedir que um mesmo veículo seja utilizado enquanto uma viagem ou abastecimento não estiver sido finalizado;
- ✓ Permitir o cadastro de abastecimentos, com ou sem vínculo com viagem, de modo que possa registrar os valores gastos com abastecimento dos veículos do município armazenando informações como posto de abastecimento, veículo, motorista, data de autorização, tipo de combustível, número do contrato (se houver), quantidade do abastecimento, em litros ou m<sup>3</sup>, valor alocado para o abastecimento, quilometragem do veículo e a observação no momento da Geração da ordem de abastecimento:
- ✓ Permitir filtrar por código, período, posto, veículo, placa, motorista, situação (todos, em aberto, concluído e sem retorno) e tipo (todos, avulso e por contrato);
- ✓ Permitir gerar a ordem de abastecimento dos respectivos abastecidos;
- ✓ Gera ordens de abastecimento, em modelos personalizados, de modo que o órgão possa imprimir a ordem de abastecimento para ser entregue ao posto de abastecimento designado;

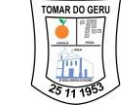

- ✓ Não deverá permitir gerar novos abastecimentos para veículos que estejam com viagem ou abastecimento sem ter sido finalizado;
- ✓ Ao finalizar um abastecimento a Aplicação Web deverá solicitar a quilometragem final do veículo e o valor pago no abastecimento, desse modo, a Aplicação Web será capaz de calcular a média de consumo do veículo;
- ✓ Permitir cadastrar notas fiscais de combustíveis, permitindo vincular a nota a um ou mais abastecimentos;
- ✓ Permitir filtrar por número, início de até e posto de abastecimento;
- ✓ Após cadastrar a nota fiscal do abastecimento do veículo, é permitido fazer a sua impressão;
- ✓ Permitir criar um calendário de manutenções, preventivas e corretivas, de modo que o sistema emita alertas sobre a proximidade das manutenções a serem realizadas, ex: troca de óleo, filtros, revisões etc.;
- ✓ Permitir o cadastro das manutenções corretivas e preventivas realizadas nos veículos do órgão, de modo que através de relatórios possa gerenciar o gasto com manutenção da frota do município;
- ✓ Permitir o cadastro da manutenção corretiva, permitindo filtrar por ponto de manutenção, veículo, motorista, data de saída de - até data de saída prevista, descrição e tipo (todos, realizadas e agendadas);
- $\checkmark$  Permitir agendar manutenções preventivas por ano, mês, semanas ou quilometragem do veículo, além disso, a solução emite alertas referentes as manutenções de acordo com os parâmetros definidos no cadastro da manutenção preventiva;
- ✓ Permitir filtrar por veículo, manutenção, tipo de agendamento (todos, anual, mensal, semanal, diário e km), situação (todos, ativa, autorizada, executada e inativa);
- ✓ Emitir alertas com possibilidade de parametrizar os prazos dos alertas de contratos próximos de vencimento, seja de posto de abastecimento, posto de manutenção, aluguel de veículo ou seguradoras, além disso, deverá emitir alertas para licenciamentos de veículos vencidos e/ou próximos ao vencimento e de motoristas com CNH próximos do vencimento e/ou com CNH vencidas;

### **Relatórios:**

- $\checkmark$  Permitir a geração de relatório com relação de abastecimentos realizados pela frota, permitindo filtrar por período, por data de abastecimento, por locatário, por proprietário, por posto de abastecimento, veículo ou nota fiscal. Constando os valores gastos nos abastecimentos e quantidade de combustíveis consumidos de acordo com os filtros selecionados;
- ✓ Permitir geração de relatório com relação de viagens e seus abastecimentos, de modo que o município possa controlar a quantidade de combustível gasto por viagem e qual a quantidade de quilômetros que a frota do município percorreu, permitindo filtrar por período e veículo;
- ✓ Permitir geração de relatório de abastecimento por veículo, tanto por abastecimento ou por hora, permitindo filtrar por período e veículo;
- ✓ Permitir geração de relatório com relação de manutenção preventivas, permitindo que o município possa visualizar de forma facilitada os gastos com manutenções da frota. o relatório deverá permitir filtrar por data de abastecimento, por locatário, por veículo e período;
- ✓ Permitir geração de relatório com relação de manutenção corretiva, permitindo que o município possa visualizar de forma facilitada os gastos com manutenções da frota. O relatório deverá permitir filtrar por veículo e período;

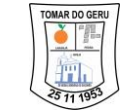

- ✓ Permitir geração de relatório com relação de motoristas, exibindo informações como nome, CPF, sexo, celular, número da CNH e categoria de habilitação, permitindo filtrar por tipo (todos, motorista do munícipio ou outros funcionários);
- ✓ Permitir geração de relatório com relação de veículos, permitindo filtrar por todos, por aquisição (período e situação), por histórico de situação (período e situação) e por locatário (período, situação e locatário;
- ✓ Possuir relatório de consumo tanto de forma detalhada como em resumo, demonstrando informações detalhadas sobre o consumo de combustível dos veículos do município, permitindo filtrar por período, todos, por combustível, veículo e por locatário, de modo que seja possível visualizar os gastos e consumo de cada órgão;
- ✓ Possuir relatório de gráfico de consumo, permitindo filtrar por período;
- ✓ Disponibiliza relação de veículos e a situação de licenciamento dos mesmos, agrupando por data, situação de licenciamento, (vencidos e a vencer) e tipo;
- ✓ Possuir relatório de passageiros, permitindo filtrar por período, passageiro e motorista;
- ✓ Relatórios dos contratos, exibindo informações detalhadas dos contratos firmados pelo município, permitindo que seja filtrado por período (início, vencimento e situação) e por posto (posto e n° do contrato);

# **Configurações**

- ✓ Emitir alerta de irregularidades de motoristas, quando os veículos precisarem de manutenção e quanto ao licenciamento anual dos veículos;
- $\checkmark$  Emitir alerta sobre os contratos a vencer permitindo configurar a quantidade de dias;
- ✓ Permite a parametrização se deseja bloquear ou não o cadastro de abastecimentos com quantidade de combustível superior a quantidade de combustível compatível do veículo.

# **GESTÃO DE PROTOCOLO**

- $\checkmark$  A solução web deve possibilitar o cadastramento de número irrestrito de Funcionários, Setores e Localizações do Município;
- ✓ O cadastro de Localizações deverá possuir vínculo com um Setor cadastrado;
- ✓ Deverá possuir cadastro de tipos de documentos que irão tramitar pelo órgão por meio de protocolo;
- ✓ A solução deverá possibilitar o cadastro de número irrestrito de Solicitantes e Destinatários de protocolos;
- ✓ Deverá possibilitar criar protocolos, permitindo anexar documento ao mesmo, além de controlar se o protocolo será deferido ou indeferido, registrando todos os tramites do mesmo;
- $\checkmark$  Na criação de protocolos, a solução deverá possibilitar definir uma data prazo para o mesmo, de modo que a solução possa emitir alertas sobre protocolos a receber e protocolos com prazo de validade próximo de expirar;
- ✓ Deverá possibilitar, através de usuário administrador, selecionar quais usuários irão visualizar os protocolos de cada setor, de modo a manter a privacidade no tramite de informações, além disso, deverá possuir opção de enviar protocolo privado, onde apenas o destinatário selecionado poderá visualizar:
- ✓ Deverá possibilitar criar protocolos tanto internos, gerados por membros do órgão, e externos, gerados por entrada de documentação externas, como fornecedores e entre outros que necessitem entregar qualquer documento a determinado setor do órgão:
- ✓ Deverá possuir funcionalidade de recebimento de protocolo, de modo a atestar e alertar o recebimento do protocolo(processos):

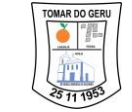

- ✓ Deverá possibilitar consultar os protocolos que estejam aguardando recebimento, de forma facilitada, para evitar falhas de comunicação ou recebimento de documentos, além disso, a solução deverá emitir alertas de protocolos a receber:
- ✓ O sistema deverá ter estrutura de diretórios a consulta dos protocolos e deverá ser fácil de executar, permitindo consultar protocolos, criados (apenas os criados pelo usuário), enviados (apenas enviados pelo usuário), aguardando recebimento (apenas os protocolos enviados para o usuário) e recebidos (os protocolos já recebidos pelo usuário), além disso, deverá permitir filtrar os protocolos, por setor, período, número, assunto, tipo de documento, de modo a facilitar o tramite dos protocolos:
- ✓ Deverá possuir relatório com relação de setores e localizações cadastradas na base de dados;
- ✓ Deverá possuir relatório com relação de Protocolos criados, enviados e recebidos pelo usuário, permitindo filtrar os dados por período de criação. No relatório deverá constar a data de criação, o tipo de documento e assunto do protocolo;
- ✓ Possuir parametrização da numeração dos processos permitindo a adoção de numeração sequencial única;
- ✓ Permitir o recurso de assinatura eletrônica dos usuários em tramitação dos processos;
- $\checkmark$  Deverá possibilitar rotina de arquivamento de processos, com identificação de sua localização, mantendo o histórico de tramitação dos processos;
- ✓ Viabilizar a permissão para emissão de etiquetas, devendo ser impressa em grande quantidade;
- ✓ Emitir comprovante de protocolização para o interessado no momento da inclusão do processo;
- ✓ Permitir que o comprovante de protocolização seja impresso para 1 ou mais usuários;
- ✓ Permitir cadastramento de dados para acesso via (web);
- ✓ Permitir consultas aos processos através da Internet;
- $\checkmark$  Consulta de todos os processos de um determinado requerente (web);
- $\checkmark$  Consulta de um processo específico. (web).

# **GESTÃO DE DIÁRIO OFICIAL**

- ✓ Permitir configurar o diário oficial para ser gerado com numeração de forma Geral ou Anual;
- ✓ Unificar em uma edição as publicações que forem inclusas com a mesma data;
- ✓ Permitir publicar Diário Oficial com data anterior a atual;
- ✓ Exibir logomarca do Município a qual o Diário Oficial pertence;
- ✓ Permitir incluir texto de cabeçalho padrão para as edições publicadas;
- ✓ Permitir padronizar o nome do arquivo para download do Diário Oficial;
- ✓ Permitir o cadastro da Entidade a qual se refere o Diário Oficial;
- ✓ Permitir o cadastro de Grupo, permitindo organizar as publicações selecionando o grupo desejável;
- ✓ Permitir o cadastro de SubGrupo, permitindo organizar as publicações selecionando o SubGrupo desejável;
- ✓ Permitir o cadastro de Publicações, permitindo incluir Data da Publicação, Grupo, SubGrupo, Nome e Resumo;
- ✓ Permitir anexar PDFs aos cadastros das publicações no Diário oficial;
- $\checkmark$  Permitir filtras as Publicações cadastradas por Data de Inclusão e por Nome;
- ✓ Permitir filtrar os Diários Oficiais publicados por Período, Grupo, SubGrupo, Ano;
- ✓ Permitir gerar relatório com a relação de publicações cadastradas no sistema.

# **GESTÃO DE TRANSPARENCIA E ACESSO A INFORMAÇÃO**

- ✓ Portal De Transparência
- ✓ Exibir o lançamento de Atos Administrativos tais como Ata de Sessão, Circulares, Projetos de Leis, Resoluções, assim como cadastrar qualquer outro tipo de Atos;
- ✓ Exibir o lançamento de Audiências Públicas;
- ✓ Exibir o lançamento de informações referente a Concursos e Processos Seletivos;
- ✓ Exibir Contracheque Online dos servidores do Município, desde que seja feita a liberação pelo setor de Recursos Humanos, as informações devem ser integradas com o sistema de Folha de Pagamento;
- ✓ Exibir o Lançamento de Contratos com opção de download;
- ✓ Exibir o Lançamento de Convênios com opção de download;
- ✓ Exibir o Lançamento de Contratos com opção de download;
- ✓ Exibir informações de Cronologia de Pagamentos, Relação Geral de Credores por ordem Cronológica, Relação De Credores De Recursos Vinculados, Relação De Pequenos Credores, Restos A Pagar Por Fonte E Ano;
- $\checkmark$  Exibir informações de Despesas, o que foi empenhado, liquidado e feito pagamento, separado por órgão e permitindo filtrar por empenho, liquidação, pagamento, pagamento extraorçamentário e transferências;
- ✓ Exibir informações de Diárias e Passagens;
- ✓ Exibir Diário Oficial do Município;
- ✓ Deve exibir ícone E-OUV permitindo incluir links externos de ouvidoria;
- ✓ Deve exibir ícone E-SIC permitindo a interação entre o órgão e o cidadão visando maiores esclarecimentos ao redor da administração pública, com a geração de relatórios.
- ✓ Exibir ícone Estrutura Administrativa permitindo o cadastro da estrutura organizacional e administrativa do município. Podendo inclusive inserir foto.
- $\checkmark$  Exibir Folha de Pagamento do Município separada por mês e ano, essas informações devem ser integradas com o sistema de folha de pagamento utilizado pelo município, onde devem ser exibidos cargo / função, carga horária, remuneração líquida e bruta, descontos legais e salário base, matrícula, data de admissão, tipo de vínculo e lotação.
- ✓ Exibir o lançamento de informações e documentos referente ao FUNDEB, com a possibilidade de download.
- ✓ Exibir ícone LC-173 permitindo o lançamento de informações referente a Lei Complementar 173;
- ✓ Exibir ícone do Combate do Covid-19, permitindo o lançamento de informações referente aos gastos públicos com o combate ao covid-19, relação de vacinados, decretos, licitações, contratos, receita e despesa e demais relatórios;
- $\checkmark$  Exibir o lancamento e exibição de LDO, LOA, PPA, separados por pastas e anos;
- ✓ Exibir o lançamento e exibição da LRF, RCI, RREO, RGF, RAG separados por pastas e anos;
- ✓ Exibir ícone Legislação, permitindo fazer o lançamento de leis e estatutos municipais tais como: Código Tributário, Estatuto do Magistério, Estatuto dos Servidores etc;
- ✓ Exibir Ícone Licitação, permitindo o lançamento de processos licitatórios feito pelo município;
- ✓ Exibir Ícone MDE, permitindo o lançamento de documentos referentes ao MDE, com a possibilidade de download;
- ✓ Exibir Ícone SAÚDE, permitindo o lançamento de documentos referentes a gastos com SAÚDE, e com a possibilidade de download;
- ✓ Exibir Ícone de Estrutura Organizacional, listando toda a estrutura administrativa com informações como competência do órgão, responsável, e-mail, telefone de contato, endereço e horário de atendimento. Na aba Organizacional deverá permitir anexar arquivos no formato PDF;

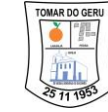

- ✓ Exibir o cadastro de documentos referente aos patrimônios do município;
- ✓ Exibir o ícone de passagens para visualização dos gastos referentes às passagens;
- $\checkmark$  Exibir o lancamento de portarias:
- ✓ Exibir informações sobre Receitas, Receitas Orçamentarias, Receitas Extras orçamentárias, Resumo da Receita, Receita Prevista;
- ✓ Exibir o lançamento de Relatório de Controle Interno, Relatório de Gestão Anual, Relatório de Gestão Fiscal, Relatório Resumido de Execução Orçamentária;
- ✓ Exibir Relatório de Credores, informações são integradas com o sistema contábil;
- ✓ Exibir Restos a Pagar, informações são integradas com o sistema contábil;
- ✓ Exibir ícone de FAQ-Perguntas Frequentes, o qual tem a função de tirar dúvida dos usuários;
- ✓ Permitir criar módulos para inserção de links externos;
- ✓ Permitir criar ícones personalizados;
- ✓ Permitir fácil acesso para alteração do portal sem a necessidade de instalação de programas;
- ✓ Permitir inserir na tela inicial banners para informes gerais à população;
- ✓ Deve haver ferramentas de acessibilidade, como aumentar e diminuir a fonte, alterar contraste;
- ✓ Deve haver certificado para conexão segura via protocolo HTTPS;
- $\checkmark$  Exibir área de acesso rápido, para que onde contenham os links mais acessados;

# **GESTÃO DE TRIBUTOS**

- ✓ Possuir Gerador de Relatórios integrado ao sistema, com interface para o usuário em língua portuguesa.
- ✓ Permitir que os relatórios desenvolvidos sejam acessados e executados por dentro do sistema, possibilitando que argumentos como ano, entidade, data corrente, etc., sejam automaticamente preenchidos pelo sistema e, ainda, que seja possível utilizar as funções do sistema que estão disponíveis no banco de dados.
- ✓ Permitir que os relatórios desenvolvidos pelo usuário sejam mantidos no banco de dados ou que esteja acessível para todos os usuários do sistema logo após ser salvo e que o backup desses relatórios seja feito juntamente (no mesmo processo) com o backup dos dados do sistema.
- ✓ Permitir que sejam configurados os usuários que terão acesso aos relatórios.
- ✓ Permitir criar novos relatórios personalizados baseando-se nos relatórios já existentes.
- ✓ Permitir desativar (não excluir) relatórios não utilizados.
- ✓ Permitir que os relatórios sejam desenvolvidos em linguagem SQL, com o uso de todos os comandos compatíveis com ela e com o banco de dados.
- ✓ Possibilitar a exportação e importação de modelos de relatórios.
- ✓ Permitir salvar os relatórios em arquivos para posterior impressão e em arquivo PDF com a possibilidade de assinar digitalmente.
- ✓ Possibilitar configurar a periodicidade e os usuários que receberão avisos sobre a necessidade de backup do banco de dados;
- ✓ Possibilitar configurar os usuários que poderão executar o backup do banco de dados;
- ✓ Permitir executar automaticamente o backup em horários previamente agendados;
- ✓ Permitir o backup da base de dados enquanto os usuários estão trabalhando no sistema; - Possuir relatórios de backups efetuados;
- ✓ Permitir a compactação/descompactação do backup para fins de armazenamento, inclusive quando disparado pelo agendamento.

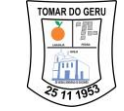

- ✓ Permitir a validação e verificação de relatórios inconsistentes no banco de dados, demonstrando um relatório com as inconsistências encontradas.
- ✓ Todos os acessos ao sistema devem ser registrados em arquivo, informando o módulo e identificando data, hora, usuário e ação realizada, podendo ser feita auditoria em módulo específico para esse fim.
- ✓ Permitir abrir mais de uma opção do menu principal, simultaneamente, sem a necessidade de se fazer novo acesso ao sistema. Por exemplo, manter aberto ao mesmo tempo cadastros e relatórios distintos.
- ✓ Possuir help "online", sensitivo ao contexto, sobre o modo de operação de cada uma das tarefas.
- ✓ Possuir controle de acesso aos módulos do sistema por senhas diferenciadas para cada usuário, com restrição de uso individual de cada senha.
- ✓ Possuir cadastros de ruas, faces do imóvel, bairros e distritos para utilização no cadastramento dos contribuintes e imóveis; de bancos e agências; moedas, possibilitando a utilização de Unidades de Referência; de atividades econômicas; de planta de valores; de fiscais; de documentos fiscais que serão exigidos na fiscalização; cadastro único de contribuintes; de cartórios para possibilitar o relacionamento com o ITBI-Imposto sobre Transmissão de Bens Imóveis;
- ✓ Conter um cadastro de publicidades, possibilitando o controle e manutenção das publicidades localizadas dentro do município, possibilitando também o acompanhando os lançamentos de receitas dentro da própria funcionalidade.
- $\checkmark$  Ter opção para cadastrar fórmulas de juros de financiamentos para refinanciamento de débitos correntes e dívida ativa, vencidos ou a vencer, podendo cobrar ou não taxa de expediente.
- ✓ Possuir rotina configurável de Parcelamento de Dívida Ativa: podendo parcelar várias receitas, parcelar outros parcelamentos em aberto; dividas executadas; conceder descontos legais através de fórmulas configuráveis; determinar valor mínimo por parcela; cobranças de taxas de parcelamento;
- ✓ Ter um controle da apuração dos lançamentos dos contribuintes onde seja possível, por exemplo, comparar quanto foi declarado e quanto realmente foi faturado pelo contribuinte, gerando um lançamento com a diferença apurada com os devidos acréscimos. Sendo ainda possível a geração da notificação fiscal por atividade, ano, ano e atividade e parcela, facilitando uma possível contestação por parte do contribuinte. - Possibilitar a geração de arquivo para pagamento na modalidade Débito em Conta das receitas imobiliárias.
- ✓ Possibilitar realizar a baixa dos pagamentos que foram enviados para Débito em Conta, podendo ainda atualizar o cadastro dos contribuintes e imóveis, incluindo ou excluindo a opção do Débito em Conta.
- ✓ Possibilitar efetuar integração via web service com empresas de geoprocessamento
- ✓ Possibilitar alteração do cadastro de imóveis devido a ajustes do geoprocessamento
- ✓ Possibilitar ao usuário definir a classificação contábil para as diferenças de pagamento dos créditos tributários
- ✓ Gerar auto de infrações e notificações aos contribuintes.
- ✓ Controlar a geração de cálculo e emissão de notas avulsas, impressas pela secretaria da fazenda.
- ✓ Possuir controle de denúncias fiscais.
- ✓ Possibilitar o controle de requerimento de baixa, suspensão e cancelamento de atividades.
- ✓ Permitir configuração de modelos de carnês pelo próprio usuário e para mensagens de carnê. - Possuir processos para fiscalização dos cadastros mobiliários e imobiliários, com lançamento, notificação fiscal e/ou auto de infração.

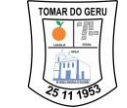

- $\checkmark$  Controlar a compensação e restituição de pagamentos efetuados indevidamente.
- ✓ Controlar a compensação e restituição de pagamentos efetuados indevidamente.
- ✓ Controlar os projetos para emissão Alvará de Construção e Habite-se.
- ✓ Permitir que haja Planta de Valores e que seja configurável conforme boletim cadastral e a localização do imóvel.
- ✓ Possuir cadastro de imóvel urbano e rural configurável conforme boletim cadastral da Prefeitura, com a possibilidade de inserir campos numéricos (inteiros e decimais), datas, horas e textos a qualquer momento.
- ✓ Possuir cadastro de averbações/observações para: contribuintes, imóveis, econômicos, dívidas e receitas diversas (solicitação de serviço)
- ✓ Possibilitar o cadastramento de validações de dados para deixar as informações dos cadastros abaixo consistentes, evitando (por exemplo), que um imóvel construído fique sem área de construção: imobiliários, mobiliários (econômico), pessoas, projetos, receitas diversas, contribuição de melhorias, auto de infração, características de imobiliárias, características mobiliárias.
- $\checkmark$  Permitir o controle de obras e construção civil, informando o tipo: ampliação reforma, construção ou, demolição e permitir alterar o imóvel com as novas alterações.
- ✓ Permitir o englobamento de imóveis, mesmo sendo de lotes diferentes, para a emissão de carnês e também permitir consultar os valores detalhadamente de cada imóvel englobado;
- ✓ Ter controle sobre as notificações de lançamentos emitidas/enviadas, anuladas e devolvidas; - Manter o histórico dos valores calculados de cada exercício.
- ✓ Controlar as liberações de impressão de documentos fiscais por Gráficas e por ano, podendo cobrar taxa pela liberação ou não;
- ✓ Manter uma tabela de dias não úteis para fins de cálculo de juro/multa. Permitir trabalhar com várias moedas no sistema (UFIR, Reais, UFM) com possibilidade de indexadores para intervalos de datas.
- ✓ Possuir rotinas de movimentações e alterações de dívidas (anistias, prescrições, cancelamentos, estornos, etc.)
- ✓ Possuir relatórios gerenciais, estatísticos e financeiros: resumos de dívidas vencidas e à vencer; situação do cadastro;
- ✓ Resumo da arrecadação por dia/mês, por tipo de dívida e por órgão arrecadador; de cancelamentos; de pagamentos; de estorno de pagamento; de situação da dívida ativa; de dívidas ativas parceladas.
- ✓ Emitir notificação de cobrança administrativa para o contribuinte devedor, com parametrização do conteúdo da notificação.
- $\checkmark$  Emitir certidão executiva e petição com textos parametrizados para cobrança judicial.
- ✓ Possibilitar a emissão da Certidão de Dívida Ativa junto com a Petição através de uma única rotina para composição do processo de execução fiscal.
- ✓ Permitir baixas dos débitos automaticamente através de arquivos de arrecadação fornecidos pelos Bancos.
- ✓ Ter consulta geral unificada da situação do contribuinte (dívida ativa, débitos correntes de todas as receitas) com valores atualizados e opção para impressão de segundas vias, reparcelamentos e pagamentos.
- ✓ Conter um cadastro de imóveis rurais, onde neste seja possível inserir informações relacionadas ao Incra e planta de valores específica para este tipo de imóvel, onde as informações possam também servir de subsídio para o cálculo do ITR.
- ✓ Conter no cadastro de Imóveis uma forma de acessar as principais funcionalidades relacionadas ao imóvel;
- ✓ Acessa-las o sistema já demonstre as informações do imóvel ou contribuinte associado ao imóvel.

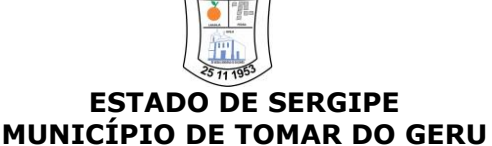

- ✓ Possibilitar efetuar apuração fiscal de relacionadas a contas de serviço
- ✓ Possibilitar gerar lançamentos provenientes de apurações fiscais por infração cometida
- ✓ Permitir que sejam parametrizados todos os tributos conforme a legislação municipal, quanto à sua fórmula de cálculo, multa, correção e índices, moedas, etc.
- ✓ Permitir cálculo de juros e multas de débitos correntes baseado em fórmulas, podendo já possuir rotina de inscrição em dívida com emissão do livro de dívida ativa, gerando informações sobre o ato da inscrição (livro, folha, data e número da inscrição), permitindo cálculos de atualizações e acréscimos legais e controle da execução fiscal. controle de isenção/imunidade definido nas fórmulas de cálculo, permitindo resumos por tipo de isenção/imunidade de cada receita.
- ✓ Conter uma agenda que possibilite ao usuário do sistema cadastrar seus compromissos diários. Conter uma agenda fiscal onde o fiscal possa cadastrar seus compromissos e visualizar compromissos relacionados a ações e plantões fiscais,
- ✓ Permitindo através desta agenda efetuar a entrada em um plantão fiscal, consulta a ações fiscais e impressão de relatório de sua produtividade
- ✓ Possibilitar ao efetuar o cadastro de uma ação fiscal enviar um e-mail ao contribuinte relacionado a ação comunicando e/ou notificando este contribuinte.
- ✓ Possibilitar o cadastro automático de imóveis rurais quando for cadastrado um ITBI Rural de um imóvel que não possua ainda cadastro.
- $\checkmark$  Possibilitar a consulta de lançamentos (dados financeiros), através: o nome, parte do nome, CNPJ/CPF. – Emitir certidão negativa, positiva ou positiva com efeito negativa.
- $\checkmark$  Emitir extrato da movimentação financeira do contribuinte (tributos pagos, em aberto ou cancelados).
- ✓ Gerar arquivos para a impressão dos carnês pelo Banco Bradesco, Banco do Brasil, Caixa Econômica e outros.
- ✓ Controlar a emissão e pagamento do ITBI, bloqueando a transferência de imóveis quando este possui débitos em aberto ou está em dívida ativa.
- ✓ Cadastrar as vistorias de imóveis e econômicos (empresas).
- ✓ Calcular todos os impostos ou taxas pertinentes a cada cadastro técnico, sem a dependência de alterações nos programas de cálculo; e ainda permitir cálculos ou recálculos individuais, ou de um grupo de contribuintes.
- ✓ Possibilitar efetuar o encerramento mensal, com controle mensal do saldo da dívida ativa com controle sob alterações e movimentações após o encerramento. - Possibilitar a apuração fiscal de serviços tomados.
- ✓ Possibilitar a apuração de projetos, tendo integração com a declaração de despesas declaradas por construtoras.
- ✓ Possibilitar que o servidor municipal possa configurar e administrar novas informações sobre os imóveis, econômicos e contribuintes.
- ✓ Permitir que seja gerado arquivos para a impressão dos carnês por terceiros.
- ✓ Possuir rotina de inscrição em dívida com emissão do livro de dívida ativa, gerando informações sobre o ato da inscrição (livro, folha, data e número da inscrição), permitindo cálculos de atualizações e acréscimos legais e controle da execução fiscal.
- ✓ Possuir cadastro para suspender lançamento total ou de algumas receitas do mesmo.
- ✓ Possuir cadastro para suspender notificações e autos de infração, bem como controlar suas movimentações durante o processo.
- ✓ Permitir emitir parcela unificada para pagamento, relacionando todos os correntes, dívidas ativas e parcelas de dividas que o contribuinte estiver devendo.
- ✓ Ter o controle de emissão de segunda via do carnê com acréscimo de taxa por emissão, podendo ser configurado por Receita;
- ✓ Possibilitar a emissão de parcelas, pagamento, transferência para dívida e parcelamento através das janelas de consultas

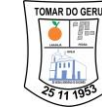

- ✓ Controlar a emissão de documentos impressos, registrando: forma de entrega, data entrega cancelamento;
- ✓ Dispor de rotinas que permitem o controle de acesso aos usuários de acordo com a área de atuação de cada usuário dentro do sistema;
- ✓ Possibilitar o cadastramento único de contribuintes, o qual poderá ser utilizado em todo o sistema, facilitando as consultas e emissão de Certidão Negativa de Débito;
- ✓ Permitir emitir receitas referentes a imóveis, econômicos, contribuição de melhorias ou servicos diversos:
- ✓ Possuir opção para verificar os históricos das alterações cadastrais (cadastro de contribuintes, cadastro imobiliário e cadastro mobiliário) efetuadas por determinados usuários, por data ou por processo de alteração.
- ✓ Poder emitir uma prévia do ITBI para apreciação do contribuinte, sem necessariamente que o ITBI seja confirmado;
- ✓ Poder controlar ITBIs de imóveis arrematados em leilão
- ✓ Ter o controle das ME, MEI e EPPs optantes pelo Simples Nacional, conforme Lei Complementar 123/2006;
- ✓ Possibilitar a prorrogação ou antecipação de vencimento parcial somente de alguns lançamentos ou geral, por algum processo que venha a ocorrer com o lançamento;
- ✓ Emitir carnês dos créditos tributários e dívida ativa, bem como segunda via de carnês, imprimindo opcionalmente algumas parcelas.
- ✓ Possibilitar a emissão de notificação de lançamento endereçada aos contribuintes que tiverem lançamentos. – Ter rotina que possibilite conceder Remissão ao contribuinte para Débitos, Dívidas;
- $\checkmark$  Possibilitar o parcelamento de débitos podendo optar pela cobrança ou não de juro de financiamento; - Conter rotina configurável para refinanciamento (parcelamento) onde possam ser refinanciados todos os débitos, dívidas ativas e dívidas parceladas, vencidos ou à vencer, podendo cobrar ou não taxa de expediente;
- ✓ Efetuar as baixas dos débitos através de leitora de código de barras com opção de autenticar ou não os documentos de arrecadação;
- $\checkmark$  Possuir relatório que demonstre, em uma visão ampla, da arrecadação do município por bairro.
- ✓ Controlar a execução de dívidas;
- $\checkmark$  Emitir os livros de dívida ativa e notificação para os contribuintes inscritos;
- ✓ Possibilitar a emissão de relatório para a verificação da movimentação das dívidas ativas dentro de um período informado, controlando assim os saldos.
- ✓ Permitir agregar junto ao parcelamento de dívidas, a cobrança de outros valores pertinentes à dívida, como honorários, juros de financiamento, correção pré-fixada, taxa de expediente, etc.
- ✓ Ter a possibilidade de ao parcelar as dívidas, incluir valores de reforços em parcelas, devido a sazonalidade de liquidez dos contribuintes.
- ✓ Possuir rotinas de configuração através de fórmulas para: cancelar, prescrever, suspender, anistiar a dívida ativa automaticamente, com seus respectivos registros.
- ✓ Permitir a emissão de documentos inerentes à fiscalização: Termo de Início da Fiscalização, Termo de Encerramento da Fiscalização, Termo de Ocorrência, Termo de Apreensão de Documentos, Termo de Prorrogação da Fiscalização,
- ✓ Intimação, Recibo de Entrega de Documentos, Auto de Infração, Produção Fiscal, Planilha de Cálculo da Apuração Fiscal.
- ✓ Possibilitar que seja feito cálculo simulado baseado no histórico de alterações, exercícios anteriores, dados cadastrais do exercício atual, considerando os parâmetros de cálculo do exercício solicitado.
- ✓ Permitir desmembramentos e remembramentos de imóveis.

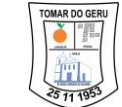

- ✓ Possuir rotina para importar imagem da planta cartográfica do imóvel, individual e geral.
- ✓ Controlar a entrega e devolução de carnês e/ou notificações.
- ✓ Permitir gerar o ITBI de mais de um imóvel do mesmo proprietário para o mesmo comprador. - Possibilitar a consulta de ações fiscais por fiscal.
- ✓ Possibilitar o cadastramento de fiscais, documentos fiscais, relacionamento entre documentos e atividades, infrações e notificações, os quais poderão ser utilizados na programação de ações fiscais e apurações fiscais;
- ✓ Possuir relatório que liste as inconsistências do cadastro imobiliário
- ✓ Possuir controle da liberação do alvará provisório conforme Lei Complementar 123/06.
- ✓ Possuir cadastro configurável para as vistorias de imóveis e econômicos (empresas)
- ✓ Permitir consultas cadastrais através: do nome, parte do nome, CNPJ/CPF, endereço e inscrição cadastral.
- ✓ Manter um cadastro de dias não úteis (feriados) para fins de cálculo de juro/multa.
- ✓ Possibilitar após a baixa, a emissão de relatório com o demonstrativo do movimento para conferência.
- ✓ Possuir cadastros de mobiliário (econômico) e de atividades configuráveis conforme boletim cadastral da Prefeitura, com a possibilidade de inserir campos numéricos (inteiros e decimais), datas, horas e textos à qualquer momento.
- $\checkmark$  Ter a possibilidade de parametrizar a geração de lancamentos, com a diferenca dos pagamentos a menor para Débitos, Dívida Ativa, Divida Parcelada e Refis.
- ✓ Possibilitar a importação de arquivos de Períodos e Eventos do Simples Nacional.98.
- ✓ Possibilitar a contabilização dos valores das deduções (descontos, anistias, cancelamentos, etc.) juntamente com os valores das receitas arrecadadas.
- ✓ Possibilitar o controle da data de validade das notas fiscais liberadas.
- ✓ Efetuar consistência no cadastro de pessoas em relação as informações das pessoas jurídicas enquadradas como MEI (Microempreendedor Individual) conforme critérios estabelecidos pelo Simples Nacional.
- ✓ Possibilitar a emissão de relatório demonstrando os valores concedidos ou perdidos de descontos no momento do pagamento das parcelas.
- ✓ Possibilitar a emissão do documento do Habite-se de forma parcial.
- $\checkmark$  Possibilitar que o abatimento realizado na composição dos parcelamentos possa ser parametrizado para baixar os débitos/dívidas de forma cronológica.
- ✓ Possibilitar a emissão de relatório com a posição da dívida ativa em determinada data, permitindo verificar a situação do cadastro da dívida ativa de forma retroativa ou futura.
- ✓ Possibilitar a geração de um único cadastro de ITBI para transferência de diversos imóveis com vendedores e compradores diferentes.
- $\checkmark$  Possibilitar que sejam informadas as dívidas que estão sendo enviadas para protesto, podendo ser filtradas e consultadas em relatórios específicos.
- $\checkmark$  Geração de Boletos com código QrCode para pagamento por PIX, valor pago será depositado na conta selecionada pelo Órgão.

# **GESTÃO ELETRÔNICA DOCUMENTO**

- ✓ A solução web deve possibilitar o cadastramento de número irrestrito de Funcionários, interessados, contribuintes, procurador, órgãos judicias e Departamentos da Prefeitura;
- ✓ Deverá possibilitar o cadastro de Pastas para armazenamento de documentos, permitindo, para melhor organização da documentação, criar Pastas sobre Pastas;
- ✓ Permitir definir uma lotação para o funcionário que poderá tramitar processos;
- ✓ Controle de acesso diferenciado por nível de usuário;
- ✓ Permitir acompanhamento detalhado de todos os processos que dão entrada no setor;
- ✓ Controla o andamento do processo através de fluxo;

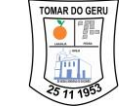

- ✓ A solução deverá permitir o cadastro de Documentos inserindo informações como Data de Cadastro, Título do Documento ou Processo, Autor, Quantidade de Páginas e Resumo do Documento esses dados servirão para melhor organizar os Documentos e Pesquisa-los com maior facilidade;
- ✓ Deverá possibilitar consultar e visualizar os Documentos armazenados, permitindo filtrar por Pasta, Título do Documento, Resumo, Período de Cadastro, Departamento, Setor e Localização, Código de Cadastro e Nome do Arquivo Digitalizado;
- $\checkmark$  O cadastro de Documento, deverá possibilitar anexar arquivos digitalizados em formatos (zip, rar, jpg, gif, png, bmp, pdf, doc, docx e odt);
- ✓ Deverá possuir interface amigável que permita navegar com facilidade entre as Pastas e Documentos cadastrados, além de permitir fazer o download do arquivo anexado e visualizar o mesmo;
- ✓ Deverá possibilitar a utilização de certificado digital;
- ✓ Deverá possuir relatório com lista de Documentos anexados, informando o Nome do Arquivo, Data de Cadastro, Autor, Resumo e Número de Páginas;
- ✓ Deverá possuir relatório com resumo de Documentos anexados, informando a quantidade de Documentos anexados por data, permitindo agrupar por localização;

# **APLICATIVO B.I**

- ✓ Permitir a visualização dos gastos com a educação por mês;
- ✓ Permitir a visualização dos gastos com a educação por ano;
- ✓ Deve exibir os gastos com a educação no mês;
- ✓ Deve exibir os gastos com a educação até o mês;
- ✓ Deve exibir os gastos com a educação no mês, referente a receita orçamentaria arrecadada;
- ✓ Deve exibir os gastos com a educação no mês, referente ao recurso do FUNDEB;
- $\checkmark$  Deve exibir os gastos com a educação no mês, referente a despesa empenhada e paga no exercício;
- ✓ Deve exibir os gastos com a educação no mês, referente ao ensino fundamental;
- ✓ Deve exibir os gastos com a educação no mês, referente as demais despesas consideradas na MDE;
- ✓ Deve exibir os gastos com a educação no mês, referente aos restos a pagar quitados no exercício;
- ✓ Deve exibir os gastos com a educação até o mês, referente a receita orçamentaria arrecadada;
- ✓ Deve exibir os gastos com a educação até o mês, referente aos recursos do FUNDEB;
- ✓ Deve exibir os gastos com a educação até o mês referente a despesa empenhada e paga no exercício;
- ✓ Deve exibir os gastos com a educação até o mês referente ao ensino fundamental;
- ✓ Deve exibir os gastos com a educação até o mês referente as demais despesas consideradas na MDE;
- ✓ Deve exibir os gastos com a educação até o mês referente aos restos a pagar quitados no exercício;
- ✓ Deve permitir visualizar a apuração da educação por mês;
- ✓ Deve permitir visualizar a apuração da educação por ano;
- ✓ Na educação exibir a apuração no mês;
- ✓ Na educação deve exibir na apuração do mês a informação dos recursos aplicados nos níveis prioritários de atuação (art 211 cf);
- ✓ Deve exibir na apuração do mês o percentual dos recursos aplicados nos níveis prioritários de atuação;

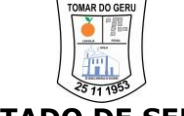

- ✓ Deve possuir na apuração do mês os recursos aplicados na manutenção e desenvolvimento do ensino;
- ✓ Deve possuir na apuração do mês o percentual dos recursos aplicados na MDE;
- $\checkmark$  Deve permitir visualizar os gastos com a educação no mês em forma de gráfico;
- ✓ Deve permitir visualizar os gastos com a educação até o mês em forma de gráfico;
- $\checkmark$  Na visualização em gráfico dos gastos com a educação deve permitir selecionar o mês:
- ✓ Na visualização em gráfico dos gastos com a educação deve permitir selecionar o ano;
- ✓ Deve exibir o valor em porcentagem dos gastos da saúde no mês;
- ✓ Deve exibir o valor em porcentagem dos gastos da saúde até o mês;
- ✓ Deve exibir o valor em porcentagem dos gastos da saúde no exercício;
- ✓ Deve permitir selecionar o mês para consultar os gastos com a saúde;
- ✓ Deve permitir selecionar o ano para consultar os gastos com a saúde;
- ✓ Deve exibir os gastos com a saúde no mês;
- ✓ Deve exibir os gastos com a saúde até o mês;
- ✓ Deve exibir os gastos com a saúde no mês o valor referente a receita orçamentaria arrecadada;
- ✓ Deve exibir os gastos com a saúde no mês o valor referente a despesa com a saúde;
- ✓ Deve exibir os gastos com a saúde até o mês o valor referente a receita orçamentaria arrecadada;
- ✓ Deve exibir os gastos com a saúde até o mês o valor referente a despesa com a saúde;
- ✓ Deve exibir os gastos com a saúde em forma de gráfico;
- ✓ Deve permitir selecionar o mês quando a visualização for em gráfico;
- ✓ Deve permitir selecionar o ano quando a visualização for em gráfico;
- ✓ No gráfico deve exibir os gastos com a saúde no mês;
- ✓ No gráfico deve exibir os gastos com a saúde até o mês;
- ✓ No gráfico deve possuir o valor do restante da receita da saúde;
- ✓ Deverá exibir a aplicação dos recursos do FUNDEB e SAÚDE no mês e até o mês;
- $\checkmark$  Deve exibir na aplicação dos recursos do FUNDEB e SAÚDE o valor da receita orçamentaria arrecadada no mês;
- ✓ Deve exibir na aplicação dos recursos do FUNDEB e SAÚDE no mês o valor da despesa empenhada e paga no exercício;
- ✓ Deve exibir na aplicação dos recursos da FUNDEB e SAÚDE no mês o valor do recurso do FUNDEB e SAÚDE;
- $\checkmark$  Deve exibir na aplicação dos recursos do FUNDEB e SAÚDE até o mês o valor da receita orçamentaria arrecadada no mês;
- ✓ Deve exibir na aplicação dos recursos do FUNDEB e SAÚDE até o mês o valor da despesa empenhada e paga no exercício;
- ✓ Deve exibir na aplicação dos recursos do FUNDEB e SAÚDE até o mês o valor do recurso do FUNDEB e SAÚDE;
- $\checkmark$  Exibir a apuração no mês, do FUNDEB e SAÚDE;
- ✓ Exibir a apuração no mês do FUNDEB referente o valor dos recursos aplicados na remuneração dos profissionais do magistério da educação;
- ✓ Exibir a apuração no mês referente aos créditos adicionais abertos no primeiro trimestre do exercício seguinte;
- ✓ Exibir a apuração no mês referente o valor dos recursos utilizados no exercício;
- ✓ Permitir a visualização do FUNDEB e SAÚDE em forma de gráfico;
- $\checkmark$  No gráfico deve conter o valor da despesa, receita, FUNDEB e SAÚDE, no mês;
- ✓ No gráfico deve conter o valor da despesa, receita, FUNDEB e SAÚDE, até o mês;
- ✓ Deve permitir selecionar o mês para visualização do gráfico da despesa, receita, FUNDEB e SAÚDE;

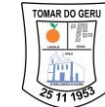

- ✓ Deve permitir selecionar o ano para visualização do gráfico da despesa, receita, FUNDEB e SAÚDE;
- ✓ Deve permitir selecionar o mês para visualização da receita;
- ✓ Deve permitir selecionar o ano para visualização da receita;
- $\checkmark$  Deve exibir o total previsto da receita;
- ✓ Deve exibir o saldo a arrecadar da receita;
- ✓ Deve exibir o valor da receita arrecadado;
- ✓ Deve exibir na receita o total no mês;
- ✓ Deve exibir na receita o total até o mês;
- ✓ Possuir a visualização da receita em forma de gráfico;
- $\checkmark$  Deve permitir selecionar o mês quando a receita for visualizada em forma de gráfico;
- $\checkmark$  Deve permitir selecionar o ano quando a receita for visualizada em forma de gráfico;
- ✓ Deve exibir no gráfico o total previsto da receita;
- ✓ Deve exibir no gráfico o saldo a arrecadar da receita;
- ✓ Deve exibir no gráfico da receita o total no mês;
- $\checkmark$  Deve exibir no gráfico da receita o total até o mês.

# **APP PATRIMÔNIO**

- $\checkmark$  Aplicativo mobile para gestão patrimonial, é um app vinculado ao Logística onde o usuário tem acesso a todos os patrimônios cadastrados em sua base via seu smartphone.
- ✓ Com o app instalado eu seu aparelho celular, consegue-se acesso através de usuário e senha, estes devem ser inseridos o usuário e senha que o cliente usa para acessar o Portal.
- ✓ No App o usuário conseguirá visualizar todos os patrimônios cadastrados, conseguindo filtrar por: Descrição do Patrimônio, Departamento, Localização e Responsável.
- ✓ Além dos filtros informados acima, o app faz leitura de código de barras e exibe o patrimônio solicitado com suas informações de localização, caso o código de barras esteja cadastrado na base do Logística.
- $\checkmark$  App permite a inclusão de fotos dos patrimônios cadastrados na base de dados, permitindo incluir mais de 1 foto por patrimônio;
- ✓ App exibe as transferências feitas do patrimônio, exibindo o tramite e as informações de transferências.

# **FUNÇÕES GERAIS DE TECNOLOGIA E SEGURANÇA DOS SISTEMAS**

- $\checkmark$  As aplicações Web deverão estar preparadas para funcionar com qualquer sistema operacional, desde que haja conexão com a internet e navegador de internet como Chrome, Firefox, Edge e outros com as mesmas características tecnológicas, além de apresentar as seguintes características:
- ✓ As aplicações devem ser CLOUD COMPUTING com Banco de Dados lotado em um Servidor Web, deverão permitir o acesso dos usuários às aplicações fora do ambiente do Órgão, desde que possua acesso à Internet garantindo a segurança das informações que foram cadastradas, caso haja perda de equipamentos tecnológicos e sem a necessidade de realização de backups diários
- ✓ Ser compatível com banco de dados PostgreSQL 9.2 ou banco de dados relacionais similares
- ✓ Possuir Sistema de Auditoria Interna para que o Órgão posso fiscalizar as demandas e utilizações dos usuários no exercício de suas atividades

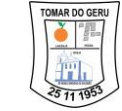

- ✓ A base de dados da Aplicação Web deverá possuir mecanismos de proteção contra acesso direto não autorizado. O acesso direto à base será restrito aos administradores responsáveis pela manutenção da Aplicação Web e condicionado à assinatura de termo de responsabilidade específico;
- ✓ Prover atualização online do sistema automaticamente sem a intervenção humana de modo a evitar a necessidade de que o usuário tenha que baixar uma nova versão. O Sistema deverá perceber que existe uma nova versão e atualizar automaticamente
- $\checkmark$  Os relatórios dos Sistemas devem ser gerados, no mínimo, nos seguintes formatos de arquivos: TELA, PDF, JPG, XLS, RTF, TXT E CSV;
- ✓ Os aplicativos devem ser desenvolvidos totalmente em linguagem JAVA 7 ou superior, PHP, Dart, node js;
- ✓ Ser compatível com banco de dados PostgreSQL 9.2 e versões mais recentes
- ✓ A solução deve possuir mecanismos de segurança com usuário e senha com critérios de segurança mínimos, com exigência do uso de pelo menos uma letra maiúscula e número na senha utilizada;
- ✓ A solução deve registrar o IP de acesso dos usuários, assim como a data e hora do login realizado;
- $\checkmark$  A solução deve possibilitar ao usuário alterar sua senha sempre que desejado, além disso, deve possuir mecanismos de recadastramento dos dados do usuário, como email, telefone e outros dados do usuário;
- ✓ Deve possuir rotina de expiração de senha em períodos determinados ou em data estipulada pelo administrador do sistema, dessa forma é possível definir uma data de expiração de senha por usuário;
- ✓ Os produtos em plataforma WEB devem ser acessíveis, exclusivamente, através do protocolo HTTPS, sem ônus nenhum à utilização e/ou visualização;
- $\checkmark$  Possuir mecanismos de redundância tanto de aplicação como de banco de dados, devendo possuir mais de um servidor disponível de modo que caso um servidor apresente problema o servidor de reserva mantenha o uso da solução;
- ✓ Deve possuir mecanismo automatizado para restauração dos servidores de aplicação em casos de problemas;
- ✓ Informações consideradas como críticas (como senha do cliente) devem ser armazenadas de forma segura, usando técnicas de criptografia irreversíveis;
- ✓ Operar com níveis de acesso personalizados por perfil de usuário e/ou grupos de usuários, possibilitando definir funcionalidades bloqueadas para cada perfil de usuário;
- ✓ Possuir ferramenta própria de acesso através de biometria com prévio cadastro do usuário;
- ✓ Possibilitar o uso de certificados digitais A1 e A3 de pessoa física para login ou para assinatura de documentos, quando assim for necessário para o processo interno do negócio. Ex.: Assinatura digital para documentos de empenho, liquidação e pagamento;
- ✓ A solução deve controlar através do cadastro de usuário os responsáveis pela assinatura de acordo com cada processo, não permitindo que pessoas sem a autorização de assinar determinado documento ou processo possa fazê-lo. Ex.: Apenas usuários autorizados para assinar empenho devem ter acesso a funcionalidade;
- ✓ Deve disponibilizar quando necessário o uso de versões beta das aplicações sem retirar o acesso da versão oficial do produto com a possibilidade de definir quais usuários terão acesso a essas versões;
- ✓ Deve possuir ferramentas automatizadas de controle de versão possibilitando o retorno de uma versão da aplicação quando necessário;
- ✓ Deve possuir mecanismo de redefinição de senha caso o usuário esqueça sua senha, dessa forma, o sistema deverá enviar um e-mail para o e-mail do cadastro do usuário com um link para redefinição da senha;

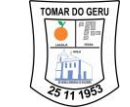

- ✓ Deve possuir ferramenta de geração de relatórios com acesso restrito a usuários autorizados, com possibilidade de selecionar as informações desejadas para confecção de listagem de dados simples, como, por exemplo, dados cadastrais de fornecedor, ou dados de contribuinte ou colaborador;
- ✓ A ferramenta de confecção de relatórios deve possibilitar que os relatórios criados possam ser parametrizáveis e reutilizáveis podendo assim imprimir a qualquer momento o relatório, mesmo relatório em outros momentos como desejado;
- $\checkmark$  A solução deve possuir mecanismo de alerta parametrizável para os usuários, como, por exemplo, alertas de publicação de versão e controlar através de log e auditória os usuários que leram determinada mensagem, não deixando prosseguir com o uso do sistema sem que o usuário marque como lido o alerta;
- ✓ Deve disponibilizar na própria ferramenta descrição das alterações realizadas nas versões publicadas de modo que os usuários possam ter conhecimento das alterações realizadas;
- ✓ Deve possuir funcionalidades com utilização de Webservices / API Restful comunicando através de XML ou JSON. Essa utilização deve ser feita apenas para funcionalidades, quando necessário, e com a devida autorização;
- ✓ Deve possuir mecanismo de parametrização de horário de acesso por perfil de usuário, impedindo assim o uso fora de horário determinado pela contratante.
- ✓ O software deve atender ao Siafic Sistema Único e Integrado de Execução Orçamentária, Administração Financeira e Controle imposta pelo Decreto nº 10.540, de 05/11/2020

# **GARANTIAS E MANUTENÇÃO**

- ✓ Serviço: Conjunto de recursos relacionados de tal forma a satisfazer uma mais necessidade de usuários e clientes.
- ✓ SLA (SERVICE LEVEL AGREEMENT): Acordo de Nível de Serviço, instrumento que define o papel de cada parte e as condições de entrega e manutenção em uma relação de demanda de serviço.
- ✓ Evento: Qualquer ocorrência que possa ser detectada e que tenha um significado para a gerência da infraestrutura de TI ou para a entrega do serviço, ou seja, é a simples mudança de estado de um item controlado que pode ser identificado por meio de alertas ou notificações.
- ✓ Incidente: Evento não planejado que cause ou possa causar uma interrupção de um serviço ou a redução de sua qualidade.
- $\checkmark$  Problema: É a causa desconhecida de um incidente.
- ✓ Chamado: Pedido de um usuário para obter informações, mudanças padronizadas ou para o acesso a um serviço.
- ✓ Solução de Contorno: Ação aplicada visando o restabelecimento rápido daquele processo, ainda que nem sempre elimine o risco de reincidência.
- ✓ Base de Conhecimento: Matriz onde estão registrados todos os eventos, incidentes e problemas, assim como as soluções de contorno e definitivas de cada um, objetivando otimizar o processo de investigação e eliminação de falhas que coloquem em risco a operação e a segurança dos dados da empresa.
- ✓ Ação Corretiva: Ação planejada com objetivo de eliminar as causas de uma não conformidade e impedir que ela se repita.
- ✓ Nível de Criticidade: Metodologia para definir quão crítico é um determinado evento.
- ✓ O impacto, urgência e prioridade são critérios utilizados para uma avaliação mais precisa na resolução de incidentes, problemas e mudanças e determinam a sua criticidade para

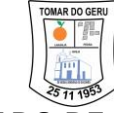

atendimento. O impacto considera, por exemplo, quantas pessoas, clientes ou quanto do negócio serão afetados;

- ✓ A urgência determina a velocidade com a qual a ocorrência precisa ser resolvida;
- $\checkmark$  A prioridade determina a ordem de execução e, geralmente, baseia-se na combinação entre impacto e urgência;
- ✓ A urgência é determinada em função do tempo que a empresa ou área pode suportar o impacto do incidente até que seja solucionado. Para essa priorização, é muito útil a utilização de uma matriz Urgência x Impacto como a mostrada na Tabela 1

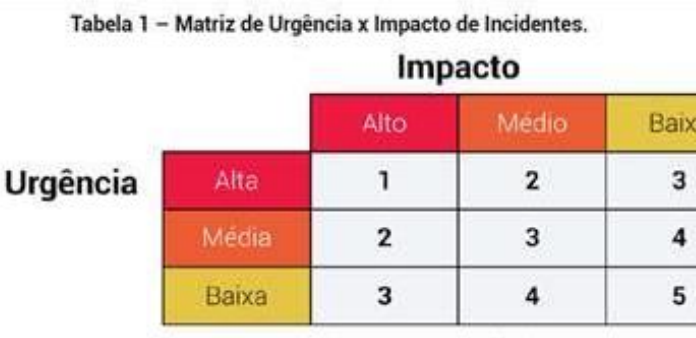

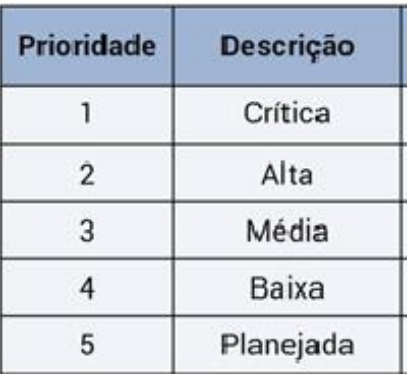

Urgência = velocidade que o incidente precisa ser resolvido

# **DOS PROCEDIMENTOS DE ATENDIMENTO E SOLUÇÕES DE OCORRÊNCIAS**

- ✓ Os atendimentos de suporte técnico aos usuários dos sistemas devem ser realizados através de telefone, chat, e-mail ou presencial mediante deslocamento de técnicos da Empresa.
- ✓ Todas os chamados de suporte técnico serão analisados pela equipe de Suporte e tratados de acordo com o Nível de Criticidade, conforme tabela a seguir, o qual foi construído levando em consideração a gravidade, o tempo de posicionamento e o tempo de resposta dos chamados, de forma a minimizar consequências negativas que possam afetar a qualidade dos serviços prestados:

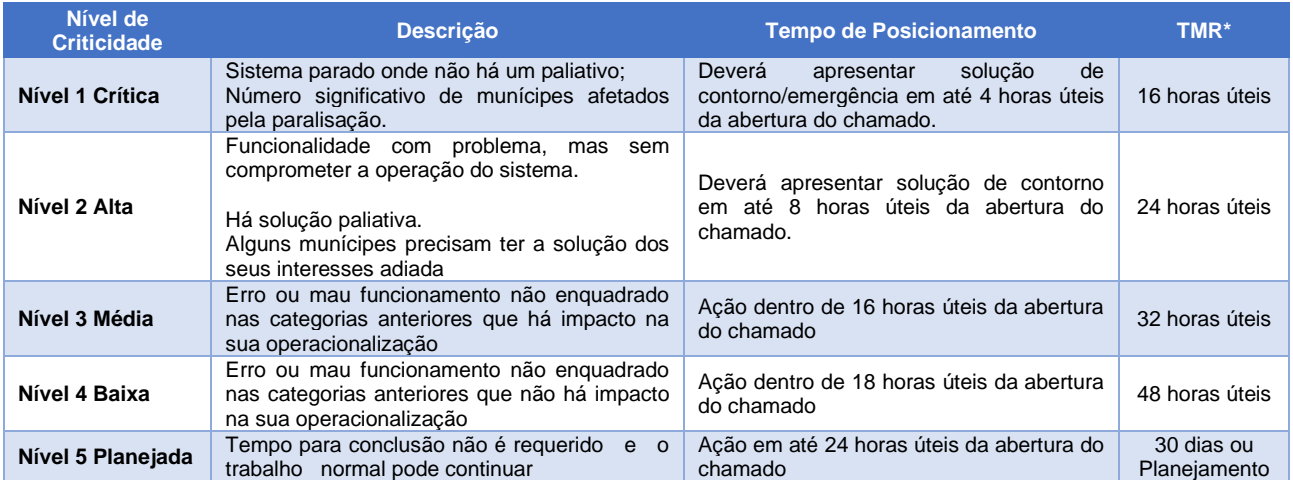

Impacto = criticidade para o negócio

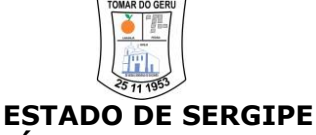

#### **MUNICÍPIO DE TOMAR DO GERU**

**TMR =** Tempo Máximo de Resposta.

**Obs.:** As horas úteis são calculadas de acordo com a carga horaria trabalhada dos profissionais de atendimento.

### **DOS PROCEDIMENTOS DE MANUTENÇÕES CORRETIVAS, ADAPTATIVAS E PERFECTIVAS**

As manutenções corretivas, adaptativas e/ou perfectivas serão realizadas respeitando os seguintes critérios de temporalidade:

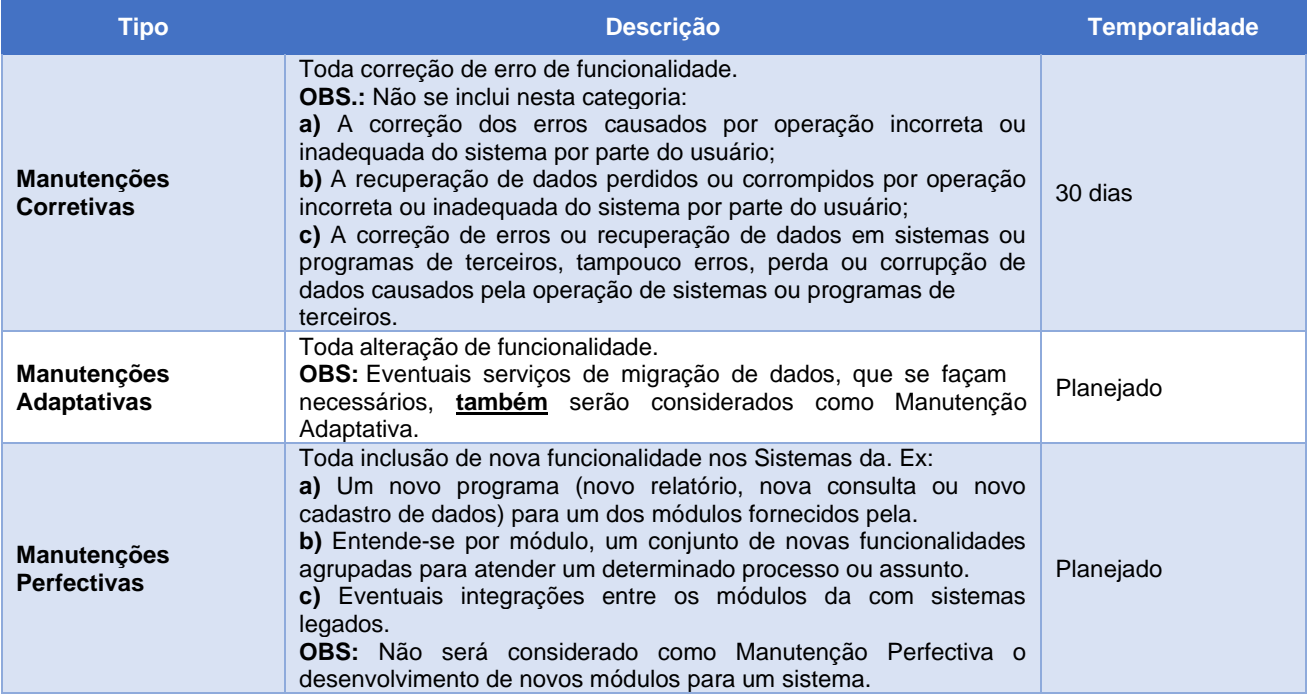

### **MIGRAÇÃO DE DADOS**

- ✓ A licitante vencedora deverá efetuar a migração de todos os dados existentes no Município referentes aos sistemas contratados, através da leitura dos bancos de dados existentes atualmente de sistema de terceiros. O Município se responsabiliza apenas em fornecer os bancos de dados existentes, cabendo a licitante vencedora a interpretação dos dados fornecidos.
- ✓ A migração e o aproveitamento de dados históricos e cadastrais informatizados do Município, até a data de execução desta fase são de responsabilidade da empresa fornecedora do Sistema, respaldada por garantia contratual em relação à disponibilização desses dados pelo Município;
- ✓ O Município se responsabilizará pelo desenvolvimento de rotinas de importação de dados dos arquivos a serem disponibilizados pelo novo sistema da licitante vencedora a serem realizados pela atual empresa fornecedora de tecnologia responsável pela informatização das áreas de contabilidade e tributária do órgão.

# **IMPLANTAÇÃO, CONFIGURAÇÃO E PARAMETRIZAÇÃO**

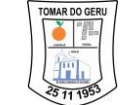

- ✓ Para cada um dos sistemas e subsistemas licitados, quando couber, deverão ser cumpridas as atividades de instalação, configuração e parametrização de tabelas e cadastros; adequação de relatórios e logotipos; estruturação dos níveis de acesso e habilitações dos usuários; adequação das fórmulas de cálculo para atendimento aos critérios adotados por esta entidade ajustes nos cálculos, quando mais de uma fórmula de cálculo é aplicável simultaneamente.
- ✓ Acompanhamento aos usuários, na sede do Município, em tempo integral na fase de implantação dos sistemas pelo período de 60 (sessenta) dias após a implantação.
- ✓ Na implantação dos sistemas acima discriminados, deverão ser cumpridas, quando couber, as seguintes etapas:
- a) Instalação e configuração dos sistemas licitados;
- b) Customização dos sistemas;
- c) Adequação de relatórios, telas, layouts e logotipos;
- d) Parametrização inicial de tabelas e cadastros;
- e) Estruturação de acesso e habilitações dos usuários;
- f) Adequação das fórmulas de cálculo para atendimento aos critérios adotados pelo Município;
- g) Ajustes de cálculos, quando mais de uma fórmula de cálculo é aplicável simultaneamente.
	- $\checkmark$  Todas as decisões e entendimentos entre as partes durante o andamento dos trabalhos e que impliquem em modificações ou implementações nos planos, cronogramas ou atividades pactuadas, deverão ser prévia e formalmente acordados e documentados entre as partes.
	- ✓ A empresa contratada responderá pelas perdas, reproduções indevidas e/ou adulterações que porventura venham a ocorrer nas informações da CONTRATANTE, quando estas estiverem sob sua responsabilidade.
	- $\checkmark$  A empresa contratada e os membros da equipe guardarão sigilo absoluto sobre os dados e informações do objeto da prestação de serviços ou quaisquer outras informações a que venham a ter conhecimento em decorrência da execução das atividades previstas no contrato, respondendo contratual e legalmente pela inobservância desta alínea, inclusive após o término do contrato.

# **TREINAMENTO E CAPACITAÇÃO**

✓ Cada proponente deverá apresentar um plano de treinamento destinado à capacitação dos usuários para a plena utilização das diversas funcionalidades de cada um dos sistemas, abrangendo os níveis funcional e gerencial, o qual deverá conter os seguintes requisitos mínimos:

a) Nome e objetivo de cada módulo de treinamento;

b) Conteúdo programático;

c) Conjunto de material a ser distribuído em cada treinamento, incluindo apostilas, documentação técnica etc.;

d) Carga horária de cada módulo do treinamento;

e) Processo de avaliação de aprendizado;

f) Recursos utilizados no processo de treinamento (equipamentos, softwares, filmes, slides, apostilas, fotos etc.).

# TESTE DE CONCEITO (DEMONSTRAÇÃO DO SISTEMA **SUBSISTEMAS)**

**5.1.** A licitante classificada em 1º lugar após a fase de oferta de lances terá a obrigação de demonstrar todo o seu sistema e subsistemas (através de teste de conceitos) - que será avaliado por técnico indicado pela Secretaria(s) demandante(s) em até 24 (vinte e quatro) horas a partir da data da seção.

**5.1.1.** Os sistemas deverão apresentar os itens em conformidade com as especificações técnicas constantes no quadro de funcionalidades de cada sistema para a prova de conceito, que deverão atender a 90% (noventa por cento) dos itens, sendo que os demais devem ser disponibilizados em até 15 (quinze) dias após a implantação do sistema e atender em 100 % (cem por cento) o requisitos de funcionalidade e segurança de tecnologia do software.

**5.2.** Os órgãos fornecerão a infraestrutura de internet e energia elétrica, exclusivamente, para que o vencedor-provisório demonstre (na sua própria máquina) o seu sistema e seus subsistemas no local e horário informado dentro do expediente dos órgãos municipais.

**5.3.** Em razão das especificações gerais (item 4 – Termo de Referência), esta demonstração deverá ser feita, exclusivamente, em ambiente Web (internet).

**5.4.** Após a realização do referido teste, o avaliador (Comissão Permanente de Implantação e Implementação do SIAFIC) declarará de forma fundamentada se o sistema e subsistemas da vencedora atende, ou não, às exigências do edital.

**5.5.** Caso não atenda integralmente ao edital, o pregoeiro deverá convocar o segundo colocado, para que apresente seu sistema e, de mesma forma, seja-o avaliado.

**5.6.** Se o terceiro colocado for convocado à apresentação de seu sistema e, igualmente, não obtiver aprovação na avaliação, a licitação deve ser declarada como fracassada.

# **6.0. DO PAGAMENTO**

**6.1.** A empresa apresentará até o 5º (quinto) dia útil do mês subsequente a prestação de serviços a nota fiscal / fatura acompanhada das certidões negativas de débitos tributários, regularidade fiscal e Guias de Recolhimento de INSS e FGTS referente aos funcionários e guias de recolhimento de INSS, para que seja providenciado o competente atesto e posterior pagamento no prazo máximo de 30 (trinta) dias contados a partir da apresentação de toda documentação solicitada, de acordo com os valores descritos na proposta de preço elaborada nos termos do Termo de Referência e seus anexos.

**6.2.** Para fazer jus ao pagamento, a Contratada deverá apresentar, juntamente com o documento de cobrança, prova de regularidade para com as Fazendas Federal, Estadual e/ou Municipal e prova de regularidade perante o Instituto Nacional do Seguro Social – INSS e perante o FGTS – CRF e a CNDT;

**6.3.** Nenhum pagamento será efetuado a Contratada enquanto houver pendência de liquidação de obrigação financeira em virtude de penalidade ou inadimplência contratual;

**6.4.** Caso se faça necessária à reapresentação de qualquer Nota Fiscal-Fatura por omissão da CONTRATADA o prazo de 30 dias reiniciar-se-á a contar da data da respectiva reapresentação;

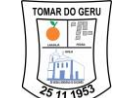

**6.5.** A consulta relativa à regularidade fiscal, exigida quando da habilitação, será feita previamente a cada pagamento, devendo seu resultado ser juntado aos autos do processo próprio e ficando o efetivo pagamento a ela condicionado.

**6.6.** Nos meses de início e de encerramento do contrato, o pagamento será proporcional ao período de efetiva prestação dos serviços.

**6.7.** Nenhum pagamento será efetuado à CONTRATADA enquanto pendente de liquidação qualquer obrigação que lhe for imposta, em virtude de penalidade ou inadimplência, sem que isso gere direito a acréscimos de qualquer natureza.

**6.8.** O atraso na apresentação, por parte da empresa, da fatura ou dos documentos exigidos como condição para pagamento importará em prorrogação automática do prazo em igual número de dias de vencimento da obrigação da CONTRATANTE;

**6.9.** Não haverá, sob hipótese alguma, pagamento antecipado.

**6.10.** A Contratante efetuará desconto direto na fatura apresentada, na hipótese de eventuais glosas referentes a inexecução ou aplicação de penalidades, pelo descumprimento das cláusulas, contidas no Termo de Referência.

# **7.0. DAS PENALIDADES**

**7.1.** A recusa injustificada do licitante vencedor em assinar o Contrato, aceitar ou retirar o instrumento equivalente, dentro do prazo estabelecido, caracteriza o descumprimento total da obrigação assumida, sujeitando-o as penalidades legalmente estabelecidas;

**7.2.** Pela inexecução total ou parcial do objeto desta Licitação, a CONTRATANTE poderá, garantida a prévia defesa, aplicar a CONTRATADA as seguintes sanções:

I – advertência;

II – multa, nos seguistes termos:

a) em relação ao prazo estipulado, de 1% (um por cento) do valor do serviço, por cada dia de atraso;

b) pela recusa em executar o serviço, caracterizada em dez dias após o vencimento do prazo estipulado, de 10% (dez por cento) do valor do serviço;

c) pela demora em corrigir falhas do serviço executado, a contar do segundo dia da data da notificação da rejeição, de 2% (dois por cento) do valor do bem ou do serviço, por cada dia decorrido;

d) pela recusa do FORNECEDOR em corrigir as falhas no serviço executado, entendendo-se como recusa o serviço não efetivado nos cinco dias que se seguirem à data da rejeição: 10% (dez por cento) do valor do serviço rejeitado.

**7.3.** Suspensão temporária de participar em licitação e impedimento de contratar com a CONTRATANTE, pelo prazo de até 2 (dois) anos.

**7.4.** Declaração de inidoneidade para licitar ou contratar com a CONTRATANTE enquanto perdurarem os motivos determinantes da punição ou até que seja promovida a reabilitação perante a própria autoridade que aplicou a penalidade, que será concedida sempre que a

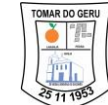

CONTRATADA ressarcir ao CONTRATANTE, pelos prejuízos resultantes e depois de decorrido o prazo da sanção aplicada com base no item acima.

**7.5.** Pelos motivos que se seguem, principalmente, a CONTRATADA estará sujeita às penalidades tratadas nos incisos I e II do item **7.2** acima:

I – pelo descumprimento do prazo de execução do serviço;

II – pela recusa em atender alguma solicitação para correção da execução do serviço, caracterizada se o atendimento à solicitação não ocorrer no prazo de 10 (dez) dias úteis, contados da data da rejeição, com a notificação devida;

III – pela não execução do serviço de acordo com as especificações e prazos estipulados no Edital.

**7.6.** Além das penalidades citadas, a CONTRATADA ficará sujeita, ainda, no que couber, às demais penalidades referidas no Capítulo IV da Lei Federal nº 8.666/93.

**7.7.** As multas estabelecidas podem ser aplicadas isoladas ou cumulativamente, ficando o seu total limitado a 10% (dez por cento) do valor contratado, sem prejuízo das perdas e danos cabíveis.

**7.8.** Fica o ente público CONTRATANTE, autorizado, após regular processo administrativo, em caso de aplicação de multa ao contratado, a haver o respectivo valor das multas mediante subtração do valor da garantia do contrato, caso esta tenha sido dada em dinheiro;

**7.9.** Não se tratando de garantia em dinheiro, ou seja, em não sendo a garantia contratual de natureza que comporte pronta execução extrajudicial, a Administração exigirá o recolhimento da multa;

**7.10.** Se a multa aplicada for superior ao valor da garantia prestada, além da perda desta, responderá a CONTRATADA pela sua diferença, que será descontada dos pagamentos eventualmente devidos pela Administração ou cobrada judicialmente, conforme determina o §1º do art. 87 da Lei nº 8.666/93;

**7.11.** O recolhimento da(s) multa(s) não eximirá a CONTRATADA da responsabilidade por perdas e danos decorrentes das infrações cometidas.

# **8.0. DAS AMOSTRAS / TESTE**

**8.1.** De acordo com o item 5 – Teste de Conceito (Demonstração do Sistema e Subsistemas), a avaliação / teste seguirá de acordo com a apresentação do software do(s) proponente(s) vencedora(s), na qual deverá(ão) apresentar conforme prazo, os respectivos sistemas para fins de testes e posterior homologação, seu(s) software(s) para apreciação do responsável do secretaria demandante juntamente com o responsável do órgão solicitante deste município, que apresentará por escrito e anexado ao processo relatório da análise do produto com parecer favorável ou não quanto à aquisição.

**8.2.** Caso o parecer seja desfavorável a determinado item, a apreciação se fará ao segundo colocado e assim sucessivamente. As amostras deverão ser apresentadas conforme preceitua o item 5 deste Termo de Referência ou no **Município de Tomar do Geru – CNPJ: 13.099.205/0001-18**, **Fundo Municipal de Saúde – CNPJ: 11.412.389/0001-07, Fundo Municipal de Assistência Social – CNPJ: 14.788.544/001-74, Fundo Municipal de**
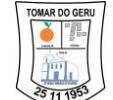

**Previdência Social dos Servidores de Tomar do Geru – FUNPREV – CNPJ: 09.269.190/0001-11, Câmara Municipal de Vereadores – CNPJ: 74.100.298/0001-48**, no prazo máximo de **24 (vinte e quatro) horas após o recebimento da solicitação**.

## **9.0. DAS OBRIGAÇÕES DA CONTRATADA**

**9.1.** Executar o objeto do contrato conforme especificações do Termo de Referência do Edital **(ANEXO I)** e em consonância com a proposta de preços, salvo disposições ulteriores do Município de Tomar do Geru.

**9.2.** Manter, durante toda a execução do contrato, em compatibilidade com as obrigações assumidas, todas as condições de habilitação e qualificação exigidas na licitação.

**9.3.** Providenciar a imediata correção das deficiências e/ou irregularidades apontadas pela CONTRATANTE, bem como substituir, sem ônus adicionais e no prazo máximo de até 24 (vinte quatro) horas, contados da comunicação formal desta Administração, o(s) produtos(s) recusado(s).

**9.4.** Arcar com eventuais prejuízos causados à CONTRATANTE e/ou a terceiros, provocados por ineficiência ou irregularidade cometida na execução do contrato, não podendo ser argüido, para efeito de exclusão de sua responsabilidade, o fato de a Administração proceder à fiscalização ou acompanhamento de execução do referido fornecimento.

**9.5.** Arcar com todas as despesas decorrentes do fornecimento do objeto do contrato, inclusive materiais, transporte, entrega, impostos, contribuições previdenciárias, encargos trabalhistas, comerciais e outras decorrentes da execução dos fornecimentos serão de responsabilidade da empresa CONTRATADA.

**9.6.** Substituir, às suas expensas, no total ou em parte, o produto cuja aparência, qualidade e eficiência, apresente qualquer nível de suspeita ou em que se verificarem vícios, defeitos de fabricação, violação da embalagem, transporte inadequado, incorreções ou falhas resultantes do fornecimento.

**9.7.** Responsabilizar-se pelos vícios e danos decorrentes do produto de acordo com os artigos 12, 13, 18 e 26, do Código de Defesa do Consumidor (Lei nº 8.078, de 11 de setembro de 1990);

**9.8.** O dever previsto no item anterior implica na obrigação de, a critério da Administração, substituir, reparar, corrigir, remover, ou reconstruir, às suas expensas, no prazo máximo de 24 (vinte quatro) horas o produto com avarias ou defeitos;

**9.9.** Comunicar à Administração, no prazo máximo de 24 (vinte e quatro) horas que antecede a data do fornecimento, os motivos que impossibilitem o cumprimento do prazo previsto, com a devida comprovação;

**9.10.** Não transferir a terceiros, por qualquer forma, nem mesmo parcialmente, as obrigações assumidas, nem subcontratar qualquer das prestações a que está obrigada;

**9.11.** Abster-se de veicular publicidade ou qualquer outra informação acerca das atividades objeto desta licitação, sem prévia autorização da Prefeitura.

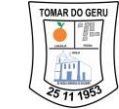

**9.12.** Prestar esclarecimentos ao órgão sobre eventuais atos ou fatos desabonadores noticiados que a envolvam independentemente de solicitação.

**9.13.** Responder integralmente, por perdas e danos que vier a causar à Administração em razão de ação ou omissão, dolosa ou culposa, sua ou de seus prepostos, independente de outras cominações contratuais ou legais a que estiver sujeita.

**9.14.** Substituir, sempre que exigido pela CONTRATANTE, e independentemente de justificativa por parte desta, qualquer empregado cuja atuação, permanência e/ou comportamento sejam julgados prejudiciais, inconvenientes ou insatisfatórios à disciplina e ao interesse do serviço público, durante os processos do fornecimento;

**9.15.** Honrar a sua proposta.

**9.16.** Assegurar livre acesso ao local do fornecimento para que a Fiscalização possa exercer integralmente suas atribuições.

**9.17.** Efetuar pontualmente o pagamento de todas as taxas e impostos que incidam ou venham a incidir sobre as suas atividades e/ou sobre a execução do objeto do futuro contrato, bem como observar e respeitar as legislações Federal, estadual e municipal, relativas ao objeto do contrato.

## **10.0 OBRIGAÇÕES DA CONTRATANTE**

**10.1.** A CONTRATANTE se obriga a proporcionar à CONTRATADA todas as condições necessárias ao pleno cumprimento das obrigações decorrentes do futuro contrato, consoante estabelece a Lei nº 8.666/93.

**10.2.** Fiscalizar e acompanhar o andamento do fornecimento dos produtos.

**10.3.** Comunicar à CONTRATADA toda e qualquer ocorrência relacionada com o fornecimento do objeto da licitação.

**10.4.** Aplicar as penalidades previstas no edital.

**10.5.** Providenciar o pagamento à CONTRATADA à vista das Notas Fiscais/Faturas devidamente ATESTADAS, nos prazos fixados, observadas as condições estabelecidas neste termo e no instrumento contratual.

## **11.0. DAS ALTERAÇÕES**

**11.1.** A futura licitante vencedora fica obrigada a aceitar, nas mesmas condições, os acréscimos ou supressões de até 25% (vinte e cinco por cento) do valor inicial atualizado do contrato, nos termos do artigo 65, § 1º, da Lei nº 8.666/93 e alterações posteriores.

## **12.0 DA FISCALIZAÇÃO**

**12.1.** Na forma do que dispõe o artigo 67 da Lei nº. 8.666/93 fica será designado o servidor, para acompanhar e fiscalizar execução e entrega dos produtos.

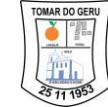

**12.2.** À fiscalização compete, entre outras atribuições, verificar a conformidade da execução da aquisição, bem como atender as normas especificadas, se os procedimentos são adequados para garantir a qualidade desejada.

**12.3.** A ação da fiscalização não exonera a Contratada de suas responsabilidades contratuais.

### **13.0. DAS DISPOSIÇÕES GERAIS**

**13.1.** A contratação será formalizada mediante assinatura da Ata de Registro de Preços e podendo ser formalizada através de instrumento equivalente entre o **Município de Tomar do Geru – CNPJ: 13.099.205/0001-18**, **Fundo Municipal de Saúde – CNPJ: 11.412.389/0001-07, Fundo Municipal de Assistência Social – CNPJ: 14.788.544/001-74, Fundo Municipal de Previdência Social dos Servidores de Tomar do Geru – FUNPREV – CNPJ: 09.269.190/0001-11, Câmara Municipal de Vereadores – CNPJ: 74.100.298/0001-48** e a(s) FORNECEDOR/CONTRATADA(S).

**13.2.** Fica estabelecido o foro da Comarca de Tomar do Geru, Estado de Sergipe, para dirimir dúvidas ou pendências que não possam ser solucionadas administrativamente.

Tomar do Geru/SE, 23 de novembro de 2022

## **ROBERTO ALVES VIANA**

Técnico de Informática do Município

#### **PREGÃO PRESENCIAL Nº 026/2022/PMTG - SRP**

#### **ANEXO II**

#### **MODELO DE PROPOSTA**

#### **(Papel Timbrado da Empresa)**

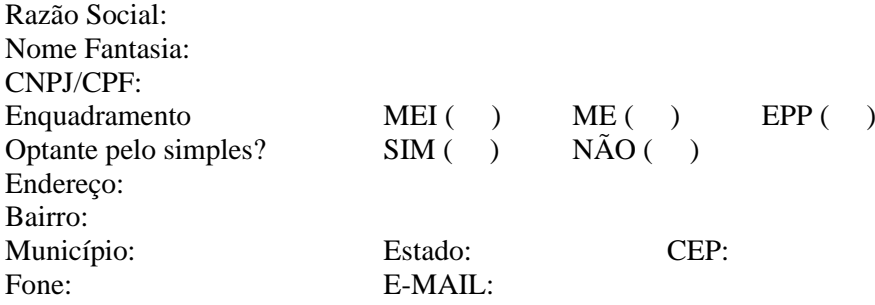

**Objeto: REGISTRO DE PREÇOS** visando futura contratação de empresa especializada na prestação de serviços para licença de uso de softwares de gestão pública com implantação, capacitação, treinamento, suporte e operacionalização, compreendendo as áreas: Contabilidade Pública, Recursos Humanos, Portal do Servidor, Almoxarifado e Patrimônio, Compras e Licitação, Contratos, Frotas, Protocolo, Diário Oficial, Portal Transparência e Acesso a Informação, Tributos, Portal do Contribuinte, Eletrônica de Documentos, Aplicativo B.I. e Aplicativo Patrimônio, a fim de atender às necessidades do município de Tomar do Geru.

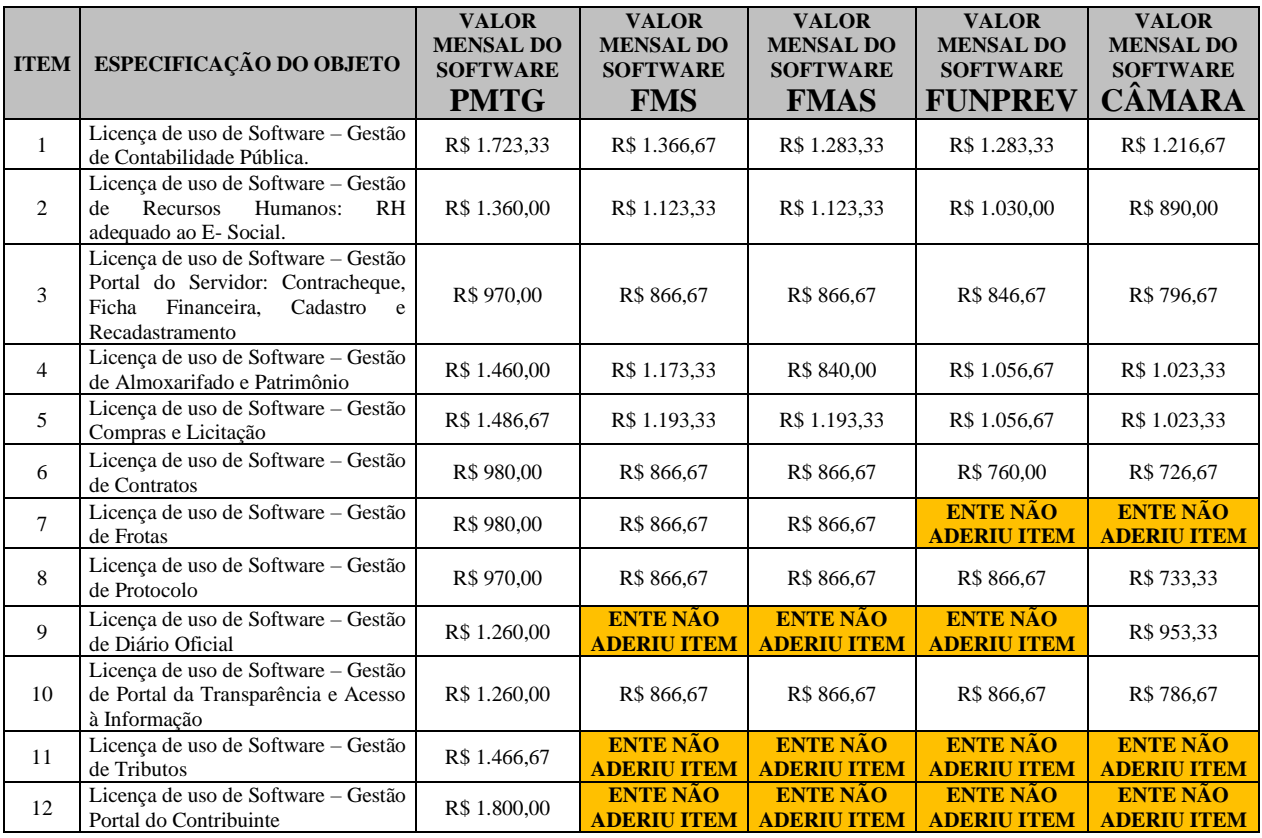

PRAÇA GETÚLIO VARGAS, Nº 284 – CENTRO – TOMAR DO GERU – SERGIPE – CEP:49.280-000 CNPJ: 13.099.205/0001-18 Fone/fax (79) 3545-1900/1901 – SITE: [www.tomardogeru.se.gov.br](http://www.tomardogeru.se.gov.br/)

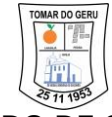

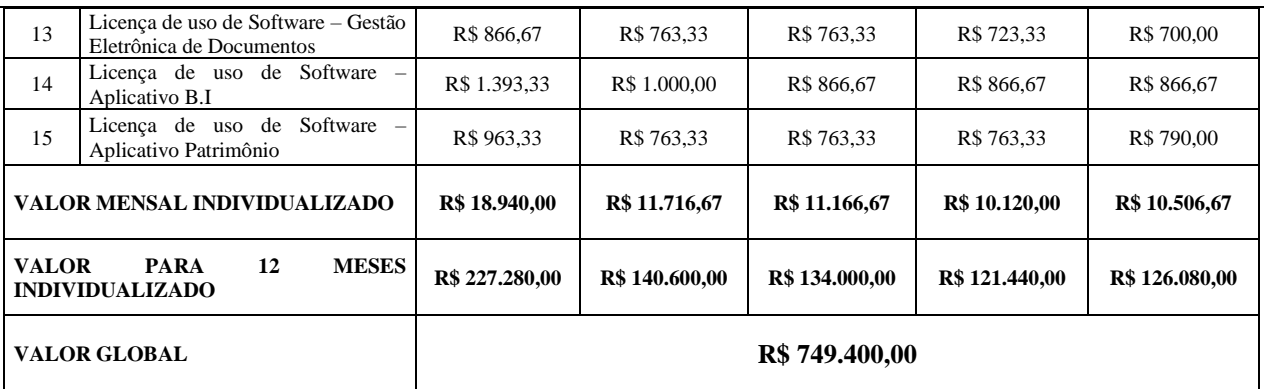

#### **VALOR TOTAL POR EXTENSO:**

**PRAZO DE VALIDADE DA PROPOSTA: \***(mínimo 60 dias).

#### **DO PRAZO DE EXECUÇÃO E CONDIÇÕES:**

**DECLARO ter conhecimento e estar apta a executar os serviços, conforme prazos e condições estabelecidas no Edital,** após o recebimento da ordem de serviço, respeitando datas, horários ou locais nele especificados.

**DECLARO** que estamos de pleno acordo com todas as condições estabelecidas no edital e seus anexos, bem como aceitamos todas as obrigações e responsabilidades especificadas no Termo de Referência.

**DECLARO** que nos preços cotados estão incluídas todas as despesas que, direta ou indiretamente, fazem parte do presente objeto, tais como gastos da empresa com suporte técnico e administrativo, impostos, seguros, taxas, transporte ou quaisquer outros que possam incidir sobre gastos da empresa, sem quaisquer acréscimos em virtude de expectativa inflacionária e deduzidos os descontos eventualmente concedidos.

## **DECLARO ter conhecimento que o Município de Tomar do Geru efetuará, no ato do pagamento, a retenção de 1,5% (um e meio por cento) sobre o valor do pagamento, relativo ao valor do APOIO PECUNIÁRIO previsto no art. 6º, da Lei Municipal nº 720/2020.**

#### **DADOS BANCÁRIOS**

Banco: Conta Corrente nº: Agencia nº: Nome completo do responsável legal da empresa:  $CPF$  $RG<sup>2</sup>$ 

CARIMBO CNPJ:

Local e data:

Nome Completo do Proprietário ou Representante Legal e Qualificação na Empresa

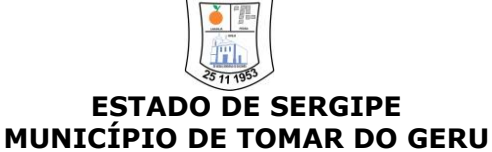

#### **ANEXO III**

#### **DECLARAÇÃO DE CUMPRIMENTO AOS REQUISITOS DE HABILITAÇÃO**

*(Razão social)*, inscrita no CNPJ n. (..), localizada na *(endereço completo)*, por intermédio de seu representante legal o(a) Sr(a) (**Nome, qualificação**), portador(a) da Carteira de Identidade nº **(...SSE/UF)**, e do CPF nº **(...)**,

#### **DECLARA:**

Em atendimento ao Inciso VII, Art. 4º da Lei 10.520 de 17/07/2002, que **encontra-se em situação regular** perante a Fazenda, Seguridade Social – INSS e com o FGTS, atende às exigências do edital relativas a habilitação jurídica, qualificação técnica e econômico-financeira e **que cumpre plenamente a todos os requisitos de habilitação previstos no edital** e seus anexos do pregão presencial acima identificado.

As microempresas e empresas de pequeno porte deverão declarar, quando for o caso:

Declaramos, outrossim, que possuímos restrição fiscal nos documentos de habilitação e pretendemos utilizar o prazo previsto no artigo 43, §1º, da Lei Complementar 123/2006, para regularização, estando ciente que, do contrário, decairá nosso direito à contratação sujeitando-nos as sanções previstas no artigo 81 da Lei nº 8.666/93.

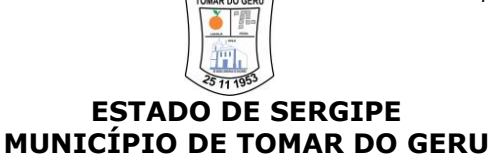

#### **ANEXO IV**

#### **DECLARAÇÃO DE INEXISTÊNCIA DE EMPREGADOS MENORES**

*(Razão social)*, inscrita no CNPJ n. (..), localizada na *(endereço completo)*, por intermédio de seu representante legal o(a) Sr(a) (**Nome, qualificação**), portador(a) da Carteira de Identidade nº **(...SSE/UF)**, e do CPF nº **(...)**,

#### **DECLARA:**

Para fins do disposto no Inciso V do Art. 27 da Lei nº 8.666, de 21 de junho de 1993, acrescido pela Lei nº 9.854, de 27 de outubro de 1999, que **não emprega menor de 18 (dezoito) anos** em trabalho noturno, perigoso ou insalubre e não emprega menor de 16(dezesseis) anos, salvo menor, a partir de 14 (quatorze) anos, na condição de aprendiz, nos termos do inciso XXXIII, do Art. 7º da Constituição Federal.

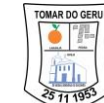

#### **PREGÃO PRESENCIAL Nº 026/2022/PMTG - SRP**

#### **ANEXO V**

#### **DECLARAÇÃO DE INEXISTÊNCIA DE FATOS IMPEDITIVOS**

*(Razão social)*, inscrita no CNPJ n. (..), localizada na *(endereço completo)*, por intermédio de seu representante legal o(a) Sr(a) (**Nome, qualificação**), portador(a) da Carteira de Identidade nº **(...SSE/UF)**, e do CPF nº **(...)**,

#### **DECLARA:**

Sob as penas da lei, que até a presente data, **inexistem fatos impeditivos** para sua habilitação no presente processo licitatório acima identificado, ciente da obrigatoriedade de declarar ocorrências posteriores.

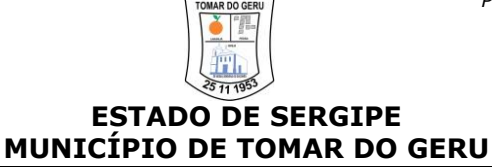

#### **ANEXO VI**

#### **NÃO POSSUIR VÍNCULO EMPREGATÍCIO**

*(Razão social)*, inscrita no CNPJ n. (..), localizada na *(endereço completo)*, por intermédio de seu representante legal o(a) Sr(a) (**Nome, qualificação**), portador(a) da Carteira de Identidade nº **(...SSE/UF)**, e do CPF nº **(...)**,

#### **DECLARA:**

Que os sócios proprietários e gerentes desta empresa **não possuem vínculo empregatício** em órgãos nas esferas Estaduais, Federais ou Municipais ou sociedade de economia mista para poder participar do pregão presencial acima identificado.

#### **PREGÃO PRESENCIAL Nº 026/2022/PMTG - SRP**

#### **ANEXO VII**

#### **DECLARAÇÃO ELABORAÇÃO INDEPENDENTE DA PROPOSTA**

*(Razão social)*, inscrita no CNPJ n. (..), localizada na *(endereço completo)*, por intermédio de seu representante legal o(a) Sr(a) (**Nome, qualificação**), portador(a) da Carteira de Identidade nº **(...SSE/UF)**, e do CPF nº **(...)**,

#### **DECLARA:**

**Sob as penas da lei, em especial o art. 299 do Código Penal Brasileiro**, que a proposta apresentada para participar desta licitação foi elaborada de maneira independente, e o conteúdo da proposta não foi, no todo ou em parte, direta ou indiretamente, informado, discutido ou recebido de qualquer outro participante potencial ou de fato da licitação, por qualquer meio ou por qualquer pessoa; Que não tentou, por qualquer meio ou por qualquer pessoa, influir na decisão de qualquer outro participante potencial ou de fato da licitação quanto a participar ou não da referida licitação; Que o conteúdo da proposta apresentada para participar da licitação não será, no todo ou em parte, direta ou indiretamente, comunicado ou discutido com qualquer outro participante potencial ou de fato da licitação antes da adjudicação do objeto da referida licitação; E que o conteúdo da proposta apresentada para participar da presente licitação não foi, no todo ou em parte, direta ou indiretamente, informado, discutido ou recebido de qualquer integrante da administração antes da abertura oficial das propostas; e que está plenamente ciente do teor e da extensão desta declaração e que detém plenos poderes e informações para firmá-la.

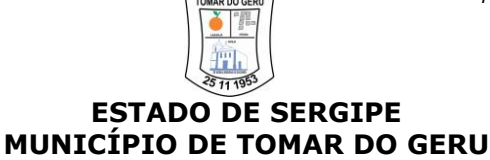

#### **ANEXO VIII**

#### **DECLARAÇÃO DE COMUNICAÇÃO ATRAVÉS DE ENDEREÇO ELETRÔNICO**

*(Razão social)*, inscrita no CNPJ n. (..), localizada na *(endereço completo)*, por intermédio de seu representante legal o(a) Sr(a) (**Nome, qualificação**), portador(a) da Carteira de Identidade nº **(...SSE/UF)**, e do CPF nº **(...)**,

#### **DECLARA:**

Que o endereço de e-mail eletrônico .................................., estará à disposição do município para tratar de todo tipo de comunicação. **AUTORIZO** ainda que qualquer informação seja feita tanto pelo endereço físico descrito na documentação registrada, quanto pelo endereço eletrônico disponibilizado.

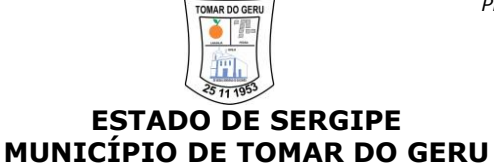

#### **ANEXO IX**

#### **DECLARAÇÃO DE IMPLANTAÇÃO E DISPONIBILIZAÇÃO DO SOFTWARE**

*(Razão social)*, inscrita no CNPJ n. (..), localizada na *(endereço completo)*, por intermédio de seu representante legal o(a) Sr(a) (**Nome, qualificação**), portador(a) da Carteira de Identidade nº **(...SSE/UF)**, e do CPF nº **(...)**,

#### **DECLARA:**

Que, caso a seja vencedora, implantaremos e disponibilizaremos os Softwares de acordo com as especificações do Item 4 – Termo de Referência no prazo máximo de até 03 (três) dias, contados da data de assinatura do contrato e / ou ordem de serviços.

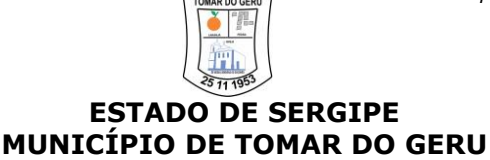

#### **ANEXO X**

#### **MINUTA DA ATA DE REGISTRO DE PREÇOS**

Aos \_\_\_\_\_ dias do mês de \_\_\_\_\_\_\_\_\_\_\_\_\_\_, do ano de \_\_\_\_\_\_, o **MUNICÍPIO DE TOMAR DO GERU**, Pessoa Jurídica de Direito Público Interno, inscrito no CNPJ sob nº 13.099.205/0001-18, com sede administrativa à Praça Getúlio Vargas, n° 284, CEP. 49.280-000, Bairro Centro, Município de Tomar do Geru/SE, neste ato representado pelo seu Prefeito o **Sr. PEDRO SILVA COSTA FILHO**, doravante denominado simplesmente de **ÓRGÃO GERENCIADOR**, tendo como **PARTÍCIPE** o **FUNDO MUNICIPAL DE SAÚDE**, inscrito no CNPJ sob nº 11.412.389/0001-07, neste ato representado por sua Secretária Municipal de Saúde a **Sra. MARINALVA REIS DOS SANTOS**, o **FUNDO MUNICIPAL DE ASSISTÊNCIA SOCIAL**, inscrito no CNPJ sob nº 14.788.544/0001-74, nesta ato representado por sua Secretária Municipal de Assistência Social a **Sra. LAIZ SIMÕES VIANA**, o **FUNDO MUNICIPAL DE PREVIDÊNCIA SOCIAL DOS SERVIDORES DE TOMAR DO GERU – FUNPREV,** inscrito no CNPJ sob nº 09.269.190/0001-11, nesta representada por sua Presidente a **Sra. SILVANILDE DA CONCEIÇÃO SANTOS AZEVEDO**, e a **CÂMARA MUNICIPAL DE VEREADORES DE TOMAR DO GERU,** inscrito no CNPJ sob nº 74.100.298/0001-48, nesta representada por sua Presidente a **Sra. ANTÔNIA COSTA MARQUES**, resolve Registrar os Preços visando futuras prestações de serviço do objeto licitado através do **PREGÃO PRESENCIAL N° 026/2022/PMTG - SRP**, em face da classificação das propostas apresentadas pela(s) empresa(s) abaixo qualificada(s), denominada(s) simplesmente de **FORNECEDOR** que assumem o compromisso para a execução dos serviços, nas condições estabelecidas nas cláusulas a seguir:

#### **CLÁUSULA PRIMEIRA – OBJETO**

**1.1.** A presente Ata tem por objeto o **REGISTRO DE PREÇOS visando futura contratação de empresa especializada na prestação de serviços para licença de uso de softwares de gestão pública com implantação, capacitação, treinamento, suporte e operacionalização, compreendendo as áreas: Contabilidade Pública, Recursos Humanos, Portal do Servidor, Almoxarifado e Patrimônio, Compras e Licitação, Contratos, Frotas, Protocolo, Diário Oficial, Portal Transparência e Acesso a Informação, Tributos, Portal do Contribuinte, Eletrônica de Documentos, Aplicativo B.I. e Aplicativo Patrimônio, a fim de atender as necessidades do município de Tomar do Geru**, para suprir

as necessidades dos órgãos públicos abaixo relacionados:

- Município de Tomar do Geru;
- Fundo Municipal de Saúde;
- Fundo Municipal de Assistência Social;
- Fundo Municipal de Previdência Social dos Servidores de Tomar do Geru FUNPREV;
- Câmara Municipal de Vereadores de Tomar do Geru.

**1.2.** A empresa que registrou preços visando a execução, objeto da presente Ata de Registro de Preços, é a seguinte:

**FORNECEDOR:** \_\_\_\_\_\_\_\_\_\_\_\_\_, inscrita no CNPJ sob n° \_\_\_\_\_\_\_\_\_\_\_, sediada \_\_\_\_\_\_\_\_, neste ato representado \_\_\_\_\_\_\_\_\_\_\_,  $\overline{RG}$  n° \_\_\_\_\_\_\_  $SSP/\_\_$ e CPF n°  $\_\_$ , residente e domiciliado \_\_\_\_\_\_\_\_\_\_\_\_\_\_, Telefone \_\_\_\_\_\_\_\_\_\_\_\_\_\_.

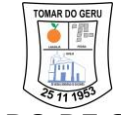

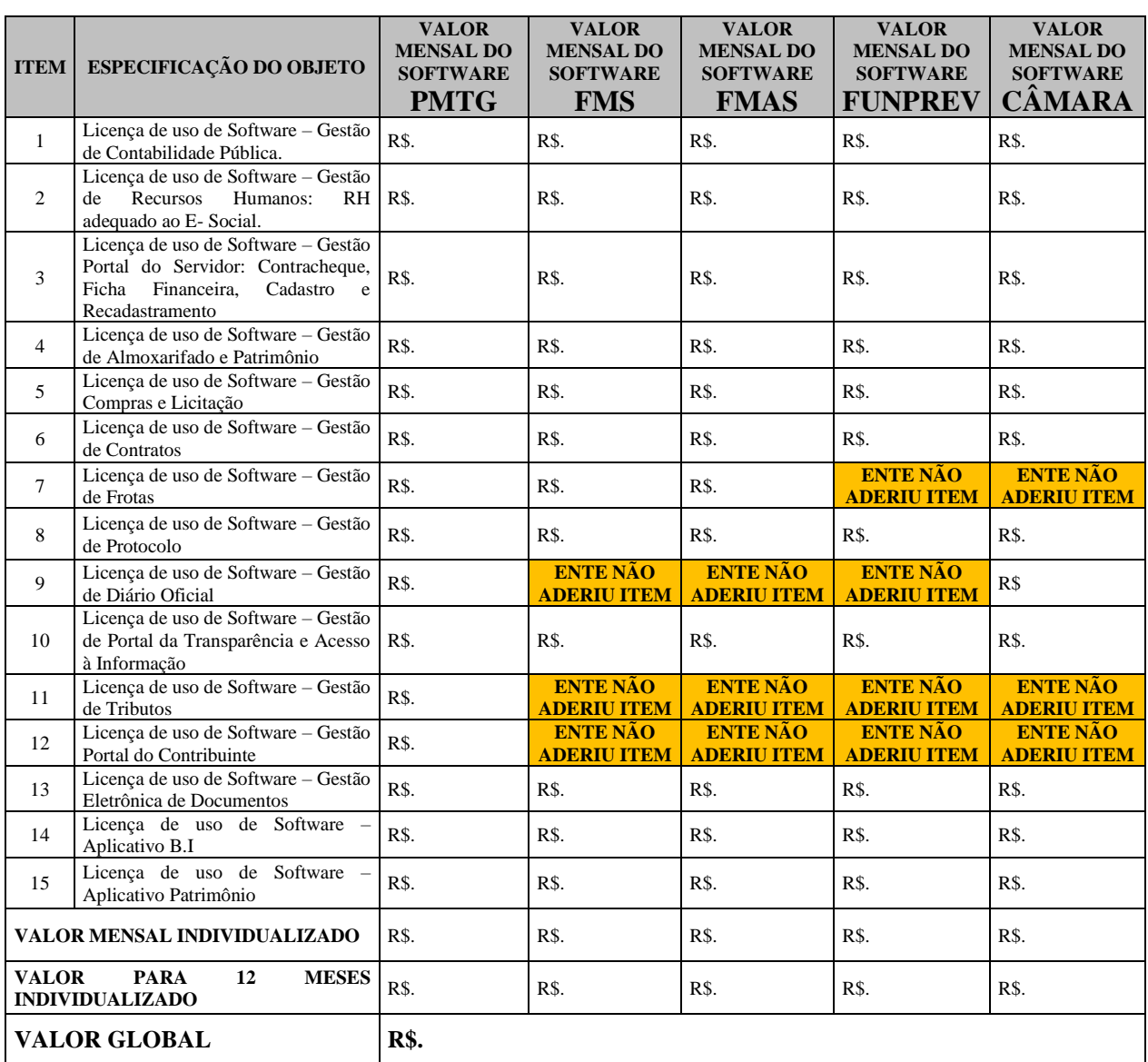

#### **CLÁUSULA SEGUNDA – REVISÃO DOS PREÇOS**

**2.1.** Os preços registrados poderão ser revistos em decorrência de eventual redução dos preços praticados no mercado ou cancelados por fato que eleve o custo dos serviços ou bens registrados, cabendo ao **ÓRGÃO GERENCIADOR** promover a negociação junto ao **FORNECEDOR**, observadas as disposições contidas na alínea "d" do inciso II do *caput* [do art. 65 da Lei nº 8.666, de 1993.](http://www.planalto.gov.br/CCIVIL_03/LEIS/L8666cons.htm#art65iid)

**2.2.** Na ocorrência do preço registrado tornar-se superior ao preço praticado pelo mercado por motivo superveniente, o **ÓRGÃO GERENCIADOR** convocará o **FORNECEDOR** para negociar a redução dos preços aos valores praticados pelo mercado.

**2.2.1.** Será respeitada a ordem de classificação na etapa competitiva dos **FORNECEDORES** que aceitarem reduzir seus preços aos valores de mercado.

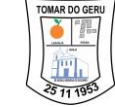

**2.2.2.** Se o **FORNECEDOR** não aceitarem reduzir seus preços aos valores praticados pelo mercado serão liberadas do compromisso assumido, sem aplicação de penalidade.

**2.2.3.** Na ocorrência dos preços registrados nesta Ata tornarem-se inferiores aos praticados pelo mercado e se o **FORNECEDOR** não puder cumprir o compromisso, o **ÓRGÃO GERENCIADOR** poderá:

**2.2.3.1.** Liberar o **FORNECEDOR** do compromisso assumido, caso a comunicação ocorra antes da emissão da Nota de Empenho, e sem aplicação da penalidade, se confirmada a veracidade dos motivos e comprovantes apresentados; e

**2.2.3.2.** Convocar os demais **FORNECEDORES**, para assegurar igual oportunidade de negociação.

**2.3.** Não havendo êxito na negociação, o **ÓRGÃO GERENCIADOR** procederá a revogação da Ata de Registro de Preços, adotando as medidas cabíveis para obtenção da contratação mais vantajosa.

#### **CLÁUSULA TERCEIRA – CONDIÇÕES DE PAGAMENTO**

**3.1.** Os pagamentos serão efetuados após liquidação da despesa, no prazo de até **30 (trinta) dias**, no valor correspondente a Ordem de Serviço comprovadamente atendidas, mediante apresentação dos seguintes documentos:

**3.1.1.** Nota(s) Fiscal(is) atestada(s) e liquidada(s);

**3.1.2.** Prova de regularidade Fiscal e Trabalhista.

**3.2.** Havendo disponibilidade financeira e cumpridas as formalidades, o Município efetuará o pagamento conforme item anterior.

**3.3.** Nenhum pagamento será efetuado na ocorrência de qualquer uma das situações abaixo especificadas:

**3.3.1.** A falta de atestação pelo Setor Competente, com relação ao cumprimento do objeto desta licitação, das notas fiscais emitidas pela Contratada;

**3.3.2.** Na hipótese de estarem os documentos discriminados no subitem **3.1.2** com a validade expirada, o pagamento ficará retido até a apresentação de novos documentos, dentro do prazo de validade, não cabendo ao município nenhuma responsabilidade sobre o atraso no pagamento;

**3.3.3.** Decorridos 15 (quinze) dias contados da data em que os pagamentos estiverem retidos, sem que o **FORNECEDOR** apresente a documentação hábil para liberação dos seus créditos, esta poderá ter seu registo cancelado unilateralmente pelo município de **Tomar do Geru/SE**, ficando assegurado ao **FORNECEDOR**, tão somente, o direito ao recebimento do pagamento dos serviços efetivamente executados e atestados;

**3.3.4.** O município de **Tomar do Geru/SE** poderá deduzir, do montante a pagar, os valores correspondentes a multas ou indenizações devidas pelo **FORNECEDOR**;

**3.3.5.** Para efeito de pagamento, serão computados apenas os quantitativos efetivamente executados.

## **3.4. O município de Tomar do Geru efetuará, no ato do pagamento, a retenção de 1,5% (um e meio por cento) sobre o valor do pagamento, relativo ao valor do APOIO PECUNIÁRIO previsto no art. 6º, da Lei Municipal nº 720/2020.**

#### **CLAUSULA QUARTA – REAJUSTE**

**4.1.** Os preços registrados são fixos e irreajustáveis.

#### **CLÁUSULA QUINTA – VIGÊNCIA**

**5.1.** O prazo de validade da presente Ata de Registro de Preços será de **12 (doze) meses** a contar de sua assinatura, nos termos do que dispõe o inciso III do § 3º do artigo 15 da Lei nº 8.666/93.

#### **CLÁUSULA SEXTA – PROCEDIMENTOS OPERACIONAIS**

**6.1.** O **ÓRGÃO GERENCIADOR** autora do presente processo será responsável pelos atos de controle e administração do serviço decorrente desta licitação e indicará aos demais órgãos participantes os **FORNECEDORES** registrados;

**6.2.** A emissão da Ordem de Serviço será da inteira responsabilidade e iniciativa dos órgãos usuários do registro, cabendo aos mesmos todos os atos de administração junto ao **FORNECEDOR** e serão formalizados através da emissão da(s) Nota(s) de Empenho(s), Contratos ou outro Instrumento Hábil.

**6.3.** Não poderá ser emitida qualquer contratação sem a prévia existência do respectivo crédito orçamentário.

**6.4.** Os serviços **deverão ser executados de acordo com as especificações constante do Termo de Referência**, o qual se dará mediante emissão de Ordem de Serviço, que conterá os módulos a serem executados.

**6.5.** Os serviços serão recebidos em conformidade com disposto no Termo de Referência, nos termos dos artigos 73 a 76 da Lei nº 8.666/93, mediante recibo, o objeto da presente licitação será recebido:

**6.5.1.** Provisoriamente, no ato da entrega de login e senha aos usuários, para efeito de posterior verificação da respectiva conformidade com a especificação pretendida;

**6.5.2.** Definitivamente, em até 03 (três) dias, contados do recebimento provisório, após criteriosa inspeção e verificação dos sistemas, com o atesto de que os serviços prestados encontram-se em perfeitas condições de utilização com as especificações do objeto contratado.

**6.7.** Na hipótese dos serviços executados não atenderem as especificações do Termo de Referência, os mesmos serão rejeitados mediante Termo de Recusa. Neste caso, o **FORNECEDOR** deverá providenciar a correção dos serviços rejeitados escoimados dos problemas apontados no Termo de Recusa, **no prazo máximo de 03 (três) dias**, contados do recebimento do Termo de Recusa expedida pelo fiscal da Ata de Registro de Preços, sob pena de aplicação das penalidades estabelecidas neste Termo de Referência.

#### **CLAUSULA SÉTIMA – PENALIDADES**

**7.1.** Com fundamento no artigo 7º da Lei nº 10.520/2002 ficará impedido de licitar e contratar com a Administração Pública pelo prazo de até cinco anos, sem prejuízo das demais cominações legais, ao **FORNECEDOR** que:

- **7.1.1.** Negar-se a receber ou não retirar o pedido de Compra ou a Nota de Empenho.
- **7.1.2.** Não assinar a Ata de Registro de Preços, quando convocado no prazo de validade de sua proposta.
- **7.1.3.** Deixar de entregar a documentação exigida no Edital.
- **7.1.4.** Apresentar documentação falsa.
- **7.1.5.** Ensejar o retardamento da execução do objeto deste Pregão.
- **7.1.6.** Falhar ou fraldar na execução do contrato.

**7.1.7.** Não mantiver a proposta.

- **7.1.8.** Comportar-se de modo inidôneo.
- **7.1.9.** Fizer declaração falsa.
- **7.1.10.** Cometer fraude fiscal.

**7.2.** Além da sanção prevista no item anterior, a Administração poderá aplicar ao **FORNECEDOR** as seguintes penalidades, pelo atraso injustificado ou inexecução total ou parcial dos objetos:

#### **7.2.1.** Advertência.

**7.2.2.** multa de 1% (um por cento) por dia, até o máximo de 30% (trinta por cento), incidentes sobre o valor do item, para os casos de atraso ou inexecução injustificada, parcial ou total;

**7.2.3.** suspensão temporária de participar em licitação e impedimento de contratar com a Administração do Contratante, por prazo de 12 meses, aplicável, a juízo do julgador, no caso da ocorrência de uma ou mais reincidência da(s) conduta(s) descrita(s) no item anterior;

**7.2.4.** declaração de inidoneidade para licitar ou contratar com a Administração Pública, para os casos descritos nos incisos I a III, do art. 88 da Lei 8.666/93;

**7.3.** As sanções aqui previstas somente serão aplicadas através de regular processo administrativo, observadas as garantias constitucionais do contraditório e da ampla defesa.

**7.4.** Da aplicação das penalidades caberá recurso ou pedido de reconsideração, no prazo de 05 (cinco) dias úteis a contar da intimação do ato.

#### **CLÁUSULA OITAVA – DOTAÇÃO ORÇAMENTÁRIA**

**8.1.** As despesas decorrentes da prestação do serviços objeto deste Pregão correrão à conta dos recursos consignados no Orçamento Programa do **Município de Tomar do Geru, Fundo Municipal de Saúde, Fundo Municipal de Assistência Social, Fundo Municipal de Previdência Social dos Servidores de Tomar do Geru – FUNPREV, Câmara Municipal de Vereadores de Tomar do Geru, provenientes de recursos próprios,** para os exercícios alcançados pelo prazo de validade da Ata de Registro de Preços, a cargo do órgão contratante, tomada as cautelas de realização de empenho prévio a cada necessidade de compra, cujos programas de trabalho e elementos de despesas específicos constarão nas respectivas Notas de Empenhos, com dotação suficiente, obedecendo à classificação pertinente, sendo desnecessária sua informação em face de se tratar de Sistema de Registro de Preços.

#### **CLÁUSULA NONA – CONTRATAÇÃO**

**9.1.** A contratação com o **FORNECEDOR** registrado poderá ser formalizada por intermédio de instrumento contratual, emissão de empenho de despesa, autorização de serviço ou outro instrumento hábil, conforme disposto no art. 62 da Lei nº 8.666/93.

**9.2.** Os contratos decorrentes do SRP deverão ser assinados no prazo de validade da ata de registro de preços.

**9.3.** Os contratos que por ventura vir a ser celebrados reger-se-ão de acordo com as respectivas cláusulas.

**9.4**. Após a assinatura da Ata de Registro de Preços, os **FORNECEDORES** registrados terão o prazo de até **03 (três) dias úteis**, após convocação, para a assinatura do instrumento contratual correspondente, e a retirada da respectiva Nota de Empenho. A critério da administração, este prazo poderá ser prorrogável, por apenas uma vez, sob pena de decair o direito à contratação.

#### **CLAUSULA DÉCIMA – CANCELAMENTO DO REGISTRO DE PREÇOS**

**10.1.** O **FORNECEDOR** terá o seu registro de preços cancelado na Ata, por intermédio de processo administrativo específico, assegurado o contraditório e a ampla defesa:

#### **10.1.1.** A pedido da **FORNECEDORA** quando:

**10.1.1.1.** Comprovar estar impossibilitado de cumprir as exigências da Ata, por ocorrência de casos fortuitos ou de força maior;

**10.1.1.2.** O seu preço registrado se tornar, comprovadamente, inexequível em função da elevação dos preços de mercado dos insumos que compõem o custo do material.

#### **10.1.2.** Por iniciativa do **ÓRGÃO GERENCIADOR**, quando:

**10.1.2.1.** O **FORNECEDOR** não aceitar reduzir o preço registrado, na hipótese deste se tornar superior àqueles praticados no mercado;

**10.1.2.2.** O **FORNECEDOR** perder qualquer condição de habilitação ou qualificação técnica exigida no processo licitatório;

**10.1.2.3.** Por razões de interesse público, devidamente, motivado e justificado;

**10.1.2.4.** O **FORNECEDOR** não cumprir as obrigações decorrentes da Ata de Registro de Preços;

**10.1.1.5.** O **FORNECEDOR** não comparecer ou se recusar a retirar, no prazo estabelecido, os pedidos decorrentes da Ata de Registro de Preços, sem justificativa aceitável;

**10.1.1.6.** Caracterizada qualquer hipótese de inexecução total ou parcial das condições estabelecidas na Ata de Registro de Preços ou nos pedidos dela decorrentes;

**10.1.1.7.** Em qualquer das hipóteses acima, concluído o processo, o Município fará o cancelamento da Ata de Registro de Preços e informará ao **FORNECEDOR** a nova ordem de registro.

#### **CLÁUSULA DÉCIMA PRIMEIRA – OBRIGAÇÕES E RESPONSABILIDADES**

#### **11.1. Competências do ÓRGÃO GERENCIADOR:**

**11.1.1.** Gerenciar a Ata de Registro de Preços;

**11.1.2.** Providenciar a assinatura desta Ata, a publicação na Imprensa Oficial e o encaminhamento de sua cópia aos Órgãos Participantes, quando houver.

**11.1.3.** Providenciar a indicação do **FORNECEDOR** para atendimento às demandas, observada a ordem de classificação e os quantitativos de contratação definidos.

**11.1.4.** Conduzir eventuais renegociações dos preços registrados; e

**11.1.5.** Aplicar, garantida a ampla defesa e o contraditório, as penalidades decorrentes do descumprimento do pactuado na presente Ata de Registro de Preços ou do descumprimento das obrigações contratuais, em relação as suas próprias contratações.

#### **11.2. Competências do ÓRGÃO PARTICIPANTE:**

**11.2.1.** Tomar conhecimento da Ata de Registro de Preços, inclusive de eventuais alterações, para o correto cumprimento de suas disposições; e

**11.2.2.** Aplicar, garantida a ampla defesa e o contraditório, as penalidades decorrentes do descumprimento do ora pactuado, em relação às suas próprias contratações, informando as ocorrências ao **ÓRGÃO GERENCIADOR.**

#### **11.3. Competências do FORNECEDOR:**

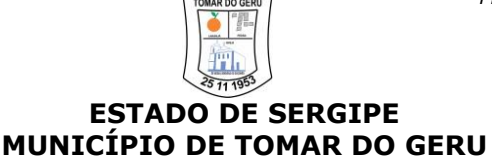

**11.3.1.** Cumprir todas as regras acerca da execução ou aquisição do objeto, da fiscalização, das obrigações, pagamentos e demais disposições previstas na presente Ata de Registro de Preços.

**11.3.2.** Assumir a responsabilidade por todos os encargos previdenciários e obrigações sociais previstos na legislação social e trabalhista em vigor, obrigando-se a saldá-los na época própria, uma vez que os seus empregados não manterão nenhum vínculo empregatício com o Município.

**11.3.2.1.** A inadimplência do **FORNECEDOR**, com referência aos encargos estabelecidos na condição anterior, não transfere a responsabilidade por seu pagamento ao Município, nem poderá onerar o objeto da presente Ata, razão pela qual o **FORNECEDOR** renuncia expressamente a qualquer vínculo de solidariedade, ativa ou passiva, com o Município.

**11.3.3.** Manter, durante toda a execução do objeto, em compatibilidade com as obrigações assumidas, todas as condições de habilitação e qualificação exigidas na fase de habilitação.

#### **CLÁUSULA DÉCIMA SEGUNDA – ACOMPANHAMENTO E DA FISCALIZAÇÃO**

**12.1.** Na forma do que dispõe o artigo 67 da Lei nº. 8.666/93, será designado servidor com portaria específica apensa a este instrumento para acompanhar e fiscalizar execução dos serviços decorrente da presente Ata de Registro de Preços.

**12.2.** À fiscalização compete, entre outras atribuições, verificar a conformidade da execução do serviço com as normas especificadas, se os procedimentos são adequados para garantir a qualidade desejada.

**12.3.** A representante anotará em registro próprio todas as ocorrências, determinando o que for necessário à regularização das faltas observadas.

**12.4.** As decisões e providências que ultrapassarem a competência da representante deverão ser solicitadas a Autoridade Competente, em tempo hábil para a adoção das medidas convenientes.

**12.5.** Não obstante o **FORNECEDOR** seja o único e exclusivo responsável pela execução desta Ata, o **ÓRGÃO GERENCIADOR** reserva-se o direito de, sem que de qualquer forma restrinja a plenitude dessas responsabilidades, exercer a mais ampla e completa fiscalização sobre a execução do serviço, diretamente ou por prepostos designados.

#### **CLAUSULA DÉCIMA TERCEIRA – ALTERAÇÃO**

**13.1.** É vedado efetuar acréscimos ou supressões nos quantitativos fixados na Ata de Registro de Preços, inclusive o acréscimo de que trata o §1º do art. 65 da Lei nº 8.666, de 1993, conforme estabelecido no art. 11, §1º do Decreto Municipal nº 027/2017.

**13.2.** Nos casos que for celebrado o instrumento contratual a quantidade contratada poderá ser acrescida e/ou suprimida dentro dos limites previstos no § 1º do artigo 65 da Lei Federal n.º 8.666/93, podendo a supressão exceder tal limite, nos termos do § 2º, inciso II do mesmo artigo.

#### **CLÁUSULA DÉCIMA QUARTA – FORO**

**14.1.** Para quaisquer ações decorrentes da utilização da presente Ata de Registro de Preço fica eleito o Foro da Comarca de Tomar do Geru/SE, com exclusão de outro qualquer por mais privilegiado que seja.

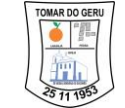

**14.2.** E, por se acharem justos e compromissados, assinam a presente Ata de Registro de Preços em 02(duas) vias de igual teor e forma e para um só efeito jurídico na presença das testemunhas abaixo identificadas.

#### **PEDRO SILVA COSTA FILHO** Prefeito **ÓRGÃO GERENCIADOR**

\_\_\_\_\_\_\_\_\_\_\_\_\_\_\_\_\_\_\_\_\_\_\_\_\_\_\_\_\_\_\_\_\_\_\_\_\_\_\_\_\_\_\_\_\_\_\_\_\_

#### **MARINALVA REIS DOS SANTOS** Secretária Municipal de Saúde **ÓRGÃO PARTICIPANTE**

\_\_\_\_\_\_\_\_\_\_\_\_\_\_\_\_\_\_\_\_\_\_\_\_\_\_\_\_\_\_\_\_\_\_\_\_\_\_\_\_\_\_\_\_\_\_\_\_\_

#### \_\_\_\_\_\_\_\_\_\_\_\_\_\_\_\_\_\_\_\_\_\_\_\_\_\_\_\_\_\_\_\_\_\_\_\_\_\_\_\_\_\_\_\_\_\_\_\_\_ **LAIZ SIMÕES VIANA** Secretária Municipal de Assistência Social **ÓRGÃO PARTICIPANTE**

#### \_\_\_\_\_\_\_\_\_\_\_\_\_\_\_\_\_\_\_\_\_\_\_\_\_\_\_\_\_\_\_\_\_\_\_\_\_\_\_\_\_\_\_\_\_\_\_\_\_ **SILVANILDE DA CONCEIÇÃO SANTOS AZEVEDO** Presidente do Fundo Municipal de Previdência Social dos Servidores de Tomar do Geru – FUNPREV **ÓRGÃO PARTICIPANTE**

\_\_\_\_\_\_\_\_\_\_\_\_\_\_\_\_\_\_\_\_\_\_\_\_\_\_\_\_\_\_\_\_\_\_\_\_\_\_\_\_\_\_\_\_\_\_\_\_\_ **ANTÔNIA COSTA MARQUES** Presidente da Câmara Municipal de Vereadores de Tomar do Geru **ÓRGÃO PARTICIPANTE**

#### \_\_\_\_\_\_\_\_\_\_\_\_\_\_\_\_\_\_\_\_\_\_\_\_\_\_\_\_\_\_\_\_\_\_\_\_\_\_\_\_\_\_\_\_\_\_\_\_\_ **XXXXXXXXXXXXXXXXXXXXXXX FORNECEDOR**

**TESTEMUNHAS:**

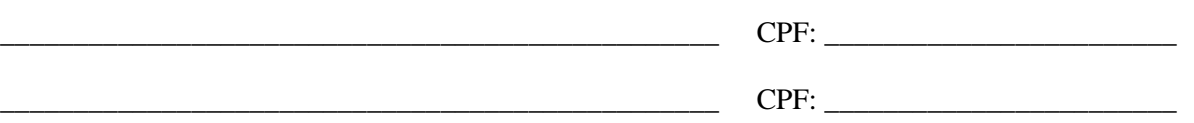

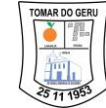

#### **PREGÃO PRESENCIAL Nº 026/2022/PMTG - SRP**

#### **ANEXO IX**

#### **MINUTA DO CONTRATO**

**CONTRATO QUE ENTRE SI CELEBRAM, DE UM LADO, O XXXXXXXXXXXX DE TOMAR DO GERU, E, DO OUTRO, A**  EMPRESA **XXXXXXXXXXXXXX. DECORRENTE DO PREGÃO PRESENCIAL Nº 026/2022/PMTG.**

**O XXXXXXXXXXXXX DE TOMAR DO GERU, ESTADO DE SERGIPE,** neste ato representado por sua XXXXXXXXXXX, localizada à XXXXXXXXX, nº XXX, Bairro XXXXXXXX, Município de XXXXXXXXXXXXXXXXXXXXXXXXXXXXXX, inscrita no CNPJ sob o nº. XXXXXXXXXXXXXX, doravante denominada **CONTRATANTE**, neste ato representada pelo seu XXXXXXXXXX, o **Sr(a). XXXXXXXXXXXXXXXX,** e a empresa **XXXXXXXXXXXXX**, localizada na XXXXXXXXX, nº XXX, CEP. XXXXXXXXXX, Bairro XXXXXXX, Município de XXXXXXXX, Estado de XXXXXXX, inscrita no CNPJ sob o nº. XXXXXXXXXXXX, doravante denominada **CONTRATADA,** neste ato representada pelo seu XXXXXXXXXXXXXXXX, o(a) **Sr(a). XXXXXXXXXXXXX**, têm justo e acordado entre si o presente **Contrato de Prestação de Serviços**, fundamentado no Processo de Licitação na modalidade **Pregão Presencial de nº 026/2022/PMTG**, que será regido em conformidade com a da Lei Federal nº 10.520, de 17 de julho de 2002, e, subsidiariamente pela Lei nº 8.666, de 21 de junho de 1993, e, ainda, pela Lei Complementar nº 123, de 14 de dezembro de 2006, observadas as alterações posteriores introduzidas nos referidos diplomas legais e as cláusulas e condições a seguir estabelecidas:

#### **CLÁUSULA PRIMEIRA - DO OBJETO**

**1.** Este Contrato tem por objeto a **Contratação de empresa especializada na prestação de serviços para licença de uso de softwares de gestão pública com implantação, capacitação, treinamento, suporte e operacionalização, compreendendo as áreas: Contabilidade Pública, Recursos Humanos, Portal do Servidor, Almoxarifado e Patrimônio, Compras e Licitação, Contratos, Frotas, Protocolo, Diário Oficial, Portal Transparência e Acesso a Informação, Tributos, Portal do Contribuinte, Eletrônica de Documentos, Aplicativo B.I. e Aplicativo Patrimônio, a fim de atender as necessidades do XXXXXXXXXXXXXX de Tomar do Geru**, conforme especificações constantes do Termo de Referência (Anexo I) do Edital, que faz parte integrante do presente termo.

#### **CLAUSULA SEGUNDA – DA DOTAÇÃO ORÇAMENTÁRIA**

**2.** As despesas oriundas do objeto deste Contrato, correrão à conta dos recursos orçamentários do Orçamento Programa de 20XX, do XXXXXXXXXXXXXX com dotação suficiente, obedecendo a seguinte classificação:

#### **Órgão: XX - XXXXXXXXXXXXXXXXXXXXXX UO: XXXXX – XXXXXXXXXXXXXX** Atividade: XXXX – XXXXXXXXXXXXXXX

Elemento de Despesa: XXXXXXXXXXXX Fonte de Recurso: XXXX

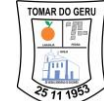

**2.1.** No(s) exercício(s) seguinte(s), a execução do Contrato ficará assegurada mediante a emissão da Nota de Empenho à conta do elemento de despesa, da mesma natureza, constante na Lei Orçamentária respectiva.

#### **CLÁUSULA TERCEIRA - DO VALOR**

**3.1.** Pela perfeita e fiel execução do objeto deste Contrato, o **contratante**, pagará a **contratada**, um valor mensal de **R\$. XXXXXXXXXXXXXXX,** perfazendo um valor global para 12 (meses) de **R\$. XXXXXXXXXXXXXXX**, conforme planilha abaixo:

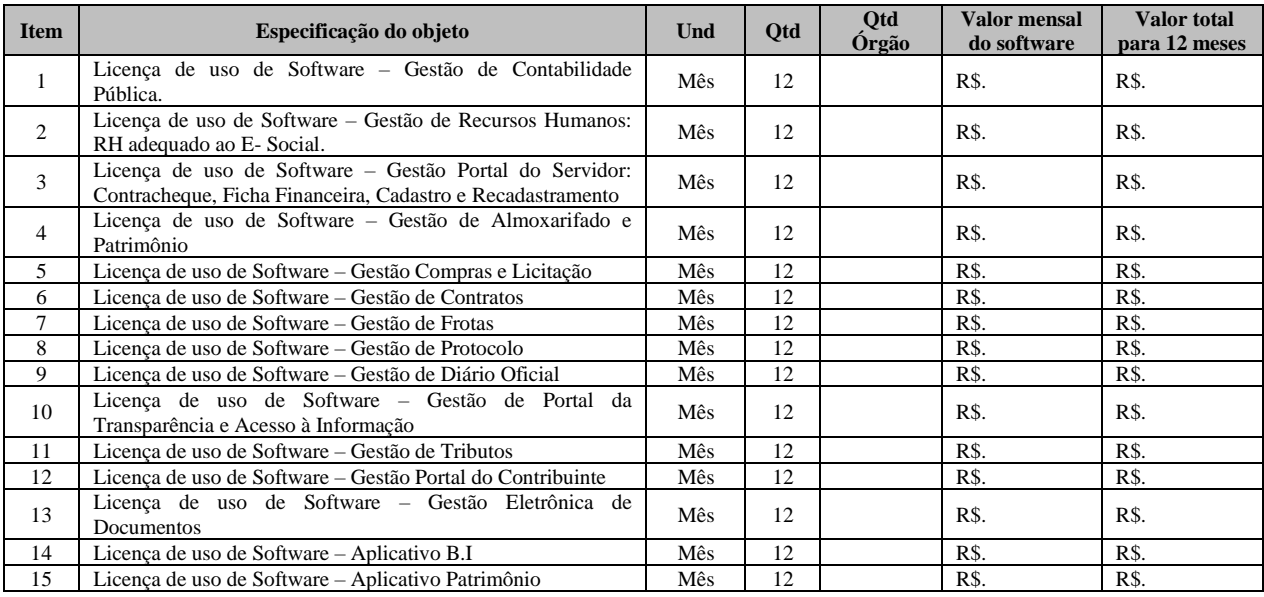

**3.2.** Nos preços estão incluídas todas as despesas de salários e encargos sociais, fiscais e comerciais, bem como quaisquer outras indispensáveis ao perfeito cumprimento das obrigações decorrentes deste Contrato.

#### **CLÁUSULA QUARTA - DOS REAJUSTES E REVISÃO DOS PREÇOS**

**4.1.** Os preços dos serviços, objeto do Contrato, permanecerão irreajustáveis durante a vigência de 12 (doze) meses. No caso de haver prorrogação do Contrato, os preços poderão ser reajustados, de acordo com índices oficiais;

**4.2.** Se durante o período de 12 (doze) meses ocorrer aumento de preços no objeto dos serviços a serem contratados, em conformidade com a legislação pertinente, os mesmos serão readequados, a fim de manter o equilíbrio econômico-financeiro da empresa, devendo a comprovação ser feita pela apresentação ao contratante, por parte da contratada, da razão que autorizou o referido aumento;

**4.3.** A **contratada** obriga-se a repassar ao **contratante** todos os preços e vantagens ofertados ao mercado, sempre que esses forem mais vantajosos do que os vigentes.

#### **CLÁUSULA QUINTA – DA VIGÊNCIA**

**5.1.** O prazo de vigência do contrato será de **12 (doze) meses**, com início na data da sua assinatura, podendo ser prorrogado por períodos sucessivos nos termos do disposto no art. 57, IV da Lei 8.666/93, com alterações posteriores, desde que haja autorização formal da autoridade competente, atentando, em especial para o cumprimento dos seguintes requisitos:

a) Esteja formalmente demonstrado que a forma de prestação dos serviços tem natureza continuada;

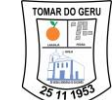

b) Seja juntado relatório que discorra sobre a execução do contrato, com informações de que os serviços tenham sido prestados regularmente;

c) Seja juntada justificativa e motivo, por escrito, de que a Administração mantém interesse na realização do serviço;

d) Seja comprovado que o valor do contrato permanece economicamente vantajoso para a Administração;

e) Haja manifestação expressa da contratada informando o interesse na prorrogação;

f) Seja comprovado que a contratada mantém as condições iniciais de habilitação.

**5.2.** A contratada não tem direito subjetivo à prorrogação contratual.

**5.3.** A prorrogação de contrato deverá ser promovida mediante celebração de termo aditivo.

#### **CLÁUSULA SEXTA - DAS OBRIGAÇÕES DA CONTRATADA**

**6.1.** Na execução do objeto do presente Contrato, obriga-se a **contratada** a envidar todo o empenho e dedicação necessários ao fiel e adequado cumprimento dos encargos que lhe são confiados, obrigando-se ainda a:

a) A contratada deverá executar os serviços descritos no Termo de Referência e outros que, porventura, venham a ser fazer necessário durante o decorrer do período;

b) Assumir total responsabilidade pela manutenção e guarda segura destes dados, mas não pelo conteúdo dos documentos;

c) Disponibilizar integralmente sempre que solicitado em formato digital e sem qualquer custo todos os dados de propriedade da contratante;

d) Realizar cópia integral dados ao final do Contrato para devolução a contratante e apagar todos estes dados dos seus Servidores;

e) Realizar o treinamento no local que a contratante determinar dentro do município e respeitando cronograma a ser acordado previamente;

f) A implantação será feita nos servidores da contratada, assumindo assim toda a logística de cópias de segurança, manutenção técnica e física dos servidores;

g) Em caso de rescisão contratual, a contratada deverá disponibilizar acesso de seus servidores para o equipamento da contratante, sendo estes todos os documentos e seus anexos;

h) Prover suporte sem custos e ilimitado, via sistema de atendimento e respostas acessados dentro da própria ferramenta e avisos por e-mail e em formato de chat;

i) Manter a Plataforma atualizada sem interrupções;

j) Manter sigilo em face de todas as informações e dados que tiver acesso, relativos ao contratante;

k) Se for o caso, indicar terceiros idôneos para a realização de serviços que exijam habilitação legal específica e sob sua exclusiva responsabilidade;

l) Ainda, informar todos os procedimentos necessários para a implementação das decisões que vierem a ser proferidas;

m) Na hipótese de a contratada não ser sediada no Estado de Sergipe, a mesma se obriga a manter equipe técnica especializada disponível neste Estado para o atendimento das chamadas técnicas e manutenção;

n) Arcar com as despesas decorrentes de qualquer infração ou delito, seja qual for, quando praticado por empregado seu e relacionado à execução do serviço prestado ao contratante, sobretudo quando envolver o nome e ou a imagem deste ou de qualquer de seus servidores ou autoridades usuárias;

o) Arcar com as despesas diretas e indiretas, inclusive os tributos, taxas, encargos sociais, ficais, trabalhistas e previdenciários, seguro contra danos materiais e/ou morais, mão-de – obra, despesas, reparos diversos, manutenção preventiva e corretiva de equipamentos ou quaisquer outros encargos indispensáveis para o perfeito funcionamento e operação do objeto licitado.

#### **CLAUSULA SÉTIMA - DAS OBRIGAÇÕES DO CONTRATANTE**

**7.1.** O **contratante**, durante a vigência deste contrato, compromete-se a:

a) Efetuar o pagamento na forma convencionada no Contrato;

b) Estabelecer rotinas para o cumprimento do objeto do Contrato;

c) Proporcionar todas as facilidades para que a contratada possa prestar os serviços, por meio dos seus empregados, dentro das normas do Contrato;

d) Propiciar acesso aos empregados da contratada para a execução dos serviços;

e) Prestar as informações e os esclarecimentos, necessários à prestação dos serviços, que venham a ser solicitados pela contratada;

f) Acompanhar e fiscalizar a execução do Contrato, por meio de servidor especialmente designado, nos termos do art. 67, da Lei nº 8.666/1993;

g) Rejeitar os serviços executados em desacordo com as obrigações assumidas pela empresa contratada, exigindo sua correção, no prazo máximo de 24 (vinte e quatro) horas, ressalvados os casos fortuitos ou de força maior, devidamente justificado e aceito pela contratante;

h) Efetuar, quando julgar necessário, inspeção com a finalidade de verificar a prestação dos serviços e o atendimento das exigências contratuais;

i) Exigir, no prazo máximo de 24 (vinte e quatro) horas, o afastamento e/ou substituição e qualquer empregado ou preposto da contratada que não mereça confiança no trato dos serviços, que produza complicações para a supervisão e fiscalização e que adote postura inconveniente ou incompatível com o exercício das atribuições que lhe foram designadas;

j) Comunicar, por escrito, à contratada toda e qualquer ocorrência relacionada com a execução do serviço; k) Impedir que terceiros executem o objeto deste Contrato;

l) Não permitir que os profissionais executem tarefas em desacordo com as condições pré-estabelecidas;

m) Proceder a vistorias nos locais onde os serviços estão sendo realizados, por meio da fiscalização do contrato, cientificando o preposto da contratada e determinando a imediata regularização das falhas eventualmente detectadas;

n) Solicitar à contratada a substituição imediata de qualquer equipamento com defeito, ou seja, considerado prejudicial à boa conservação de equipamentos ou instalações, ou ainda, que não atendam as especificações;

o) Aplicar à contratada as penalidades contratuais e regulamentares cabíveis, garantidos o contraditório e a ampla defesa.

#### **CLÁUSULA OITAVA - DO ACOMPANHAMENTO E DA FISCALIZAÇÃO**

**8.1.** Na forma do que dispõe o artigo 67 da Lei nº. 8.666/93 ficará designado servidor nomeado em portaria especifica, apensa a este instrumento contratual, para acompanhar e fiscalizar a execução do presente Contrato.

**8.2.** À fiscalização compete, entre outras atribuições, verificar a conformidade da execução do contrato com as normas especificadas, se os procedimentos são adequados para garantir a qualidade desejada.

**8.3.** A ação da fiscalização não exonera a contratada de suas responsabilidades contratuais.

#### **CLÁUSULA NONA - DAS CONDIÇÕES DE RECEBIMENTO**

**9.1.** Os serviços objetos desta licitação poderão ser recebidos:

a) Provisoriamente, no ato da entrega de login e senha aos usuários, para efeito de posterior verificação da respectiva conformidade com a especificação pretendida;

b) Definitivamente, em até 03 (três) dias, contados do recebimento provisório, após criteriosa inspeção e verificação dos sistemas, com o atesto de que os serviços prestados encontram-se em perfeitas condições de utilização com as especificações do objeto contratado;

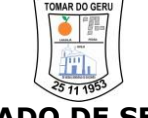

**9.2.** Os serviços prestados pela contratada estará sujeito à aceitação pela contratante, quando solicitado por esta, a qual caberá o direito de recusar, caso o mesmo não esteja de acordo com o especificado neste Termo de Referência.

**9.3.** Caberá ao fiscal do **contratante**, o recebimento e a atestação da(s) Nota(s) Fiscal(is) Fatura(s) correspondentes aos serviços executados, em pleno acordo com as especificações contidas no Contrato.

#### **CLÁUSULA DÉCIMA - DO PAGAMENTO**

**10.1.** Os pagamentos serão efetuados em até **30 (trinta) dias** mediante apresentação das notas fiscais/faturas do serviço, objeto do contrato. As referidas notas fiscais deverão ser apresentadas no protocolo do **XXXXXXXXXXXXXXXXXXXX,** acompanhadas da seguinte documentação hábil à quitação: o Atesto que o serviço foi realizado; com as certidões fiscais e trabalhista devidamente atualizadas;

**10.2.** Na hipótese de estarem os documentos discriminados no item 10.1 com a validade expirada, o pagamento ficará retido até a apresentação de novos documentos, dentro do prazo de validade, não cabendo ao contratante nenhuma responsabilidade sobre o atraso no pagamento;

**10.3.** Decorridos 15 (quinze) dias contados da data em que os pagamentos estiverem retidos, sem que a contratada apresente a documentação hábil para liberação dos seus créditos, o Contrato será rescindido unilateralmente pelo contratante, ficando assegurado à contratada, tão somente, o direito ao recebimento do pagamento dos serviços efetivamente prestados e atestados na forma do item 10.1.

**10.4.** No caso de pagamento não ser efetuado no prazo acima fixado, tendo o **contratante** dado causa ao atraso, o valor do débito será atualizado, desde a data prevista para a sua liquidação até a data do efetivo pagamento e a **contratada** fará jus a: **a)** multa moratória de 2%; **b)** juros moratórios de 1% ao mês, calculados pro-rata-die; e **c)** correção monetária calculada pro-rata-die, com base na variação do IPCA;

**10.5.** Nenhum pagamento será efetuado à **contratada,** enquanto pendente de liquidação qualquer débito referente à eventual irregularidade, inadimplência ou penalidade.

#### **CLÁUSULA DÉCIMA PRIMEIRA - DAS SANÇÕES ADMINISTRATIVAS**

**11.1.** No caso de atraso injustificado ou inexecução, total ou parcial, do compromisso assumido com o **contratante**, as sanções administrativas aplicadas à **contratada** serão:

#### **a) advertência**;

**b) multa** de 1% (um por cento) por dia, até o máximo de 30% (trinta por cento), incidentes **sobre o valor do item**, para os casos de **atraso** ou **inexecução** injustificada, parcial ou total;

**c) suspensão** temporária de participar em licitação e impedimento de contratar com a Administração do Contratante, por prazo de 12 meses, aplicável, a juízo do julgador, no caso da ocorrência de uma ou mais reincidência da(s) conduta(s) descrita(s) no inciso II;

**d) declaração de inidoneidade** para licitar ou contratar com a Administração Pública, para os casos descritos nos incisos I a III, do art. 88 da Lei 8.666/93;

**11.2.** Caso a **contratada** venha a falhar ou fraudar a execução do Contrato, comportar-se de modo inidôneo, fizer declaração falsa ou cometer fraude fiscal, garantido o direito prévio da citação e da ampla defesa, ficará impedido de licitar e contratar com a Administração, pelo prazo de até 5 (cinco) anos, enquanto perdurarem os motivos determinantes da punição ou até que seja promovida a reabilitação, perante a própria autoridade que aplicou a penalidade;

**11.3.** Serão considerados injustificados os atrasos não comunicados tempestivamente ou indevidamente fundamentados, ficando sua aceitação a critério do **contratante**.

**11.4.** A aplicação das penalidades será precedida da concessão da oportunidade de ampla defesa por parte da **contratada**, na forma da lei.

#### **CLÁUSULA DÉCIMA SEGUNDA – DAS ALTERAÇÕES**

**12.1.** Compete a ambas as partes de comum acordo, salvo nas situações tratadas neste instrumento, na Lei n.º 8.666/93, com alterações posteriores e em outras disposições legais pertinentes, realizar, mediante Termo Aditivo e/ou Termo de Re-Ratificação, as alterações contratuais que julgarem convenientes.

**12.2.** A critério do **contratante** e em função das necessidades dos serviços, a **contratada** fica obrigada a aceitar, nas mesmas condições contratuais, os acréscimos ou supressões em até 25% (vinte e cinco por cento), do valor inicial atualizado do Contrato.

#### **CLÁUSULA DÉCIMA TERCEIRA - DA RESCISÃO**

**13.1.** O presente Termo de Contrato poderá ser rescindido:

a) Por ato unilateral e escrito da Administração, nas situações previstas nos incisos I a XII e XVII do art. 78 da Lei nº 8.666, de 1993, e com as consequências indicadas no art. 80 da mesma Lei, sem prejuízo da aplicação das sanções previstas no Termo de Referência, anexo ao Edital;

b) Amigavelmente, nos termos do art. 79, inciso II, da Lei nº 8.666, de 1993;

c) Os casos de rescisão contratual serão formalmente motivados, assegurando-se à contratada o direito à prévia e ampla defesa;

d) A contratada reconhece os direitos da contratante em caso de rescisão administrativa prevista no art. 77 da Lei nº 8.666, de 1993;

**13.2.** O termo de rescisão, sempre que possível, será precedido de Relatório indicativo dos seguintes aspectos, conforme o caso:

a) Balanço dos eventos contratuais já cumpridos ou parcialmente cumpridos;

b) Relação dos pagamentos já efetuados e ainda devidos;

 $II$  -  $\qquad \qquad \qquad \qquad \qquad \qquad \qquad \text{CPF:}$ 

c) Indenizações e multas.

#### **CLÁUSULA DÉCIMA QUARTA - DO FORO**

**14.** Fica eleito o Foro de Tomar do Geru para dirimir questões oriundas deste Contrato, não resolvidas na esfera administrativa, com expressa renúncia de qualquer outro, por mais privilegiado que seja.

E, por estarem justos e pactuados, assinam as partes este Termo de Contrato, em três (03) vias de igual forma e teor, na presença das testemunhas abaixo:

Tomar do Geru/SE, XX de XXXXXXXXXXXX de 20XX.

*XXXXXXXXXXXXXXX XXXXXXXXXXXXXX* **CONTRATANTE CONTRATADA**

**XXXXXXXXXXXXXXXXXXX XXXXXXXXXXXXXXXXXXX**

#### **TESTEMUNHAS:**

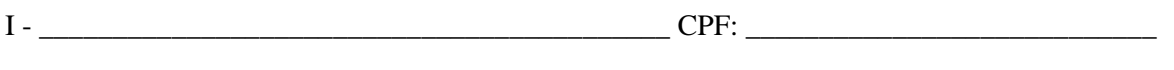